# Web- ESIR 2

#### Cours développement Web - partie Backend Octobre 2023

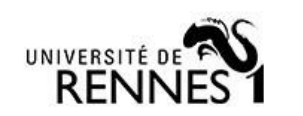

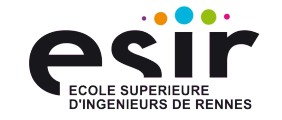

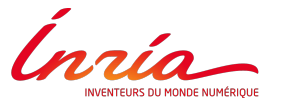

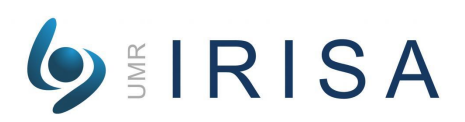

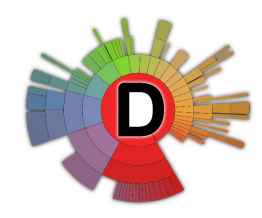

# Qui suis-je ?

# **ASTE**

 $\bullet$ 

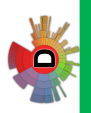

#### 2023-2024 Stéphanie Challita

<https://stephaniechallita.github.io/>

<https://www.diverse-team.fr/>

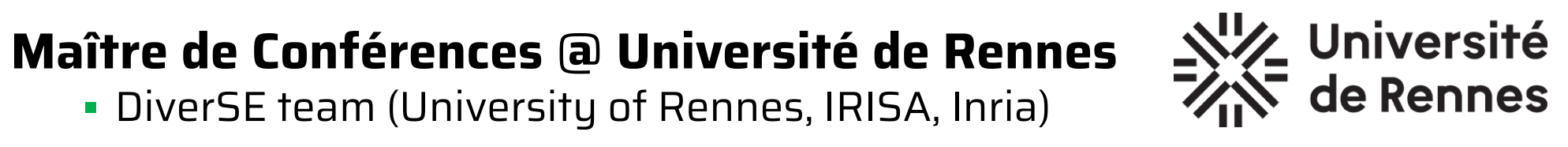

 $\bigoplus$ 

 $\bigoplus$ 

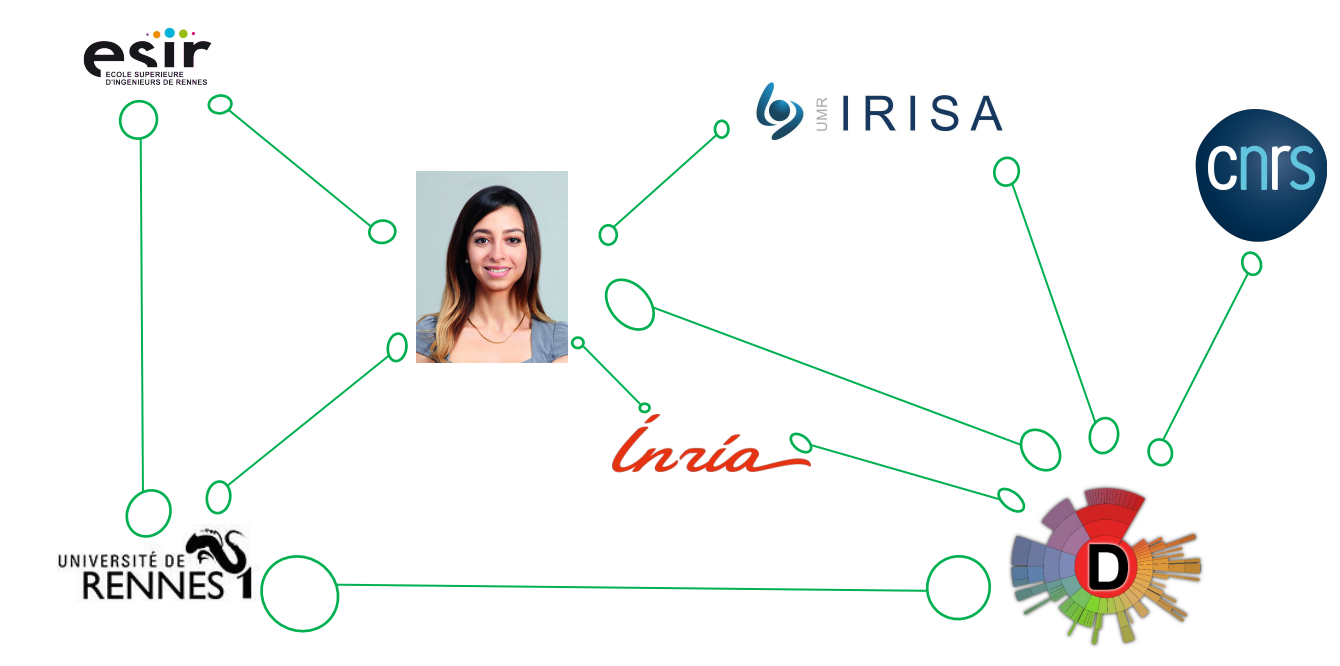

▪ DiverSE team (University of Rennes, IRISA, Inria)

**ASSET** 

**Craign** 

 $AR$   $R$  ISA

 $\bullet$ 

**DO** 

### Organisation générale

- ■7 CMs sur le Backend
- ■5 CMs sur le Frontend
- ■18 TPs -> Projet

**PERIT** 

nria

 $\blacktriangleleft$  $\Omega$ 

 $\mathbf{\underline{\underline{\alpha}}}$ **NNU**  $\bullet$ 

#### Organisation - partie Backend

- $\blacksquare$ 7 cours (~10h)  $\blacksquare$   $\blacksquare$   $\blacks$
- **ELien vers les slides (pdf):** <https://stephaniechallita.github.io/web/WebServer-ESIR.pdf>
- ▪Lien vers les détails du module : <https://stephaniechallita.github.io/web/>
- ▪Lien vers le dépôt du guide du projet : <https://github.com/stephaniechallita/WebServer>

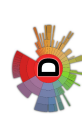

**ASSESS** 

Santa Carrier mentioner

 $\blacktriangleleft$  $\Omega$ 

 $\mathbf{\underline{\underline{\alpha}}}$ **AMU**  $\bullet$ 

#### Organisation - partie Frontend

- 5 cours (~8h) 8 séances projet (12h)
- ▪Lien vers les slides : <https://stephaniechallita.github.io/web/>
- ▪Lien vers le dépôt du guide du projet : [https://gitlab.istic.univ-rennes1.fr/hfeuilla/jxc\\_fradministrationfr](https://gitlab.istic.univ-rennes1.fr/hfeuilla/jxc_fradministrationfront) [ont](https://gitlab.istic.univ-rennes1.fr/hfeuilla/jxc_fradministrationfront)

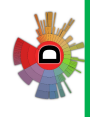

## TP & Évaluation

**PERIT** 

**Continuum** 

 $\blacktriangleleft$ 

IRIS.

UMR  $\bullet$  ▪Projet guidé en binôme : soutenance de présentation et de compréhension (3h)

Partie Backend

- **Premiers pas avec NestJS**
- ▪Contrôleurs et première API
- **In Modules et logique métier**
- **TypeORM, Repository et données**
- ▪OpenAPI
- **· Tester son backend NestJS**
- **•Sécurité**
- **Développement**

## TP & Évaluation

**ASSESS** 

**Craign** 

 $\blacktriangleleft$ 

 $\frac{1}{2}$  R IS

 $\bullet$ 

▪Projet guidé en binôme : soutenance de présentation et de compréhension (3h)

Partie Frontend

- ▪S'authentifier en tant qu'utilisateur
- ▪Gérer un utilisateur :
	- création, mise à jour et suppression
- ▪Gérer une association :
	- création, mise à jour et suppression
- Lister les utilisateurs et les associations
- Rechercher un utilisateur ou une association

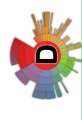

**CONSTRUCTED** 

India

 $\blacktriangleleft$  $\Omega$ 

 $\mathbf{\underline{\underline{\alpha}}}$ **AMU**  $\bullet$ 

## Table des matières

- **•Généralités**
- ▪Coup d'oeil sur le frontend (côté client)
- **-Le backend en détails (côté server)**
- **-Un peu de technique avec NestJS**
- ▪De la base de données aux objets (ORM)
- **API REST, OpenAPI & bonnes pratiques**
- ▪Sécurité : Autorisation & Authentification

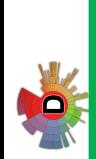

# Généralités

**ASSESS** 

Inda

 $\prec$ 

 $\Omega$ 

 $\sim$  $\mathbb{R}$ 

UMR 

DO

#### Généralités : histoire du web

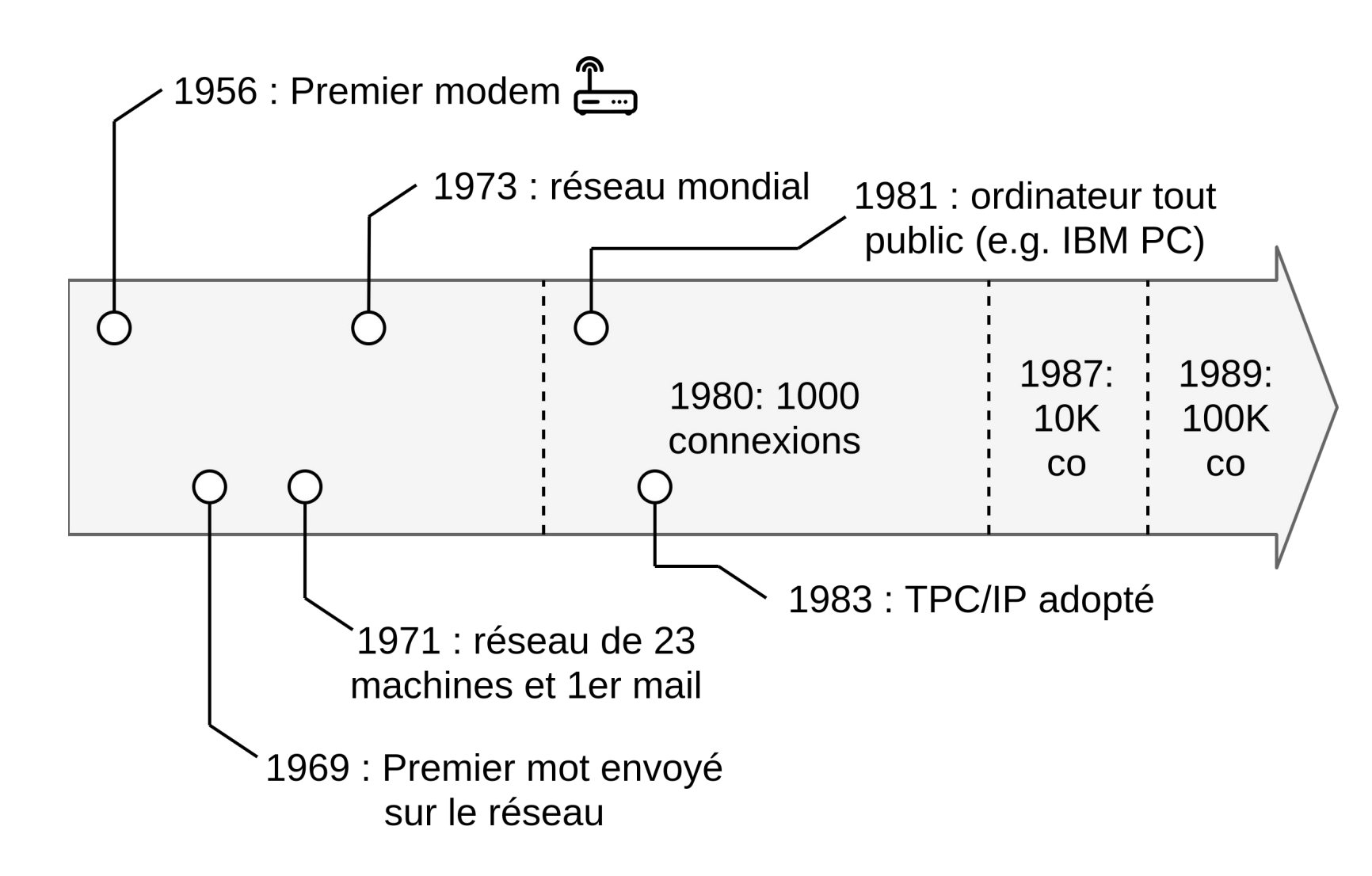

**ASSET** 

India

 $\prec$  $\overline{S}$ 

 $\mathbf{\underline{\underline{\alpha}}}$ **AMU**  $\bullet$ 

VO

## Généralités : histoire de la programmation web

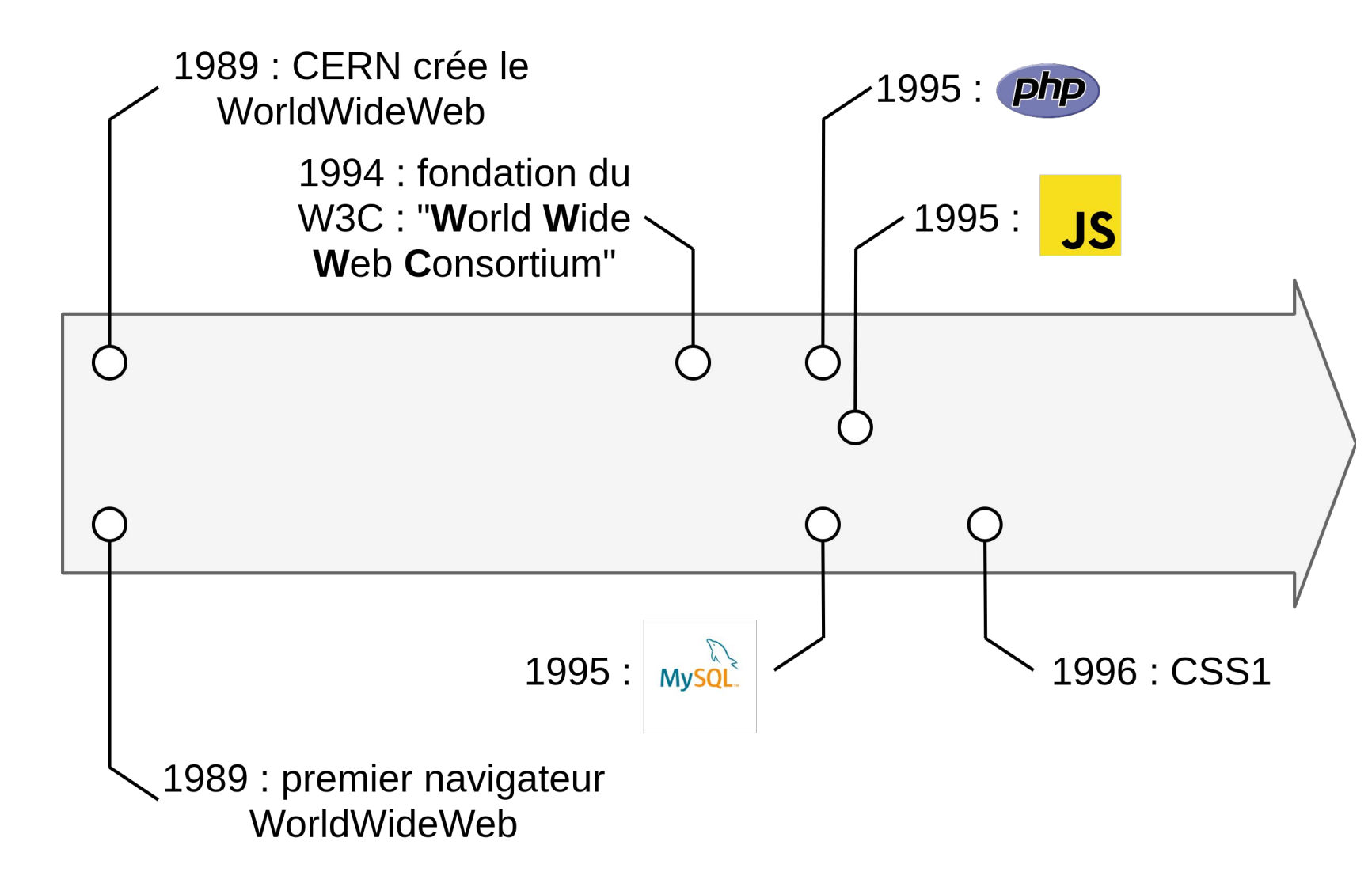

### Généralités : rappel d'architecture

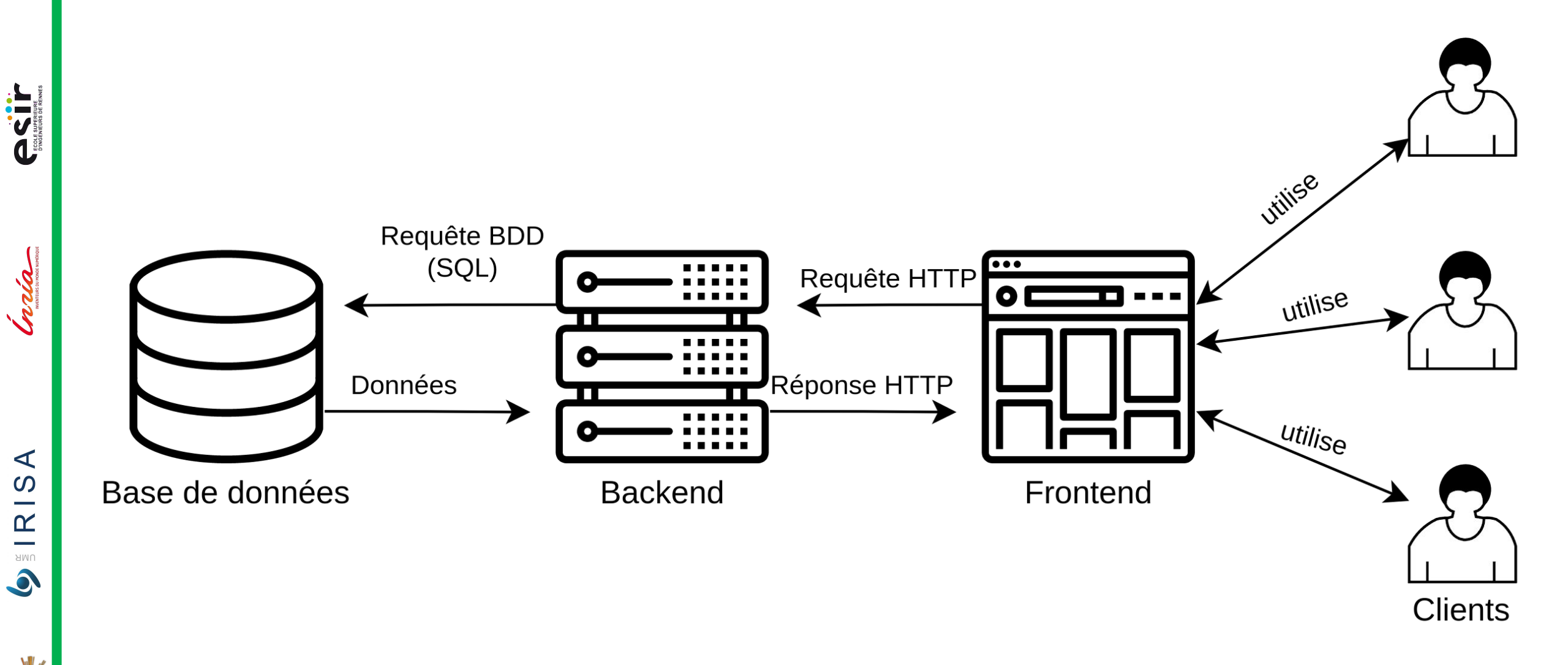

DO

**CONT** 

nais

# Généralités : technologies modernes

- **Frontend (Web) : Le plus souvent en JS, ou un framework** construit au-dessus. Les plus connus sont : React, Angular et Vue.js.
- **•Frontend (Mobile) : Applications natives (Kotlin pour Android ou** Swift pour iOS) ou cross-plateformes : ReactNative ou Flutter
- **Backend: NodeJS (Express, Koa), TypeScript (NestJS), Java (Spring** Boot, Vert.x), Python (Django, Flask)
- ■Base de données : MySQL, PostgreSQL, MariaDB, MongoDB
- ▪Cloud-native et microservization

**IRISA** 

UMR  $\bullet$  **ASSESS** 

Graia

 $\blacktriangleleft$  $\Omega$ 

 $\mathbf{\underline{\underline{\alpha}}}$ **AMU**  $\bullet$ 

### Motivations : Pourquoi ce cours est important ?

- Le web est aujourd'hui omniprésent
- **Besoins : en 2017 10000 développeurs**<sup>1</sup>
- **·Innovations**
- **-Diversité**

1: https://www.cefim.eu/blog/formation/10-raisons-de-devenir-developpeur-web/

### Objectif du cours

- **PRIT**
- India
- 
- $\blacktriangleleft$ IRIS. UMR

 $\bullet$ 

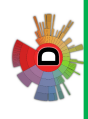

- 
- 2023-2024 Stéphanie Challita 15/175
- Fondements des backend web : architectures & composants principaux
	- **Gestion des données**
	- ▪Panorama des autres aspects du développement Web
	- **Introduction à TypeScript**

#### Ce que ce cours n'est pas !

**- Un cours fullstack développeur** 

**-Un cours de TypeScript** 

- **ASIT**
- **Craign**

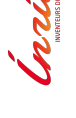

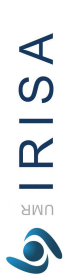

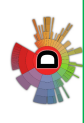

# Coup d'oeil sur le Frontend

**ASSET** 

## Coup d'oeil sur le frontend

- **HTML & CSS, la base**
- ▪Du dynamisme avec JavaScript
- **Single Page Application vs Multiple Page Application**

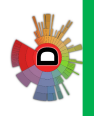

 $\bullet$ 

**AST** 

Inda

 $\blacktriangleleft$ 

 $\Omega$ 

 $\sim$ 

 $\mathbb{R}$ 

UMR 

#### HTML

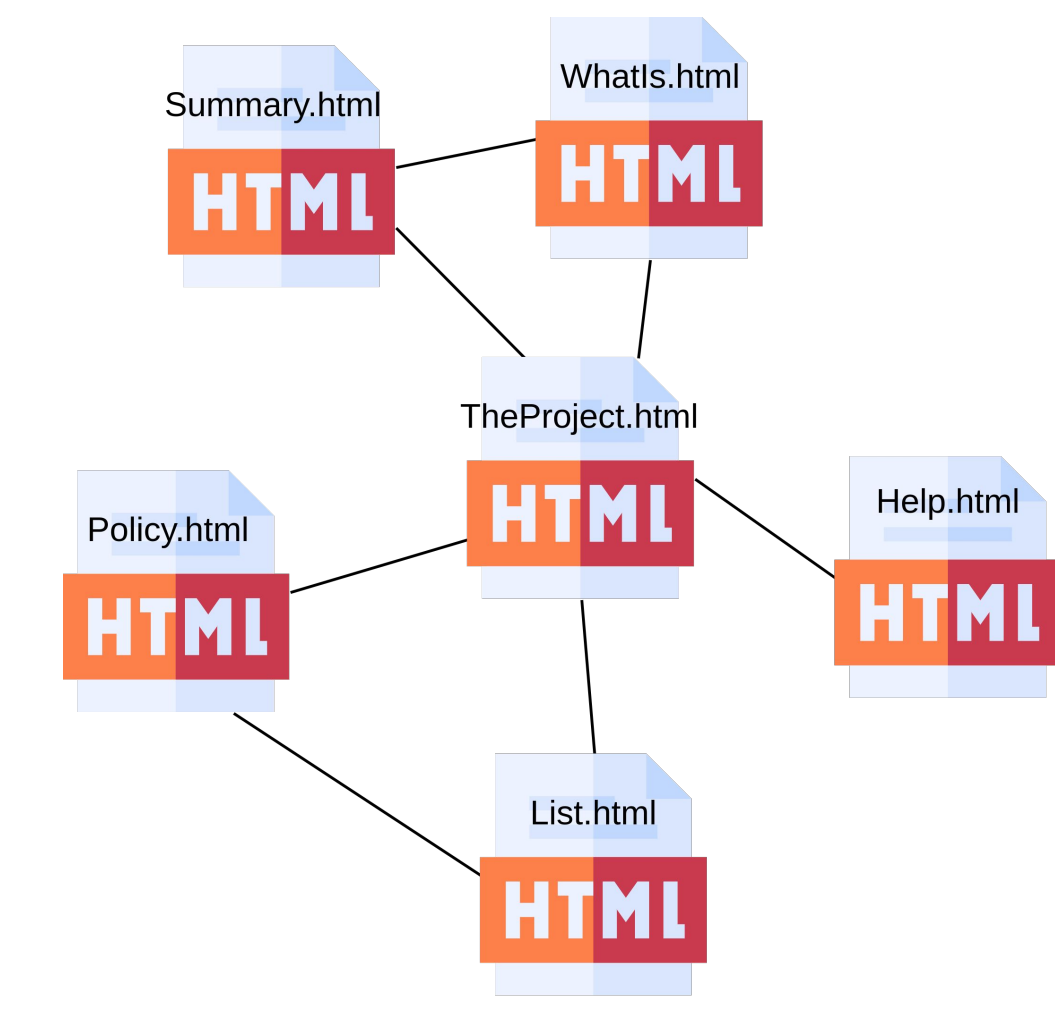

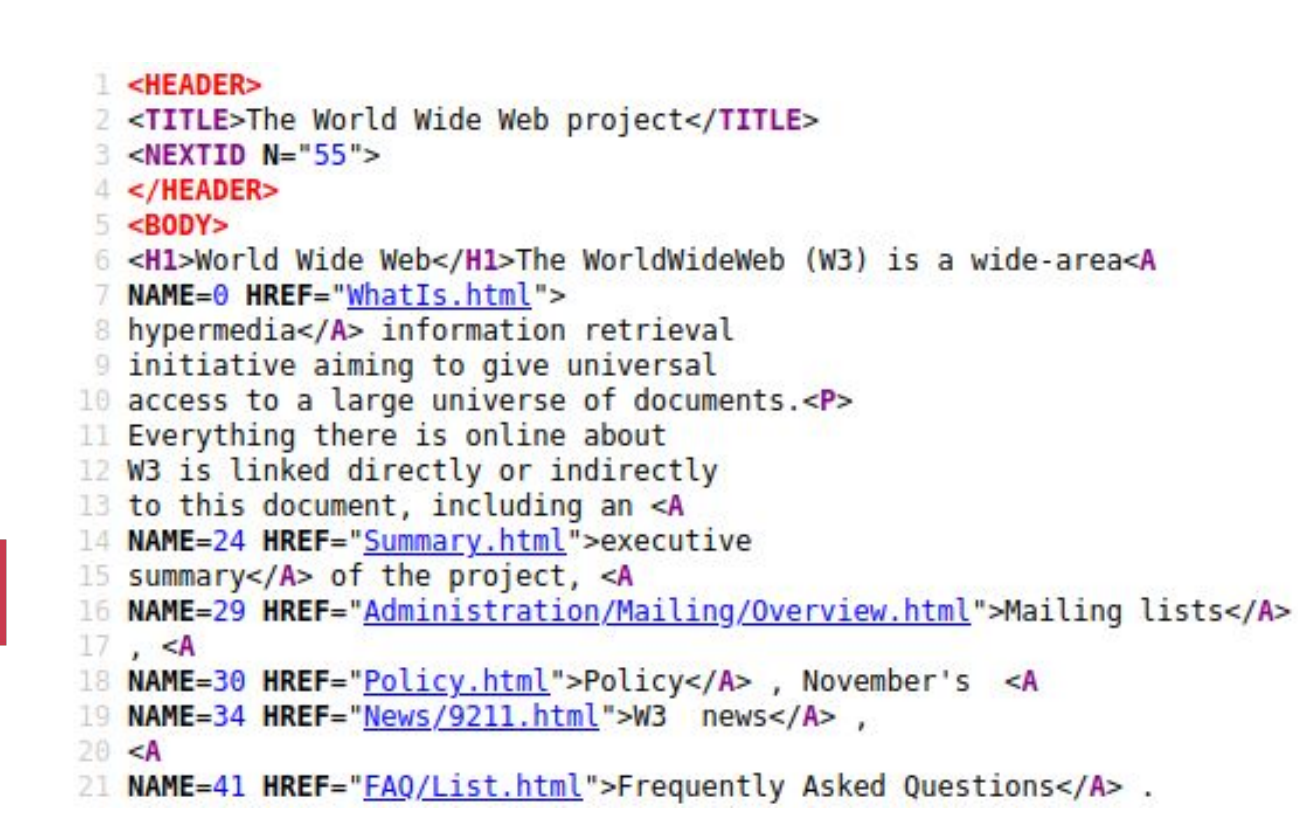

#### HTML : premier site web mis en ligne **World Wide Web**

The WorldWideWeb (W3) is a wide-area hypermedia information retrieval initiative aiming to give universal access to a large universe of documents.

Everything there is online about W3 is linked directly or indirectly to this document, including an executive summary of the project, Mailing lists, Policy, November's W3 news, Frequently Asked Questions.

What's out there?

Pointers to the world's online information, subjects, W3 servers, etc.

Help

on the browser you are using

**Software Products** 

A list of W3 project components and their current state. (e.g. Line Mode, X11 Viola, NeXTStep, Servers,

Tools, Mail robot, Library)

Technical

Details of protocols, formats, program internals etc

Bibliography

Paper documentation on W3 and references.

People

A list of some people involved in the project.

History

A summary of the history of the project.

How can I help?

If you would like to support the web...

#### Getting code

Getting the code by anonymous FTP, etc.

source : https://www.w3.org/History/19921103-hypertext/hypertext/WWW/TheProject.html

UNVERSITÉ DE **AN** 

**ASIT** 

Inda

 $\blacktriangleleft$ 

 $\Omega$ 

 $\sim$ 

 $\mathbb{R}$ 

UMR  $\bullet$ 

#### HTML & CSS

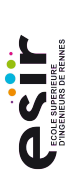

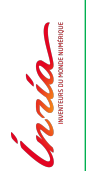

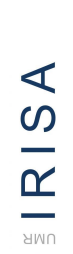

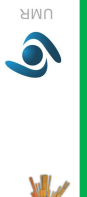

P

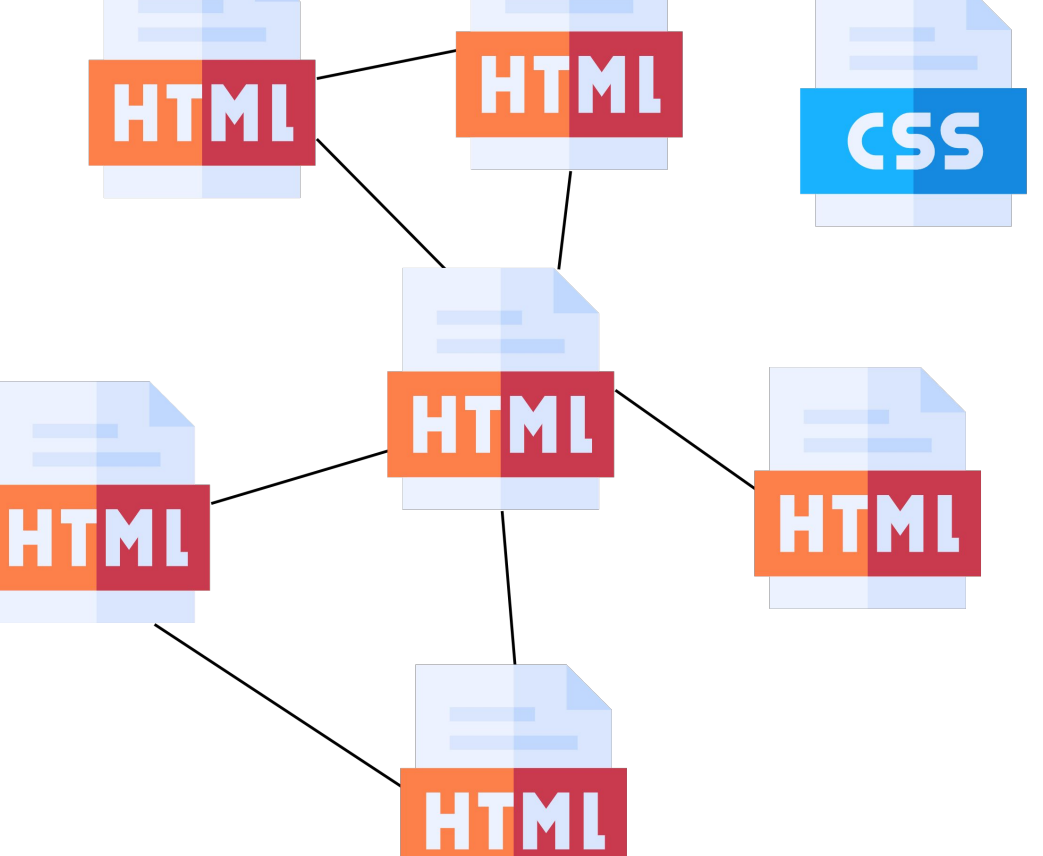

#### $h1$  { font-family: courier, courier-new, serif; font-size: 20pt; color: blue; border-bottom: 2px solid blue; ł

font-family: arial, verdana, sans-serif; font-size: 12pt; color: #6B6BD7;

```
.red_txt \{color: red;
\mathcal{F}
```
p

ł

#### HTML & CSS

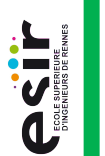

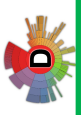

2023-2024 Stéphanie Challita

source: http://krakoukas.com/mieux-avant/wayback-machine/

 $\mathbf{v}_i$ 

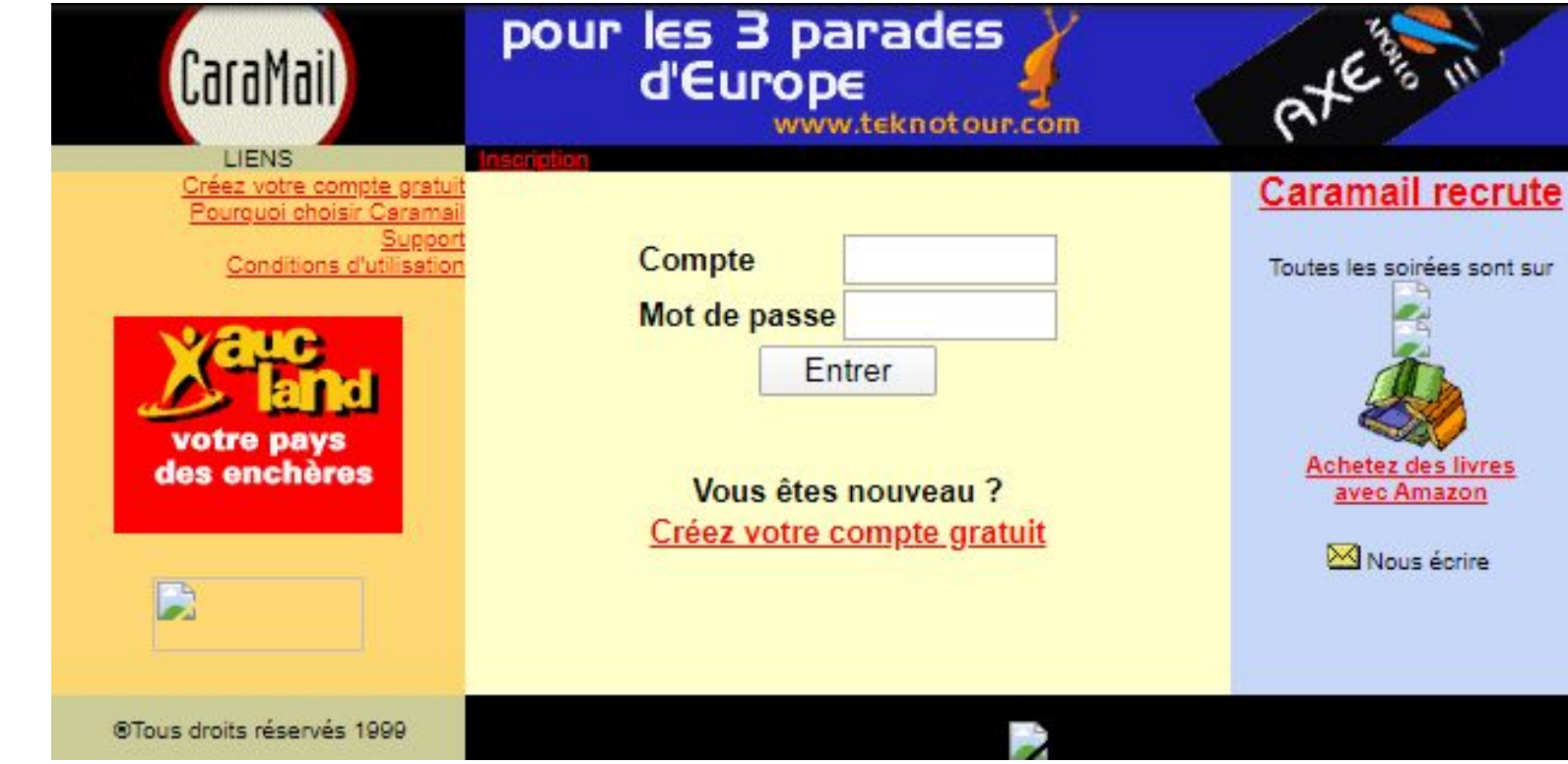

#### JavaScript

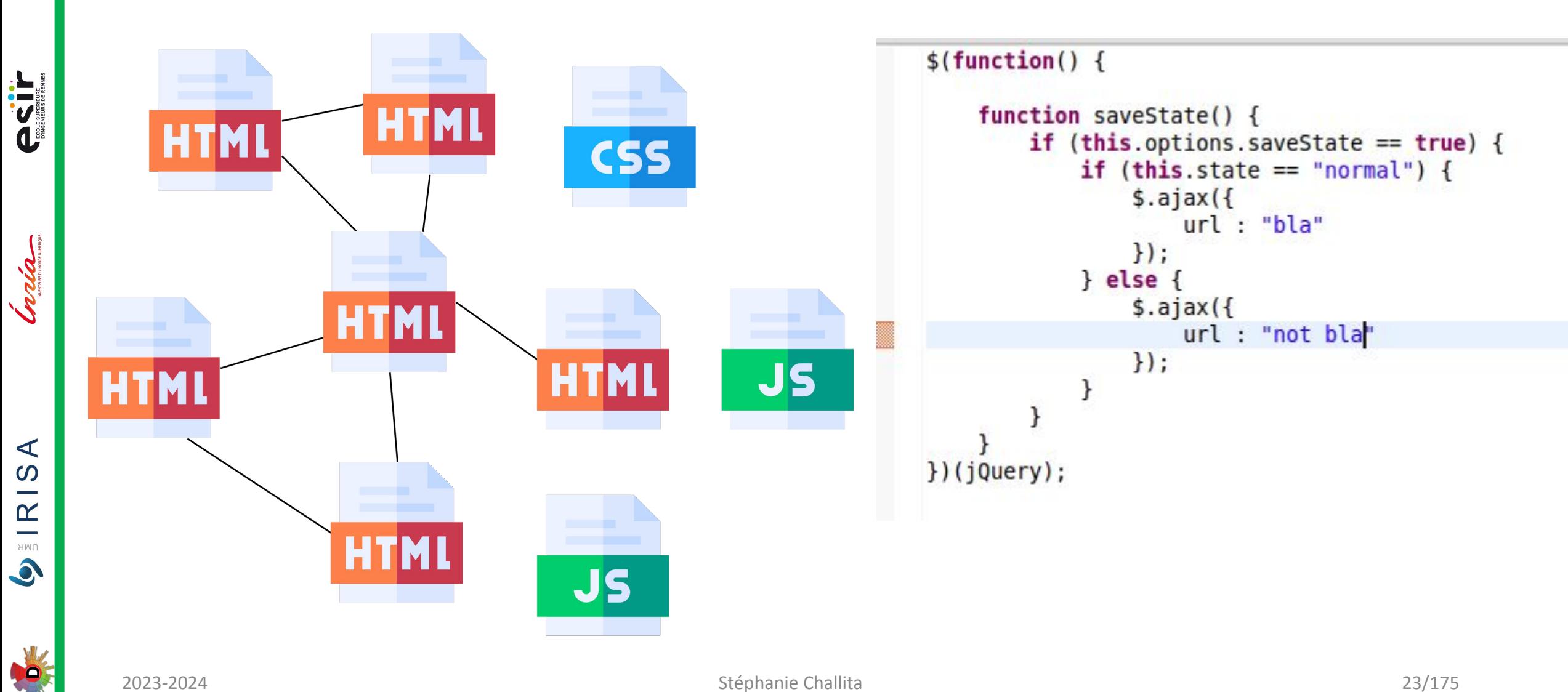

# UNIVERSITÉ DE **CONTRO**

**ASSESS** 

Inda

 $\blacktriangleleft$ 

 $\frac{1}{2}$  RIS

 $\bullet$ 

**PO** 

# Multi Pages Applications

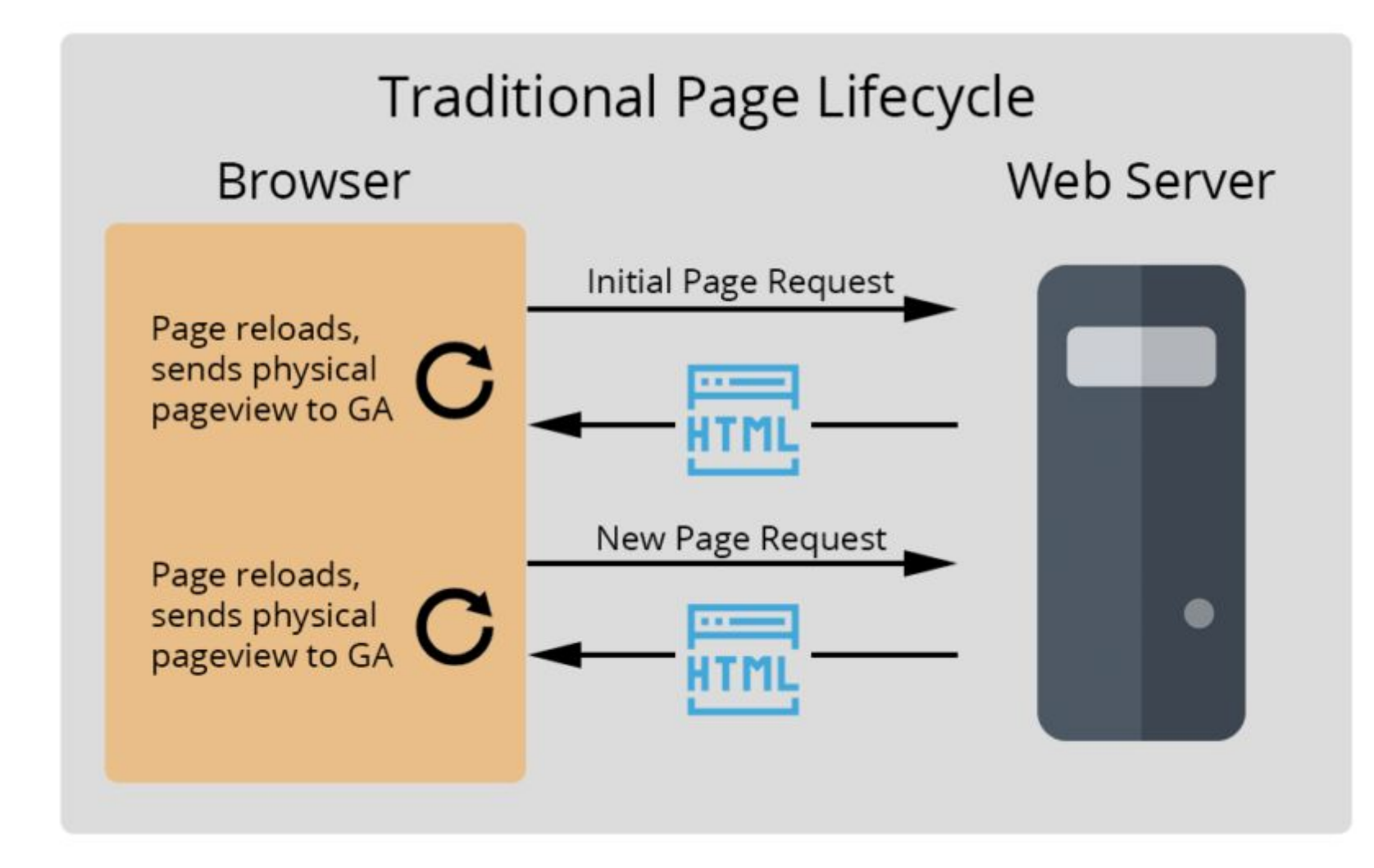

# Single Page Application (SPA)

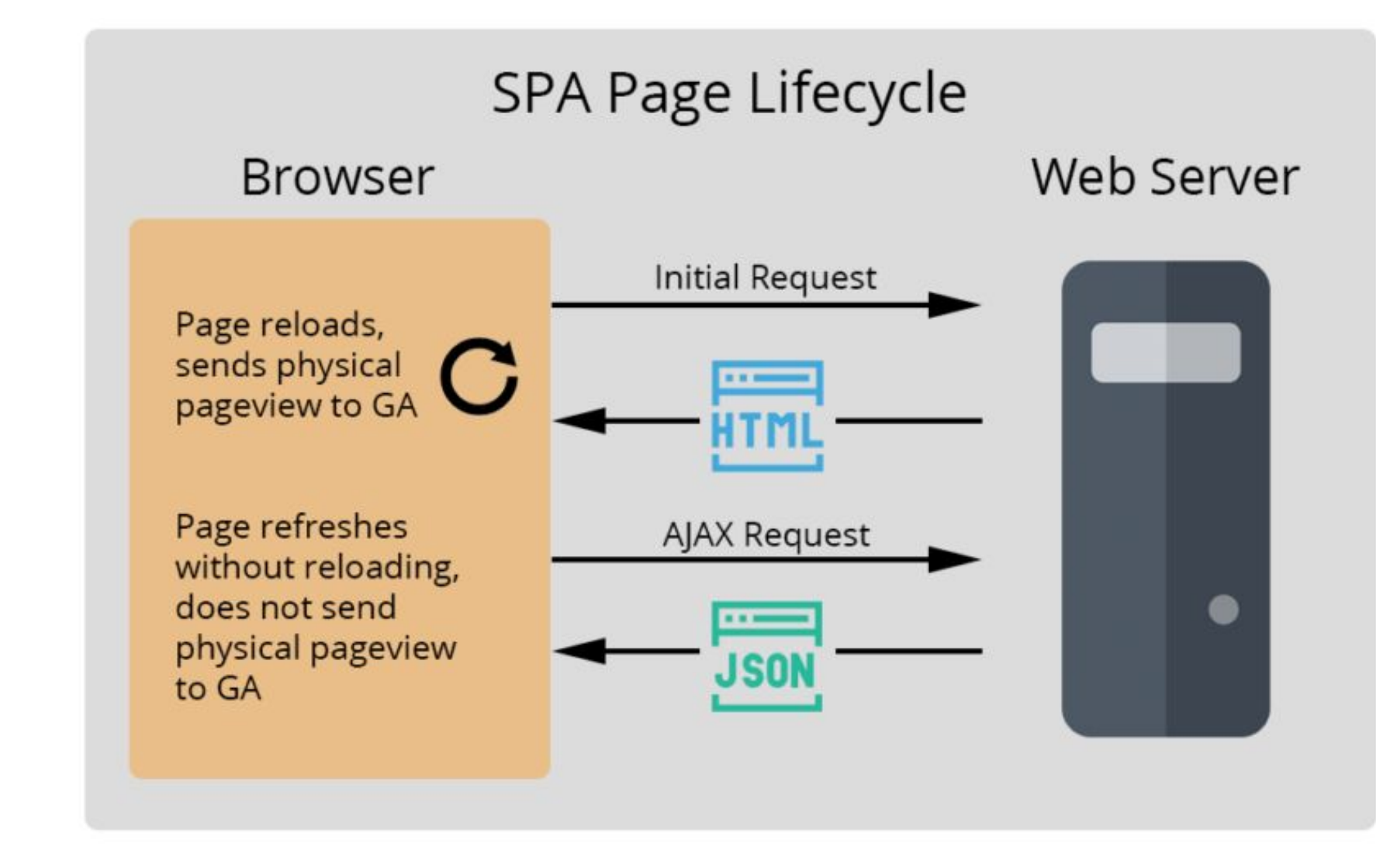

UNIVERSITÉ DE **AN** 

**ASSESS** 

**Institution** 

 $\blacktriangleleft$ 

 $\frac{1}{2}$  RIS

P

# Le backend en détail

#### Aperçu du backend

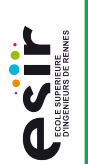

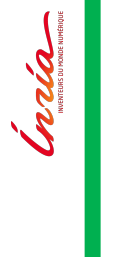

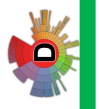

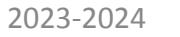

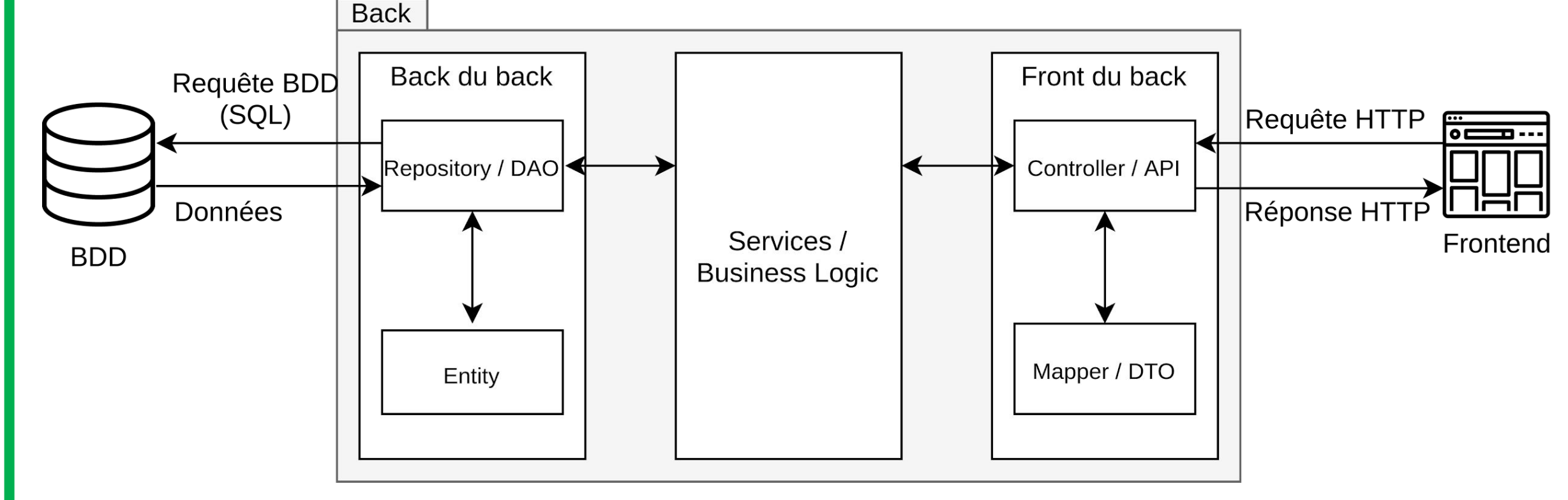

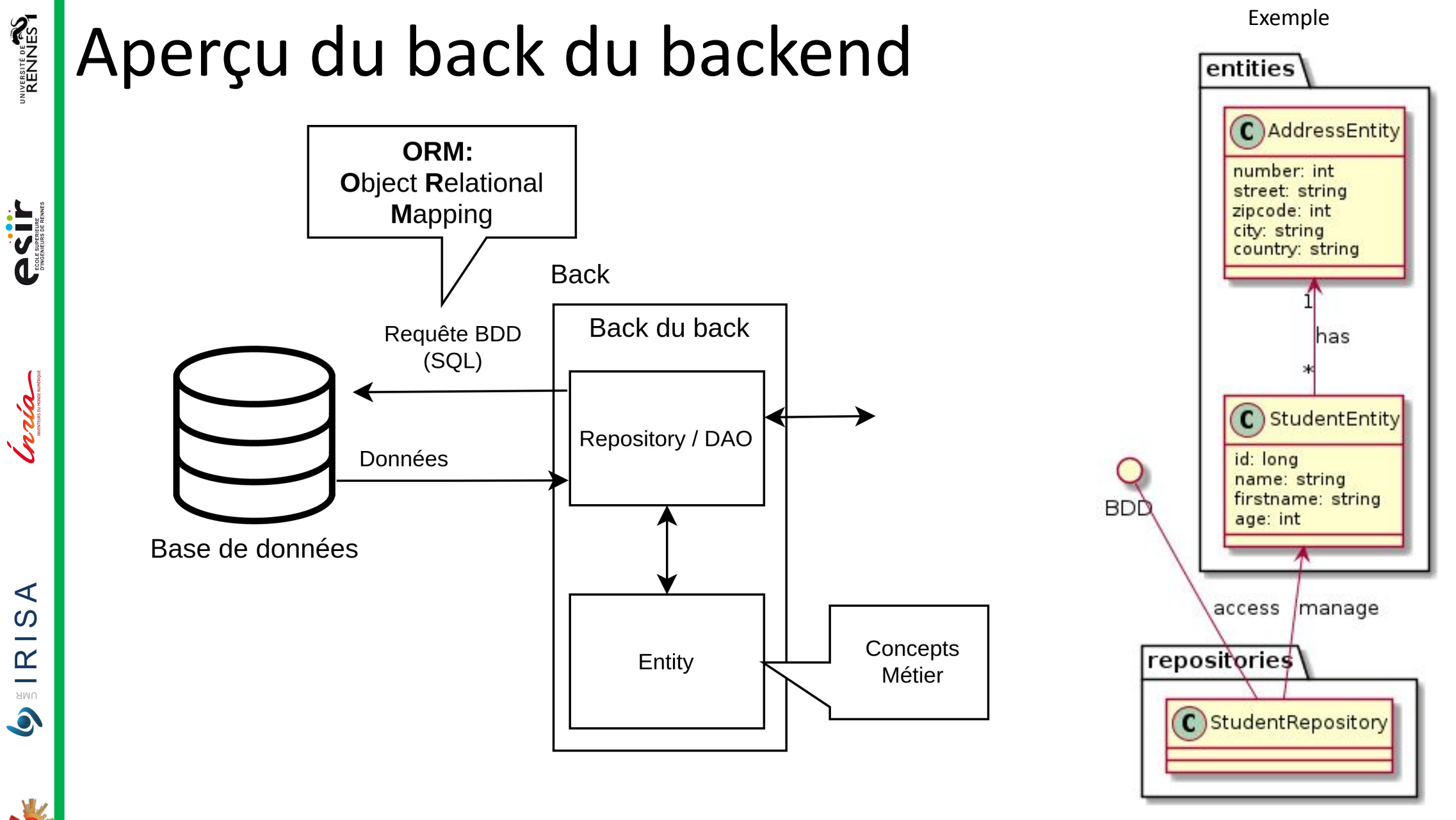

 $\blacktriangleleft$ 

 $\Omega$ e a

 $\mathbb{R}$ 

UMR

VO

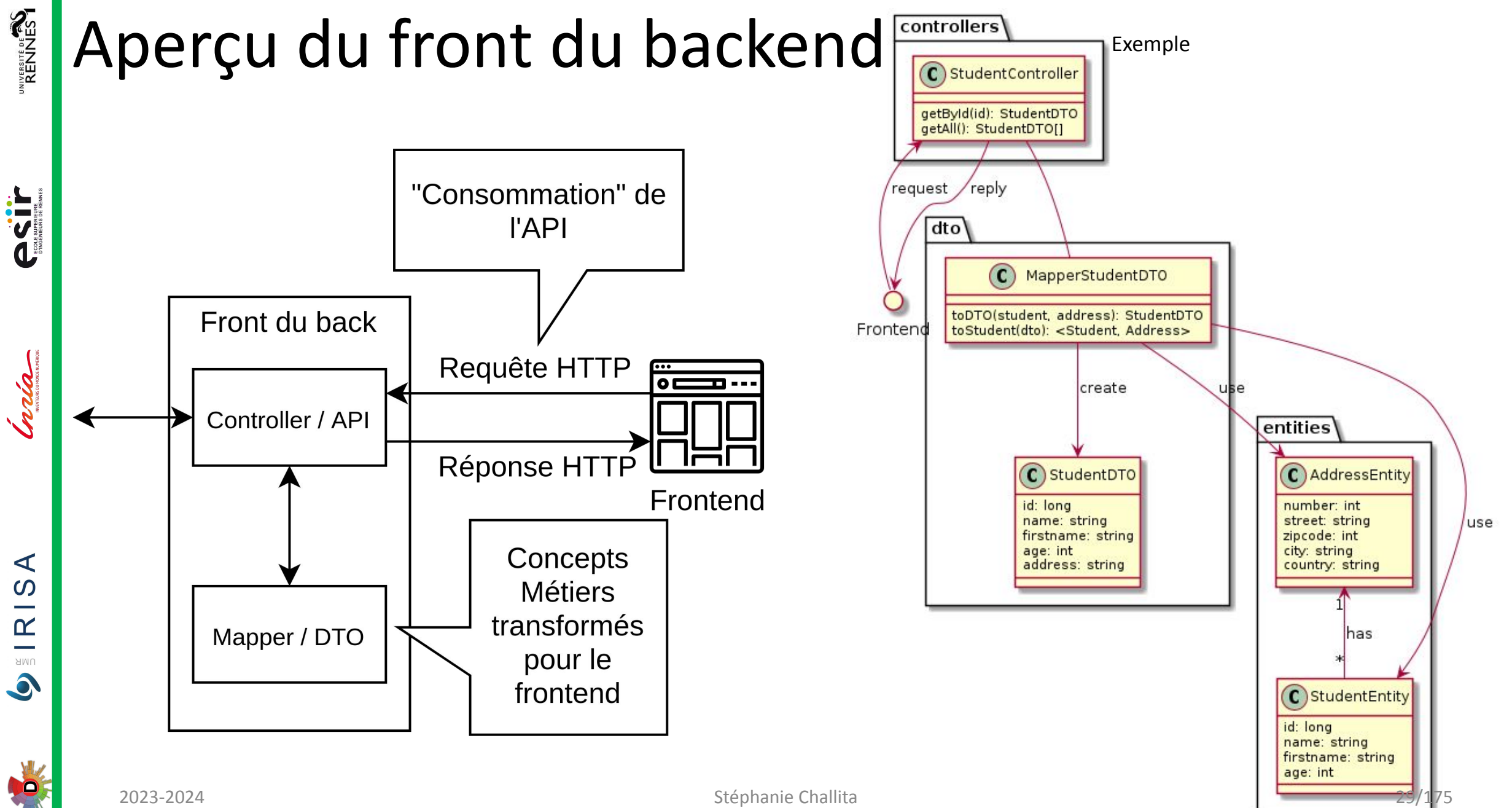

#### Aperçu des services du backend Exemple

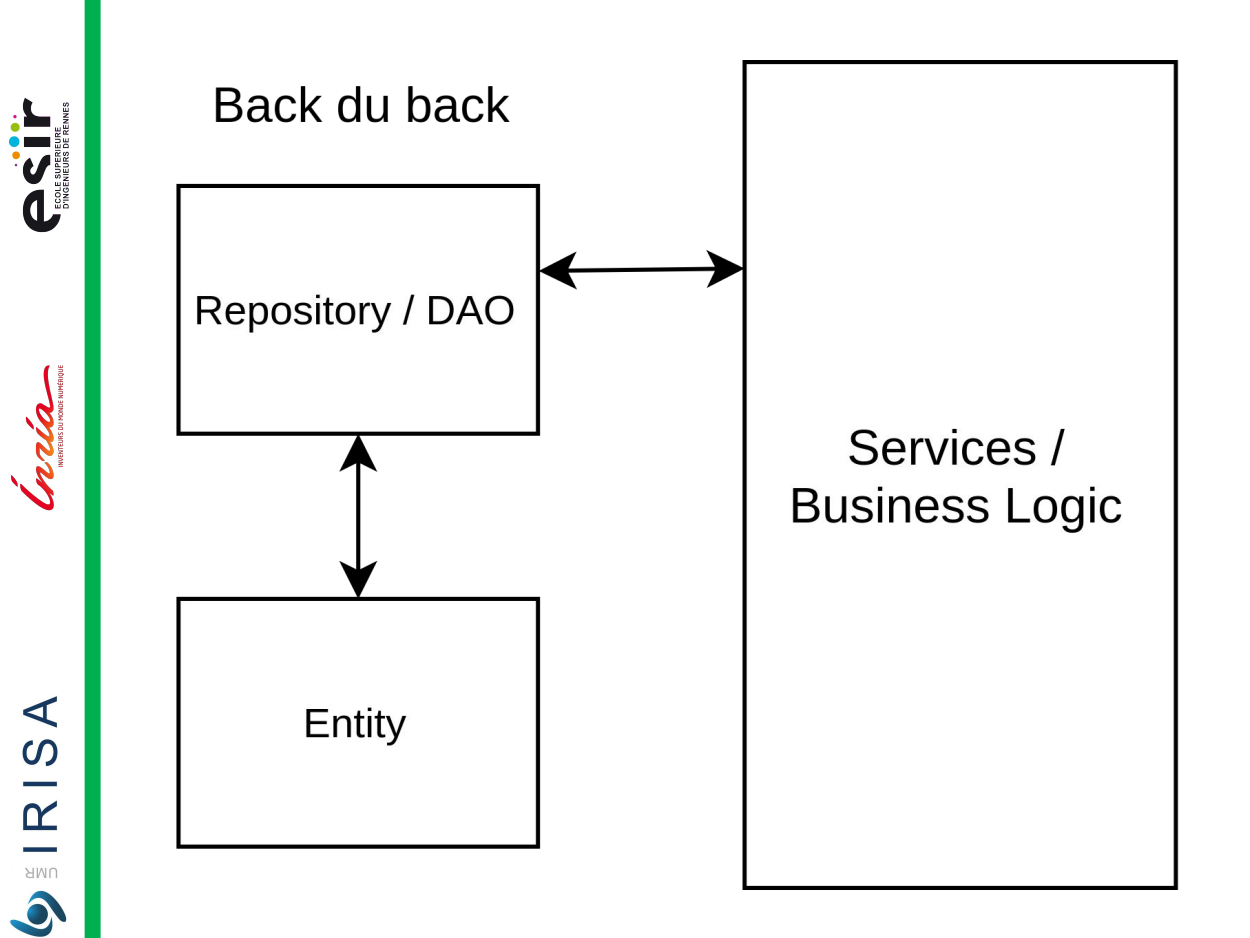

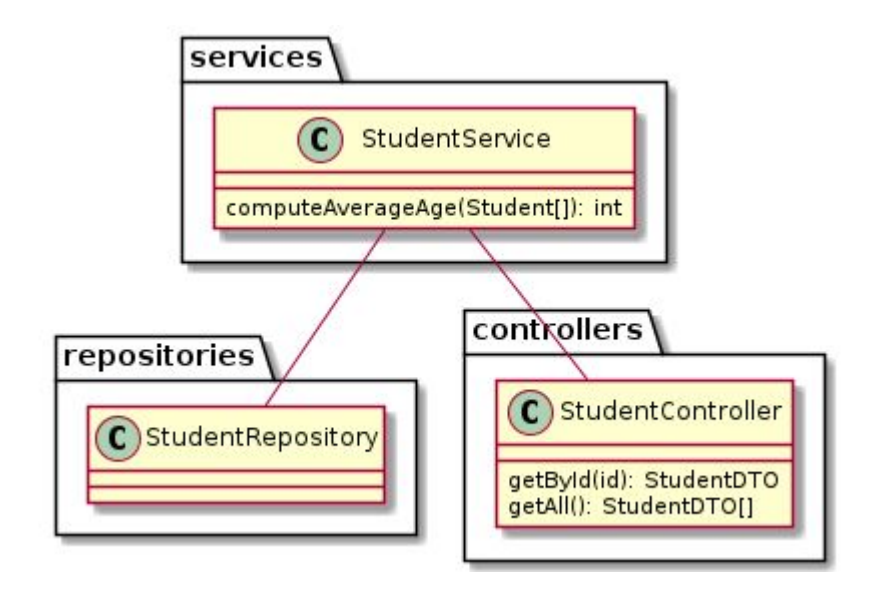

La couche service fait le pont entre les contrôleurs et les données. Elle implémente aussi toute la logique métier pour traiter les données.

**DO** 

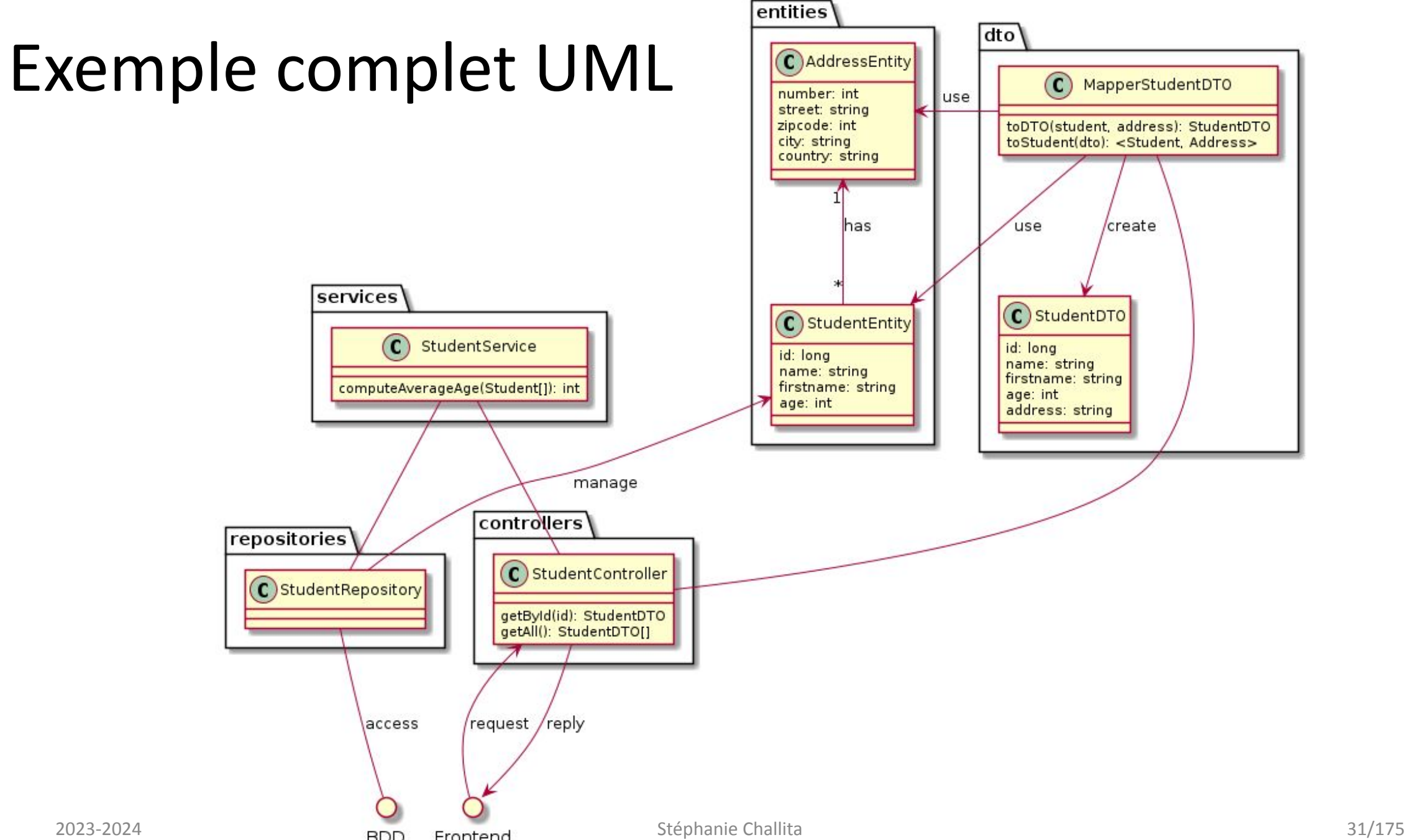

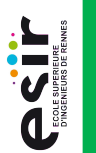

India

 $\blacktriangleleft$  $\Omega$  $\sim$  $\mathbb{R}$ UMR 

VO

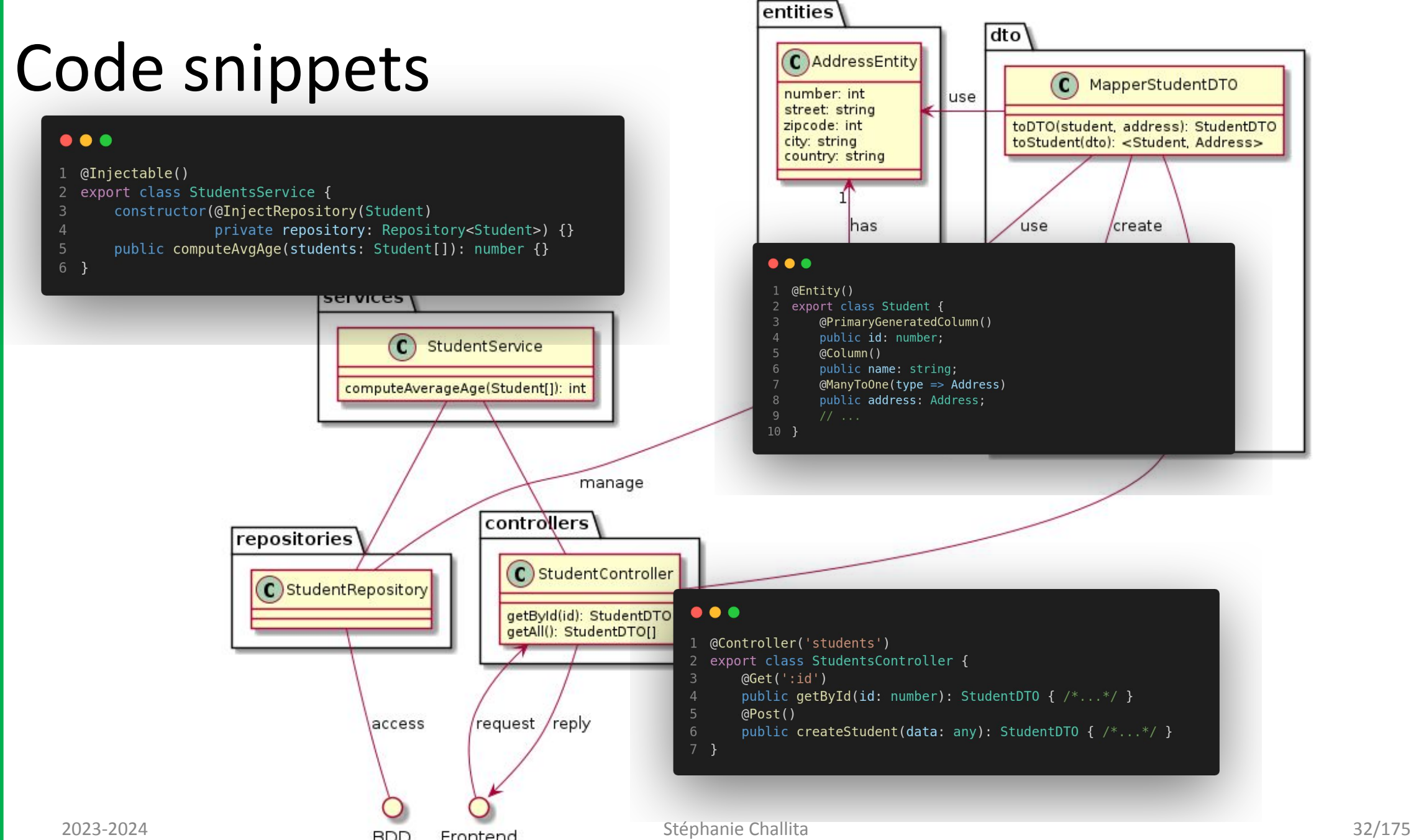

UNVERSITÉ DE **ENC**<br>RENNES

**ASSET** 

Inria

 $\blacktriangleleft$  $\mathbfcal{O}$  $\mathbf{\underline{\alpha}}$  $\sim$ UNR

 $\bullet$ 

**ASSESS** 

Craia

### Controller : rôles

- **-Définition des endpoints**
- **Traitement des requêtes**
- ▪Délégation de la logique à la couche services
- **Envoi des réponses avec les données ou des erreurs**

 $\blacktriangleleft$  $\Omega$ 

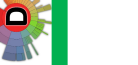

**ASSESSING** 

India

 $AR = 18A$ 

 $\bullet$ 

**PO** 

10

13

15

16

18

19

20

## Controller : exemple

@Controller('students' export class Studentscontroller {

> constructor( private service: StudentsService  $\}$  {}

 $@Get('id')$ 

public getbyid(@Param() param): User { const user = this.service.getById(param.id); if (user and erined) {

> throw new HttpException(  $\text{'Student (${\mathfrak s}$) and {\mathfrak l}$  (not found!) HttpStatus.NOT FOUND,

} else  $\{$ return user;

▪GET /students/1  $-200$  { " $id$ ": 1, "name": "John" } **404 NOT FOUND** Si l'étudiant.id == 1 n'existe pas

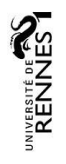

#### Services

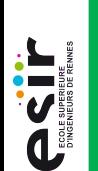

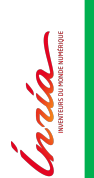

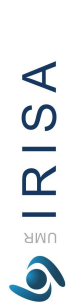

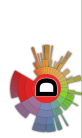

- **Implémente la logique métier**
- ▪Fait le pont entre les controllers et les repositories

35/175

PS CITY

India

#### Services : exemple

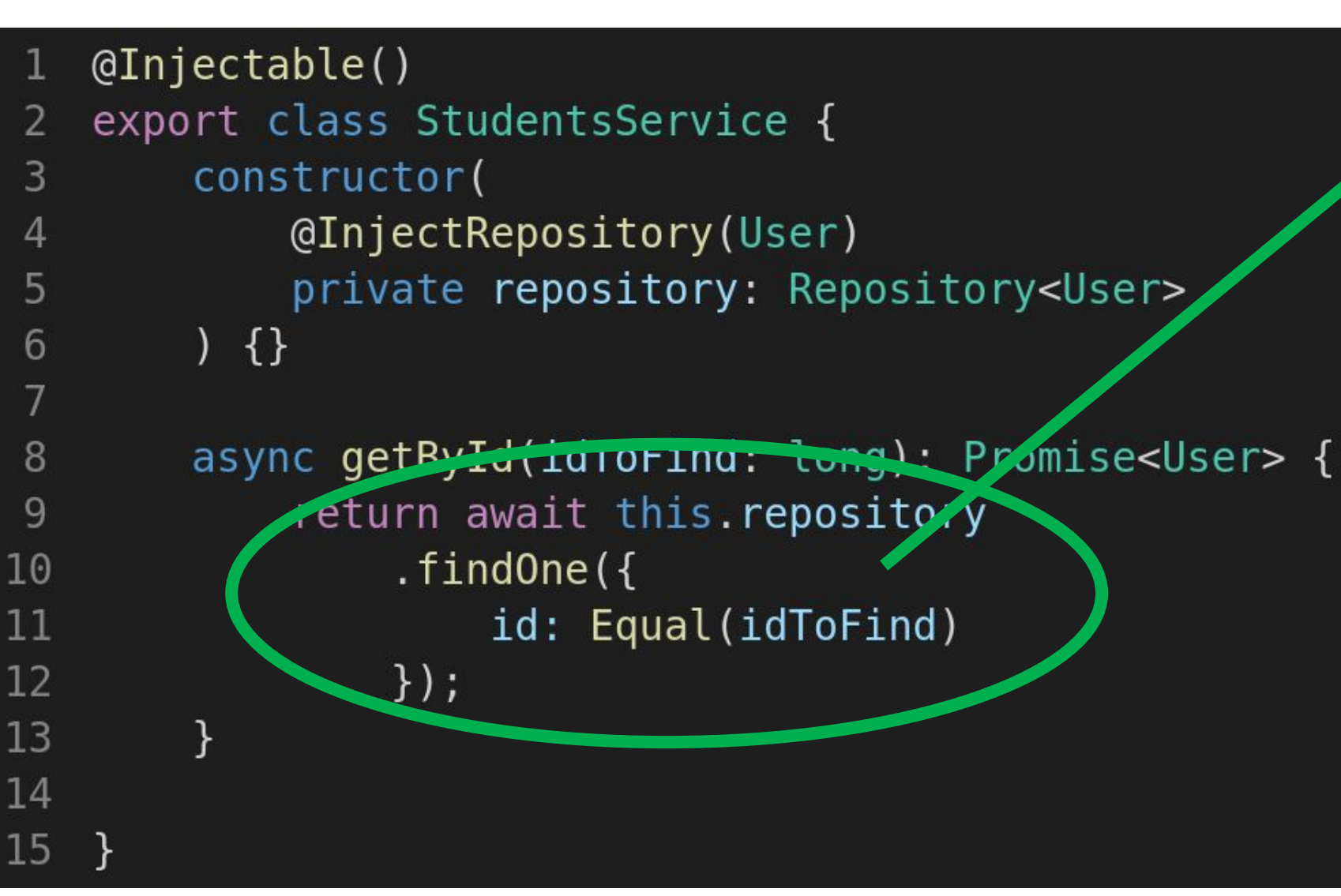

▪Utilise le repository pour interroger la BDD

 $\prec$ 

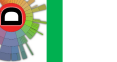
**PECT** 

Gerdian

ISA

 $\mathbf{\underline{\underline{\alpha}}}$ **BINO**  $\bullet$ 

#### Repositories et Entities

- **ELES repositories communiquent avec la BDD**
- **ELES Entities sont les objets que l'on souhaite persister en base**

#### ■ Plus de détails dans la suite… sur la partie ORM

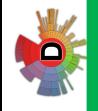

# Un peu de technique, TS, NestJS

OCTIF

Indiana

#### Variables et Constantes

- // déclaration d'une constante de type number
- const myVar: number =  $3$ ;  $2 -$
- // déclaration d'une variable de type string 3
- let secondVar: string;  $\overline{4}$
- 5 // affectation de valeur
- $secondVar = 'ThisIsAString';$ 6
- // string template 7
- const templateString: string =  $\degree$  template \${secondVar} $\degree$ ; 8
- // inférence du type à partir de la valeur d'initialisation 9
- 10 let booleanVar = false;
- $11$  // erreur
- 12 booleanVar =  $'$ toto';

 $\prec$ 

IRIS.

UMR

**ASSESS** 

**Craign** 

### Arrays

- // tableau
	- 2 let list:  $number[] = [1, 2, 3];$
	- // idem  $\mathbf{3}$
	- let array: Array<number> = list; 4
	- // déclaration d'un tableau vide 5.
	- const constList =  $[]$ ; 6
	- // ajout d'un élément
	- constList.push(1); 8
	- $\frac{1}{2}$  // affiche le premier element 9
	- console.log(constList[0]); 10
	- 11 // retire 1 élement à partir de l'indice 0
	- 12  $constList.splitce(0, 1);$

UMR  $\bullet$ 

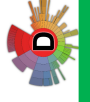

ASIT.

**Institution** 

DERISA

#### Classes

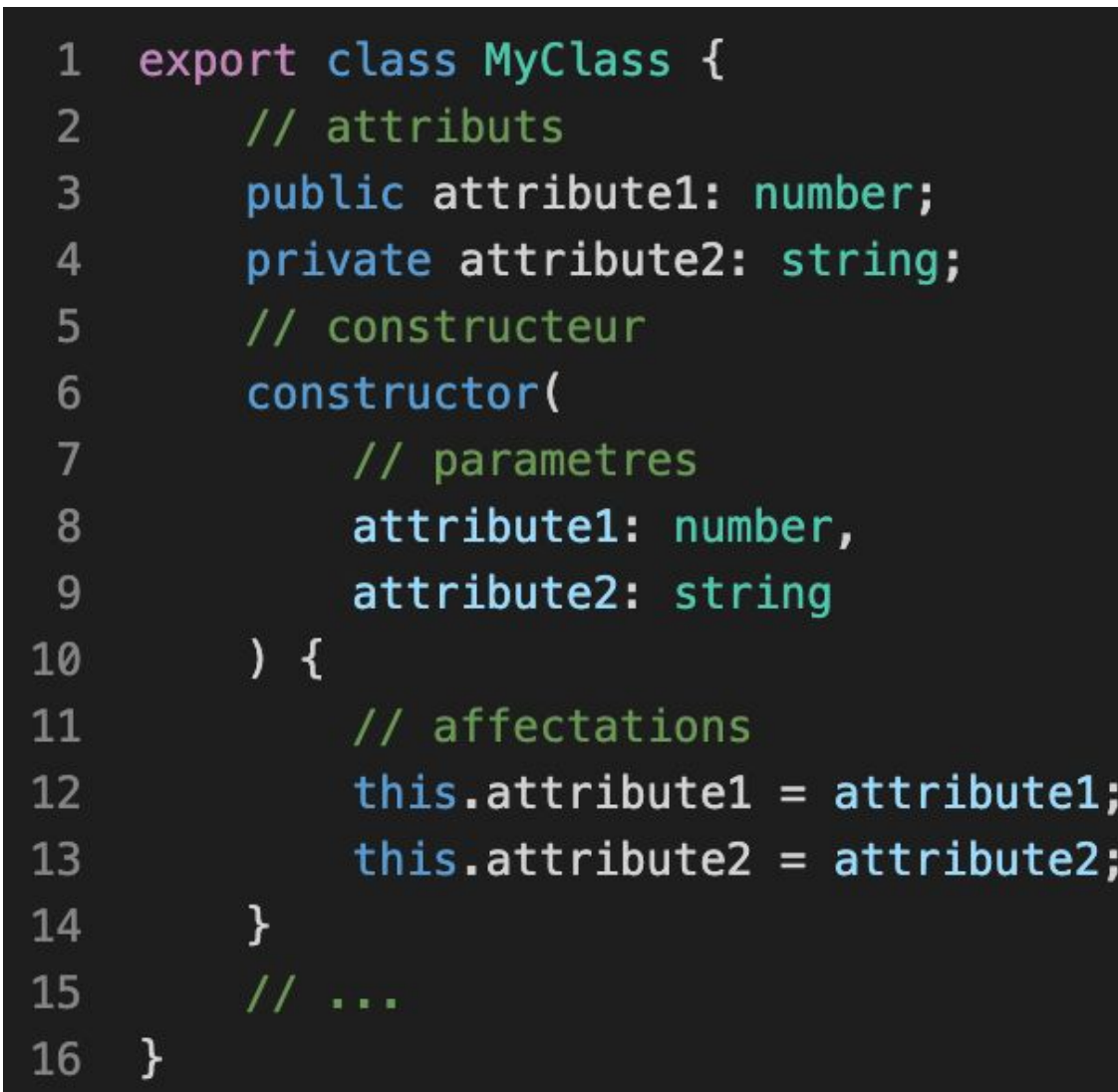

#### Classes

**ASSESS** 

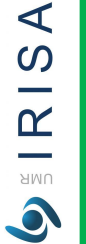

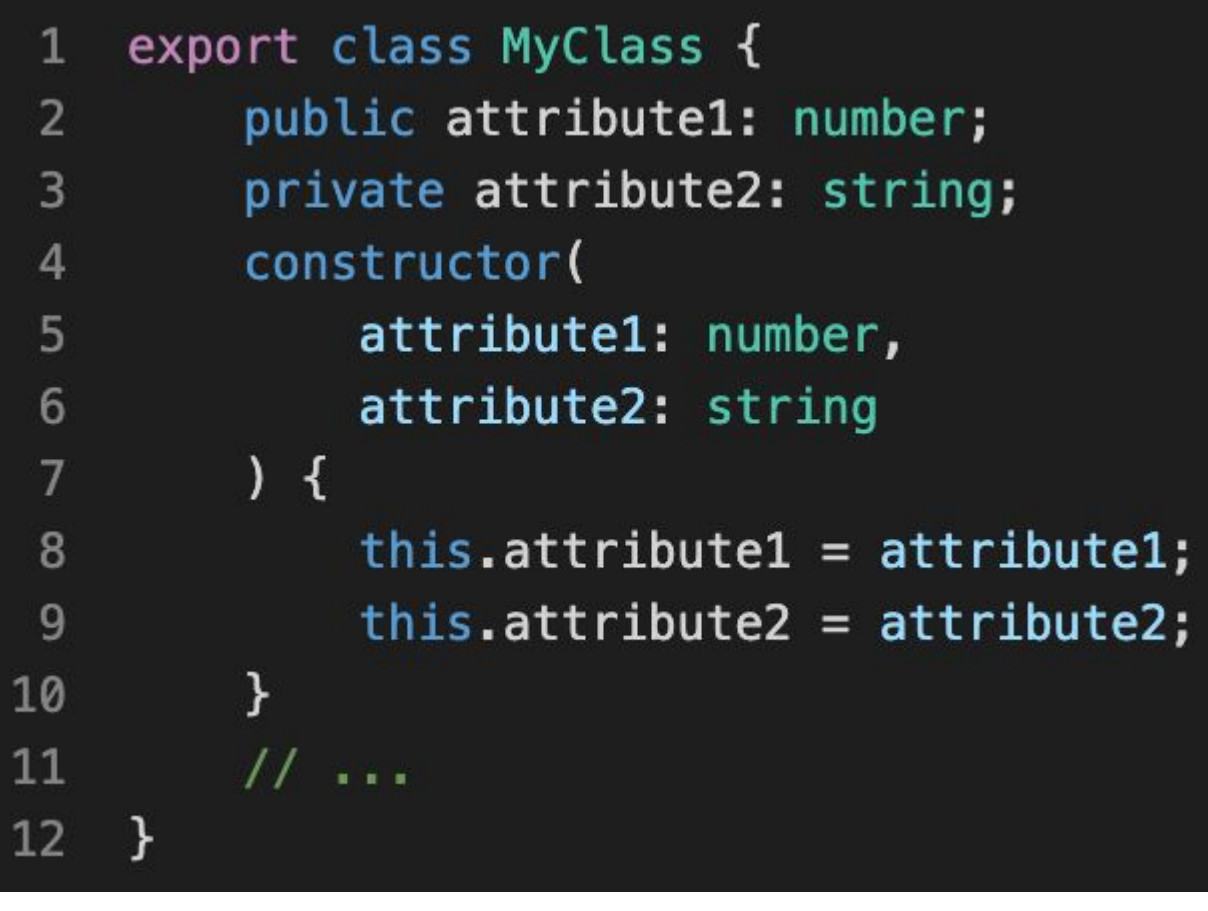

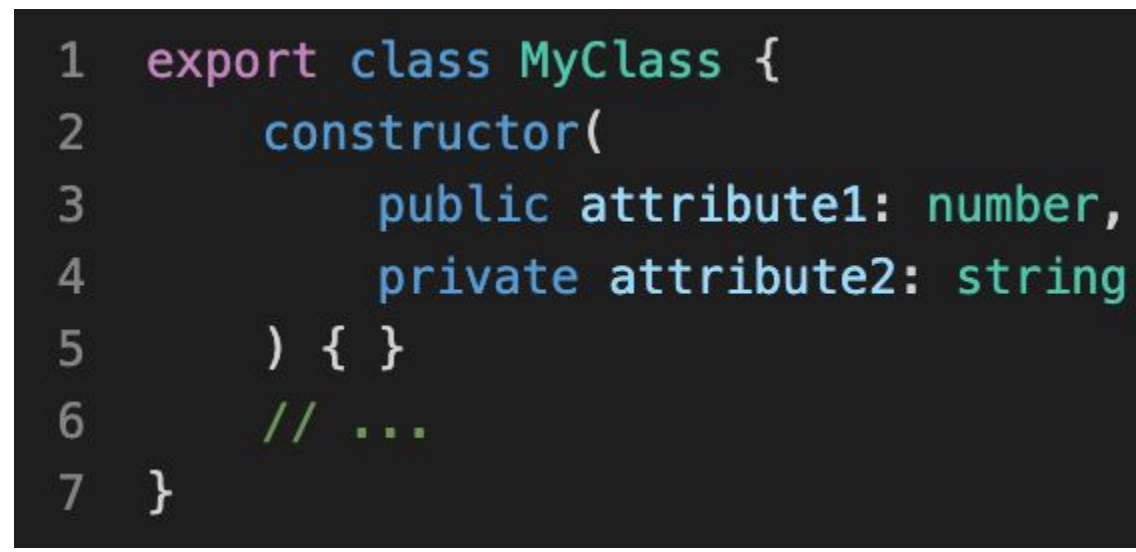

ASIT.

**Institution** 

DERISA

# Method

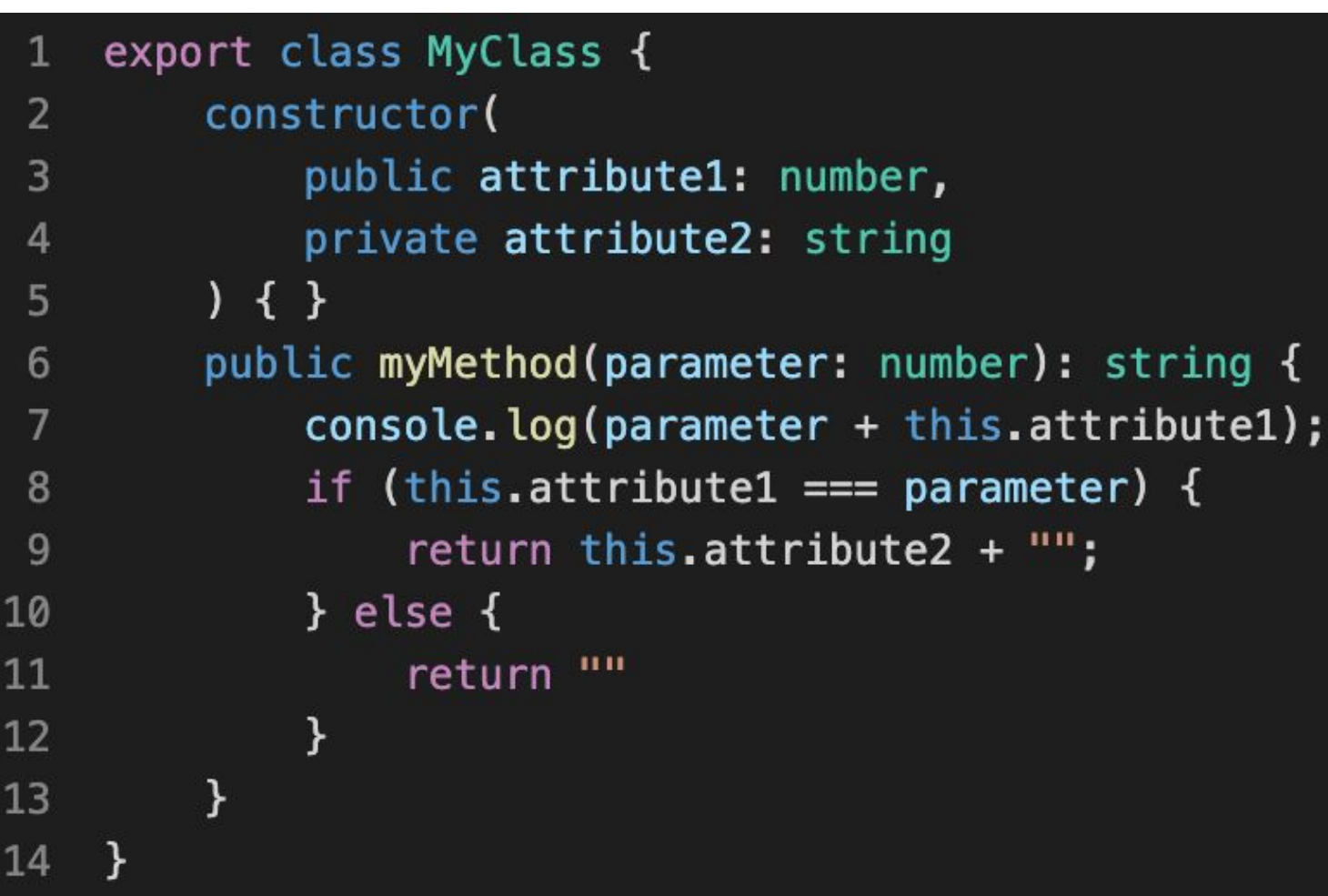

ISA

 $\mathbf{\underline{\underline{\alpha}}}$ **AMU**  $\bullet$ 

#### Asynchronisme

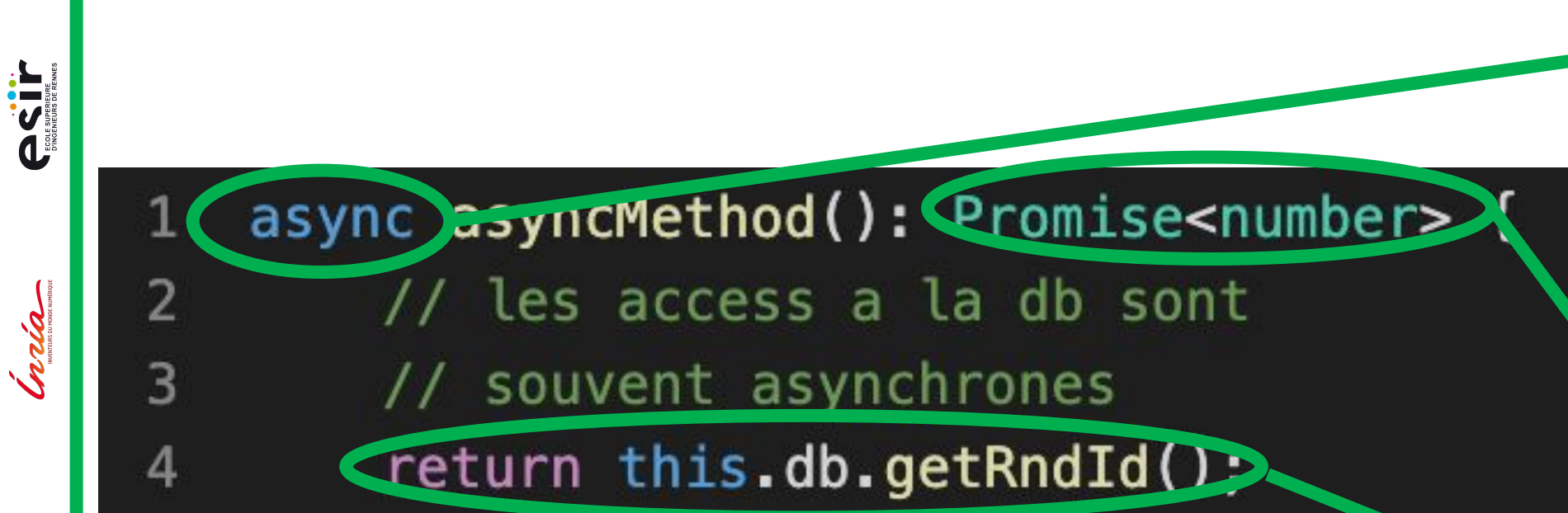

**Mot-clé async** pour déclarer une méthode asynchrone **Renvoie** toujours une Promesse Access db souvent en asynchrone

ACT.

India

 $\blacktriangleleft$  $\overline{S}$ 

 $\mathbf{R}$ **AMU**  $\bullet$ 

#### Asynchronisme : then

 $method()$ : number { 1 let value; 2 this.asyncMethod() 3 . then  $\alpha$  asyncValue => value = asyncValue) 4  $\text{.catch(error} \Rightarrow \text{ console.log('error'))};$ 5 return value; 6

**L** then() : que faire avec la valeur lorsque la promesse est résolue ?  $\blacksquare$ catch $()$  : que faire en cas d'erreur ?

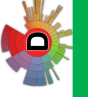

#### Asynchronisme : await

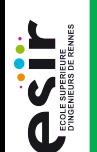

India

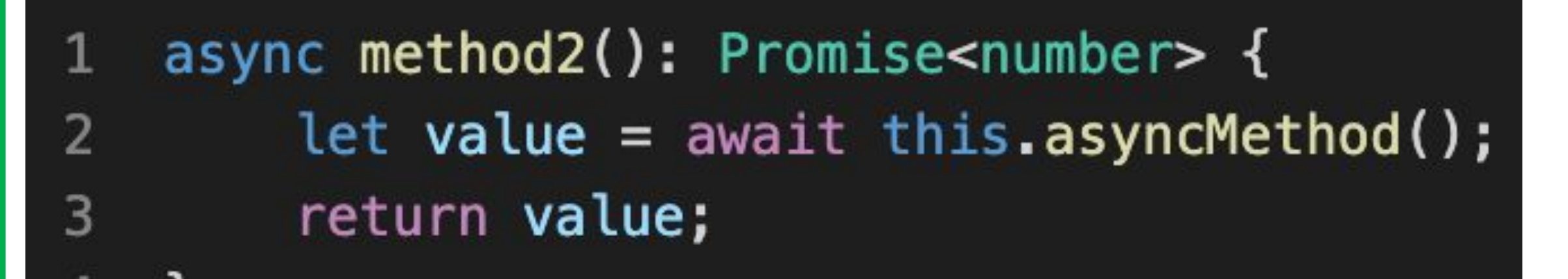

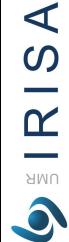

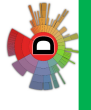

# Object Relational Mapping (ORM)

# De la base de données aux objets (ORM)

- **Introduction à la problématique et au contenu**
- ▪De la table à la classe
- **•Traduction des associations**
- **Objet dépendant**
- **Traduction de l'héritage**
- ▪Navigation entre les objets
- **•Coup d'oeil sur TypeORM**

UNIVERSITÉ DE **CONTRO** 

**ACTIF** 

**Continuum** 

 $\mathsf{S}$ 

 $\mathbf{\underline{\underline{\alpha}}}$ **AMU**  $\bullet$ 

# **ACTE**

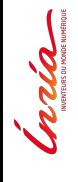

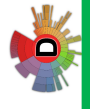

#### Problématique de l'objet aux bases données

Définition de la structure de la base de données

 $\mathbb{D}$ Modélisation objets

But : mapping automatique, voire génération complète du schéma de la base de données à partir de la modélisation de données

OCT.

Inria

 $ARIRISA$ 

 $\bullet$ 

QO

#### Contexte

- **Back du backend**
- ▪Faire le lien entre la couche service et la base de données
- **-On prend le cas d'une base de données relationnelle**

**PSS** 

Santa Carrier mentioner

 $\blacktriangleleft$  $\Omega$ 

 $\mathbf{\underline{\underline{\alpha}}}$ **AMU** 

#### Pourquoi persister les objets dans une BDD?

- ▪Persistence ?
	- Sauvegarde des données en cas de crash
	- Cohérence des données partagées
- ▪BDD ?
	- Performance
	- Stockage de masse

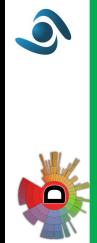

**PERITE** 

India

## Pourquoi une BDD **relationnelle** ?

- ▪Position dominante
- ▪Bas coût
- ▪Facile à mettre en place et efficace pour les recherches complexes
- **•Grande adaptation, notamment avec les vues**
- ▪Spécification de contraintes d'intégrité naturelles
- **Théorie solide et norme**
- ▪Grande présence de compétences sur le marché

**IRISA** 

UMR  $\bullet$ 

# POO donc pourquoi pas un SGBD objet ?

- **BDD relationnelles ont une position dominante**
- ▪SGBD objet passe moins bien à l'échelle que les SGBD relationnels
- **•Moins de souplesse**
- ▪Pas ou peu de normalisation :
	- Beaucoup de solutions propriétaires

#### ▪**Peu de compétence sur le marché (du fait des autres raisons)**

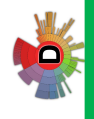

NENNES

**PSS** 

Crain

SA

 $\mathbf{\underline{\underline{\alpha}}}$ **AMU**  $\bullet$ 

# Objet -> BDD, quelles sont les difficultés ?

- **•Deux paradigmes différents : relationnel vs objet** 
	- Concepts différents
	- Relationnel moins riche :
		- Pas d'héritage, de références, de collections, etc.

**ANTERNIES** 

**ACIT** 

India

 $\blacktriangleleft$  $\Omega$ 

 $\mathbf{\underline{\underline{\alpha}}}$ **AMU**  $\bullet$ 

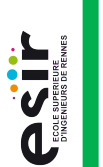

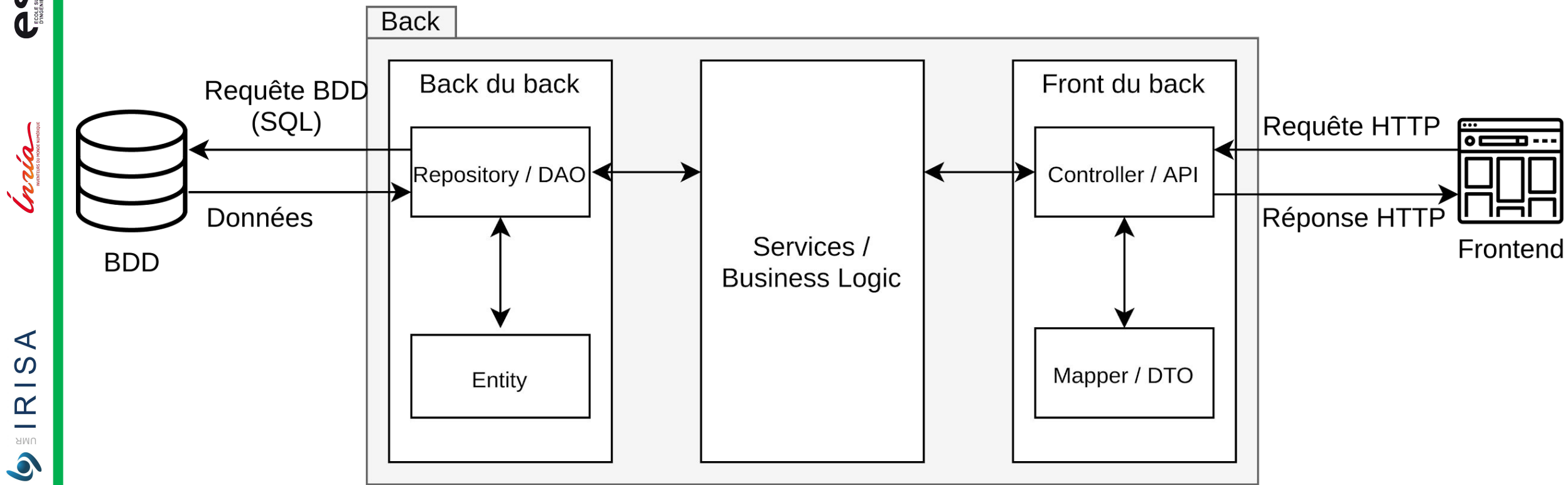

Rappel : Où se situe cette problématique ?

40

# Rappel : Où se situe cette problématique ?

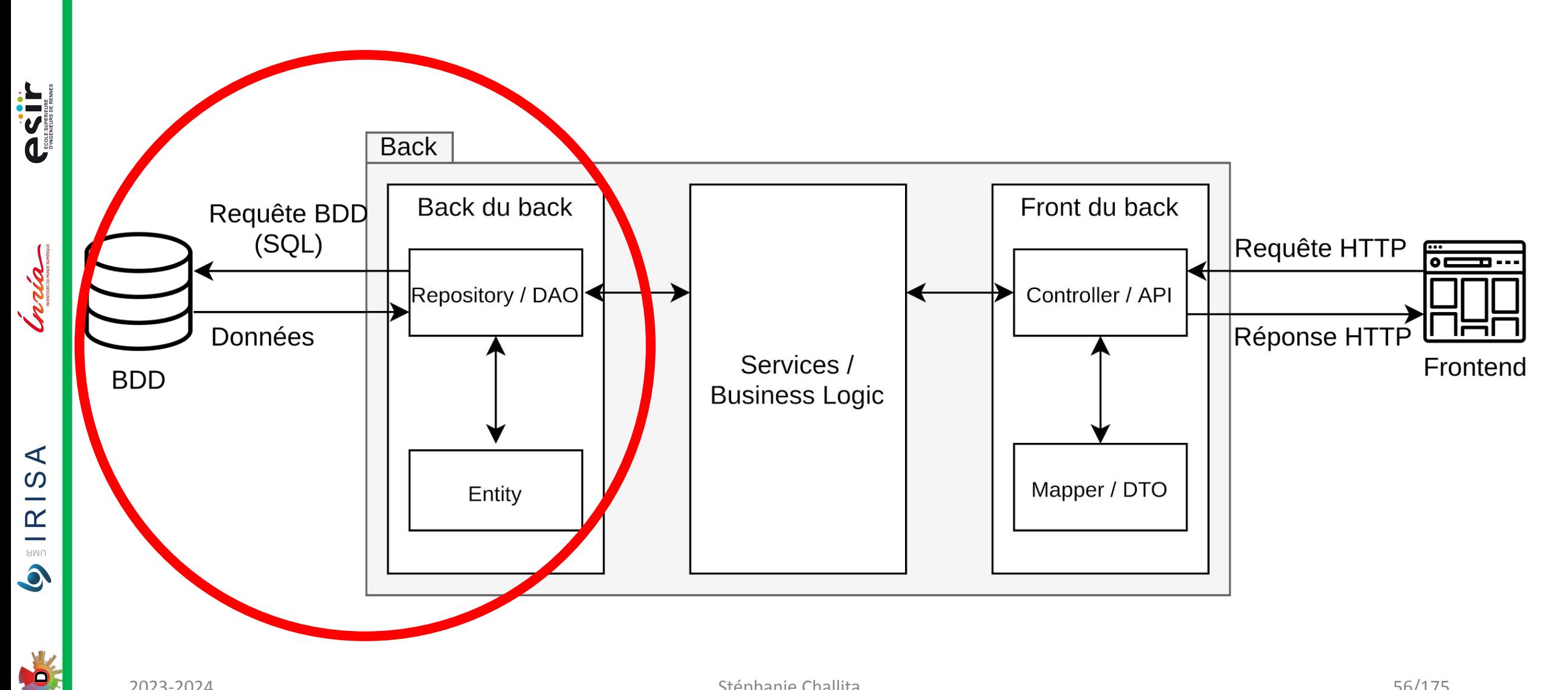

**PRIT** 

Indiana mension

 $\blacktriangleleft$  $\Omega$ 

 $\mathbf{\underline{\underline{\alpha}}}$ **AMU**  $\bullet$ 

#### Contenu de cette partie du cours

▪Quelles sont les problématiques pour exprimer cette correspondance ?

**•TypeORM : une implémentation ORM pour TypeScript** 

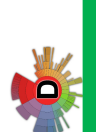

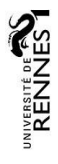

#### Contexte

- **PRIT**
- Grata -

 $AR$   $R$  ISA

 $\bullet$ 

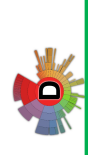

- Au moment de la conception objet, la BDD peut exister ou être inexistante
- ▪Dans ce cours: on va (souvent) partir du principe qu'il n'y a pas de BDD
- **Les langages d'ORM peuvent s'adapter à une BDD existante assez** facilement

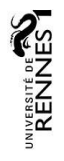

#### Rappel UML

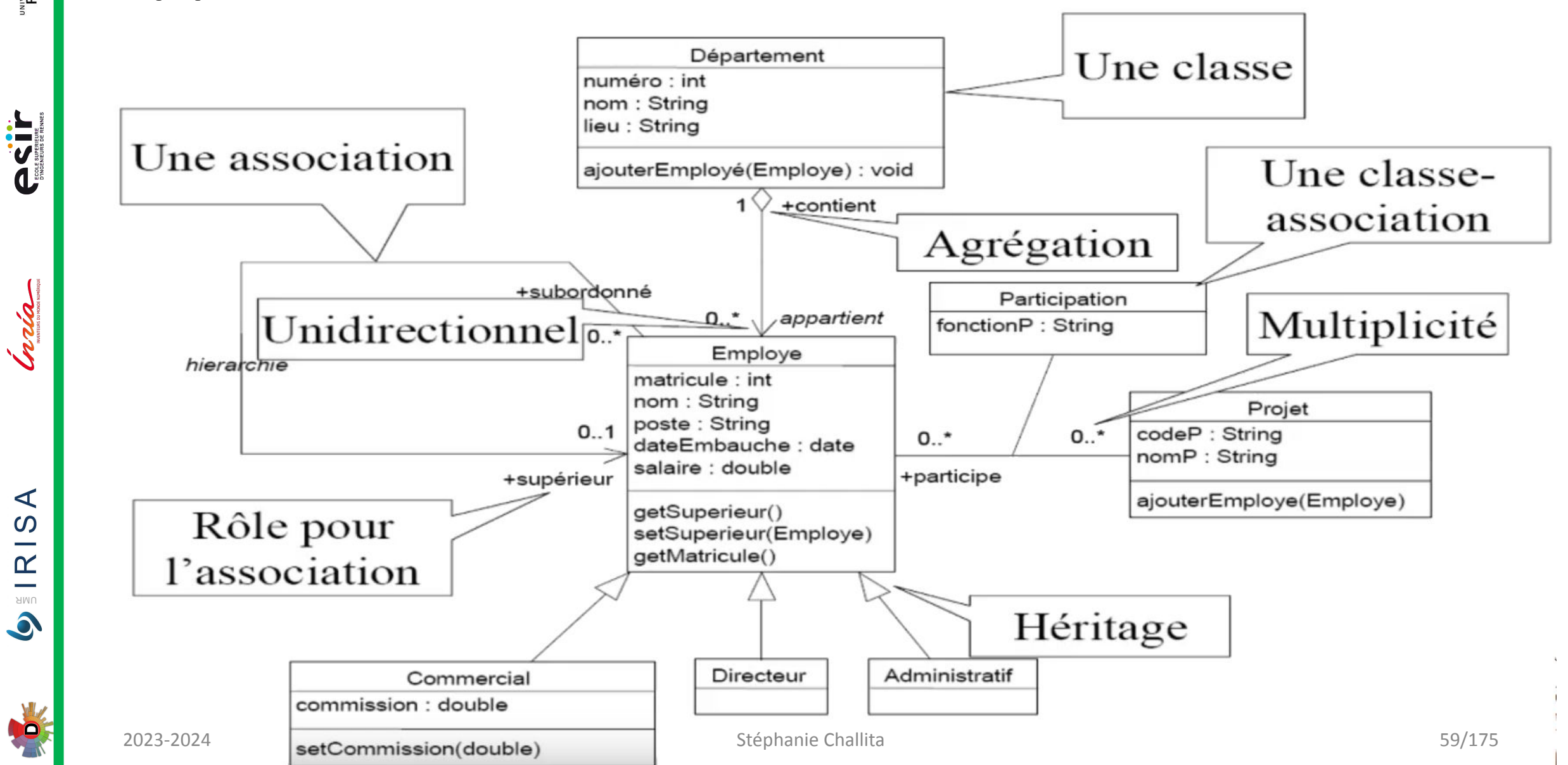

**PSS** 

Crain

# Problèmes : R <-> Object

- ▪Identité des objets
- **Traductions des associations**
- **Traductions de l'héritage**
- ▪Navigation entre les objets
- **But : Enregistrer les objets dans une BDD R**
- ■Structure des objets complexes  $\approx$  graphe (arbre)
- $\blacksquare$  Racine = Objet, Fils = attributs
- ▪Besoin d'aplatir le graphe pour l'insérer dans la BDD R

**IRISA** 

UMR  $\bullet$  **PERIT** 

India

 $\blacktriangleleft$ 

 $\Omega$ 

 $\mathbb{R}$ 

UMR

 $\bullet$ 

#### De la classe à la table

- ▪Dans les cas les plus simples : 1 class == 1 table
- **•Chaque instance de class est une ligne dans la table**
- **Exemple : Class Département == Table Département**

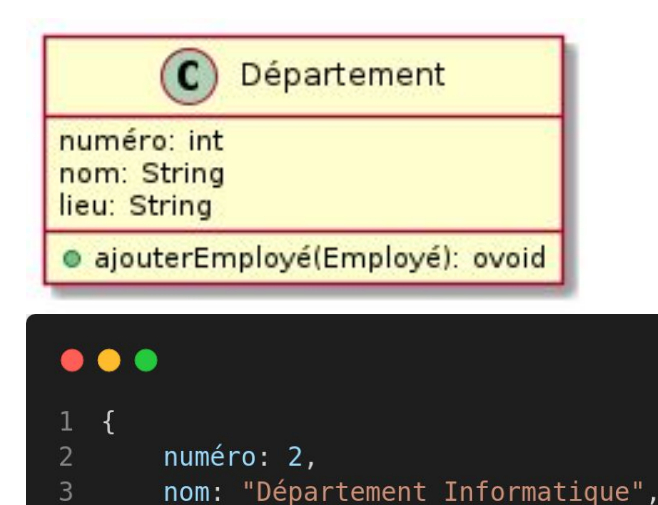

lieu: "Campus Beaulieu",

#### DÉPARTEMENT(numéro, nom, lieu)

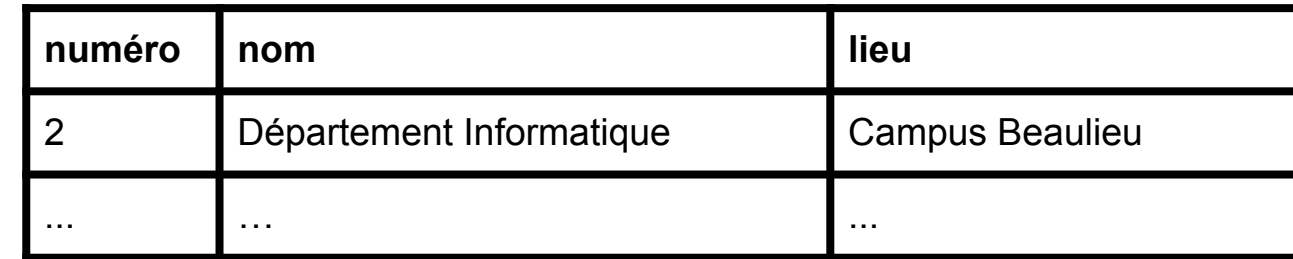

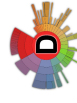

 $5$ }

# En SQL

 $\overline{2}$ 

 $\mathsf 3$ 

 $\overline{4}$ 

5

 $6\phantom{.}$ 

}

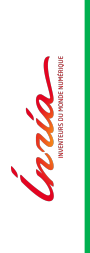

# $\bullet\bullet\bullet$

- CREATE TABLE Département {  $\mathbf{1}$ 
	- numéro SMALLINT
	- CONSTRAINT pk dept PRIMARY KEY,
	- nom VARCHAR(30),
		- lieu VARCHAR(30)

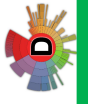

**ACTIF** 

# Identification des objets

- ▪Problème: un objet est identifiable par son emplacement en mémoire
- 2 objets distincts peuvent avoir des valeurs strictement identiques
- ▪Problème: dans une table, seules les valeurs des colonnes peuvent identifier une ligne
- ▪Si 2 lignes ont les mêmes valeurs, il est impossible de les différencier
- ▪Dans un schéma relationnel on a besoin d'une clé primaire pour toute table

 $AR = 1S$ 

 $\bullet$ 

**ASSESS** 

India

## Propriété de "clé primaire" pour les objets

▪Pour effectuer la correspondance objet - table :  $\rightarrow$  Besoin d'ajouter un identificateur à un objet

#### ▪Cet identificateur fera office de clé primaire dans la BDD

 $\blacktriangleleft$ 

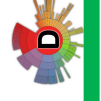

# **ASSET**

India

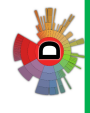

#### Éviter les identificateurs significatifs

- **Idée : utiliser une valeur métier pour l'identification**
- ▪Préférer les identificateurs artificiels
- ▪Surtout quand l'identificateur est un composite

## Problème de duplications

■ On veut éviter toute duplication :

1 objet  $== 1$  ligne et 1 ligne  $== 1$  objet

- **ASSESS**
- **Craign**

 $\blacktriangleleft$  $\frac{1}{2}$  RIS  $\bullet$ 

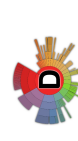

▪Risque de perte de données, ou de mauvaise synchronisation

**PRILE** 

India

#### Exemple de duplications

- · Un objet P1, de type produit, créé lors de la récupération d'une facture de la BDD
- **Depuis une autre facture, on peut retrouver le même produit**
- Une erreur serait de créer un second objet P2, qui représente le même produit, en mémoire

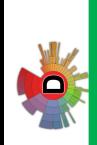

**IRISA** 

**AMU**  $\bullet$  **PERIT** 

Inria

 $\blacktriangleleft$  $\overline{S}$ 

 $\mathbf{\underline{\underline{\alpha}}}$ **HMU**  $\bullet$ 

## Éviter les duplications

- ■Mise en place d'un cache, qui garde en mémoire tous les objets, et conserve leur identité en base (clé primaire)
- Lors de l'interrogation de la BDD, le cache intervient
- ▪Soit le cache fournit l'objet, soit il interroge la BDD

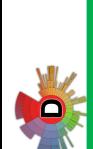

**ACTIF** 

Jodan

#### Objets embarqués

- ■Le modèle objet peut avoir une granularité plus fine que le modèle relationnel
- **•On peut alors avoir certaines classes qui n'ont pas de tables** dédiées, mais sont insérées dans une table d'une autre classe
- ▪Ces objets sont appelés "embarqués" et ne nécessitent pas d'identificateur (clé primaire)

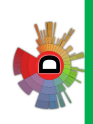

**IRISA** 

UMR  $\bullet$ 

#### Objets embarqués : exemple

Address

Student

number: int street: string

city: string

id: long

name: string

address: Address

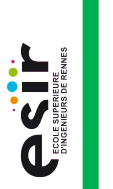

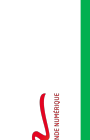

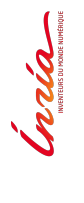

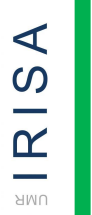

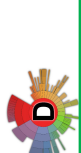

 $\bullet$ 

Table Student

**id name number street city**

John 23 **Esir Street Rennes** 

**ASTE** 

**Craign** 

 $\blacktriangleleft$  $\boldsymbol{\omega}$ 

 $\mathbf{K}$ 

UMR

#### Exemples de code

#### TypeScript (TypeORM)

#### Java (Hibernate)

#### @Entity()  $\mathbf{1}$

export class Student {  $\overline{2}$ 

@PrimaryGeneratedColumn()

- public id: number;
- @Column()  $5\phantom{1}$
- public name: string; 6
	- $@Column() \Rightarrow Address)$
	- public address: Address;
- 9  $11...$ 10

3

4

 $\overline{7}$ 

8

**@Entity** public class Student {  $QId$ **@Generated** private int id; private String name; **@Embedded** private Address address; ł

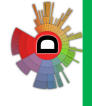

#### Traduction des associations

- 3 associations à distinguer :
	- 2. Un attribut d'instance représentant "l'autre" objet (1:1, M:1)
	- 3. Un attribut d'instance de type collection représentant tous les autres objets (1:M, M:N)
	- 4. Une classe association (M:N)

2023-2024 Stéphanie Challita
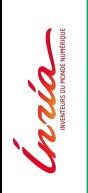

 $\prec$  $\Omega$  $\frac{1}{2}$  $\mathbb{R}$ UMR  $\bullet$ 

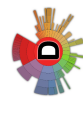

#### Exemple d'association 1 (1:1)

User

C Profile

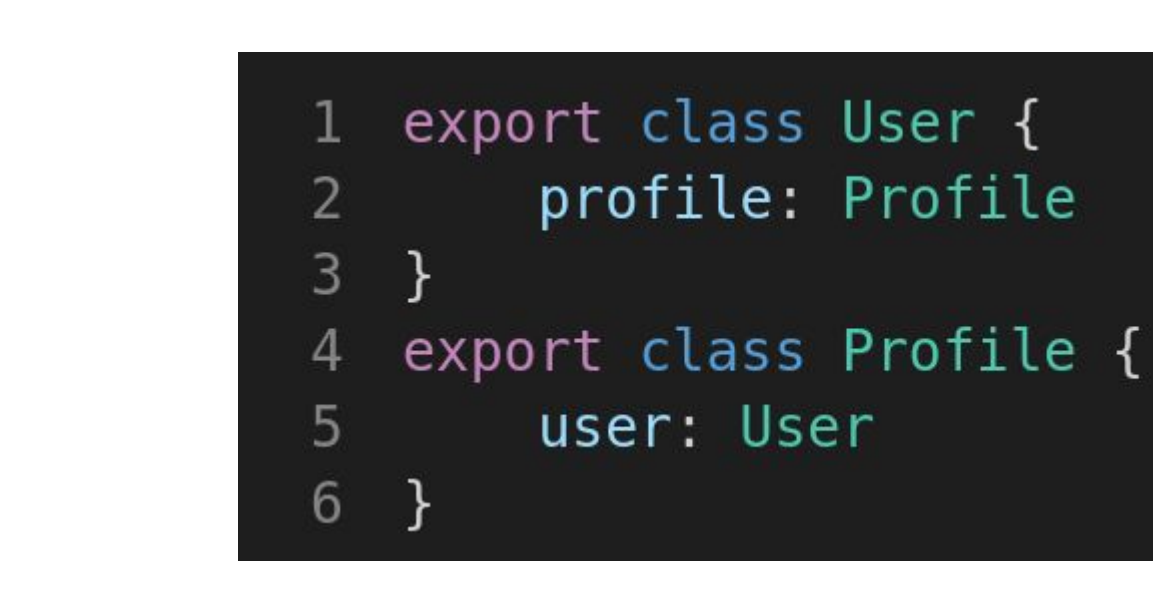

**ASTE** 

Craig

 $\blacktriangleleft$  $\overline{S}$ 

 $\mathbf{\underline{\underline{\alpha}}}$ UMR 

### Exemple d'association 2 (M:1)

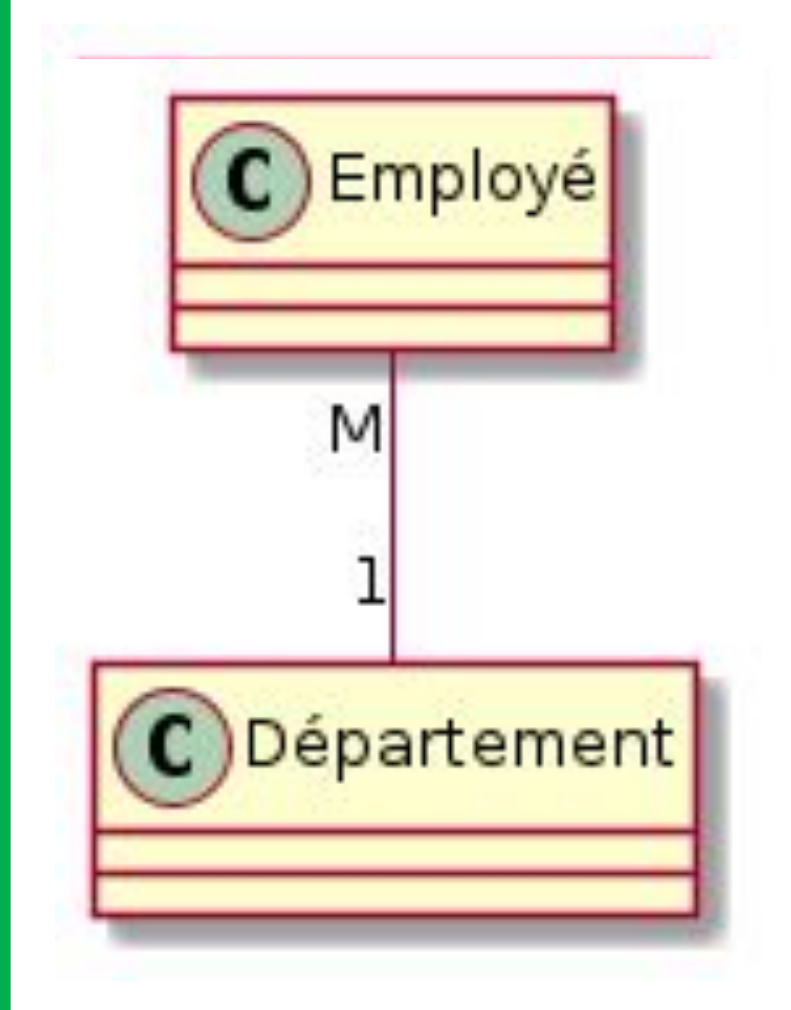

```
export class Département {
        employés: Employé[];
\overline{2}3
   export class Employé {
\overline{4}département: Département;
5
   \}6
```
TO

 $\prec$  $\Omega$ 

 $\mathbb{R}$ UMR  $\bullet$ 

TO

## Exemple d'association 2 (1:M)

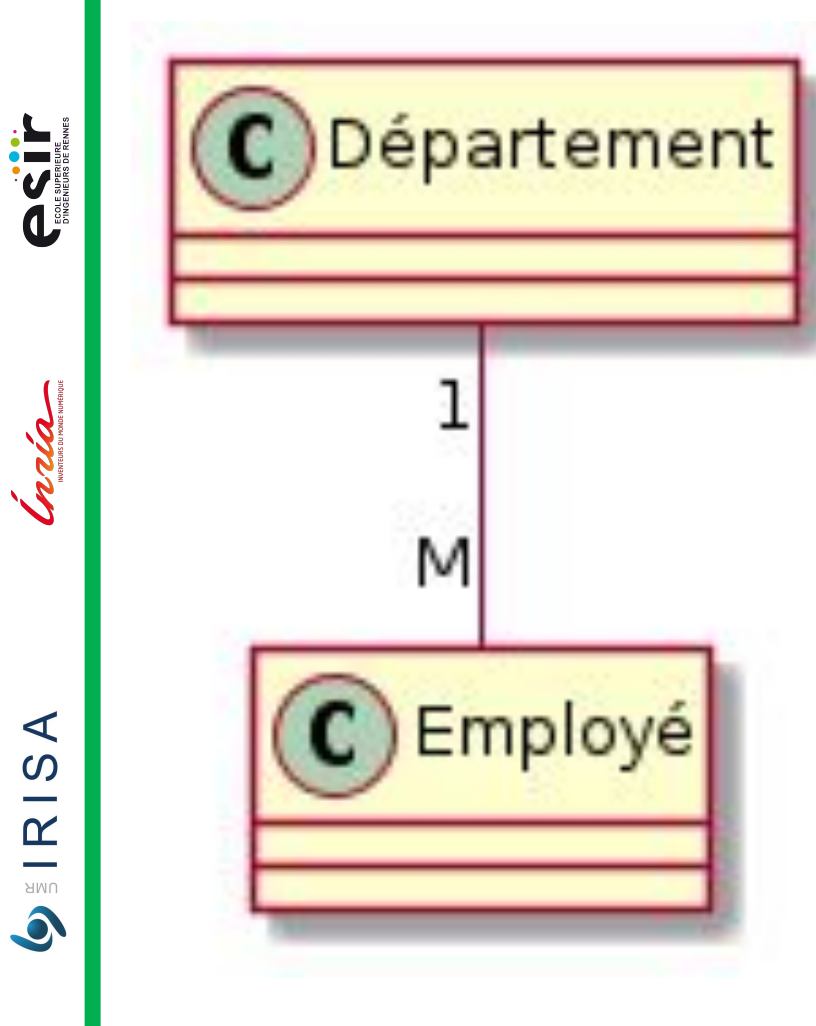

export class Département { employés: Employé[]; 2 3 export class Employé {  $\overline{4}$ département: Département; 5  $\}$ 6

#### Exemple d'association 3 (M:N)

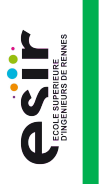

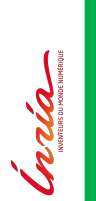

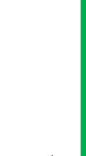

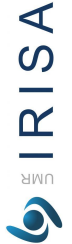

LO

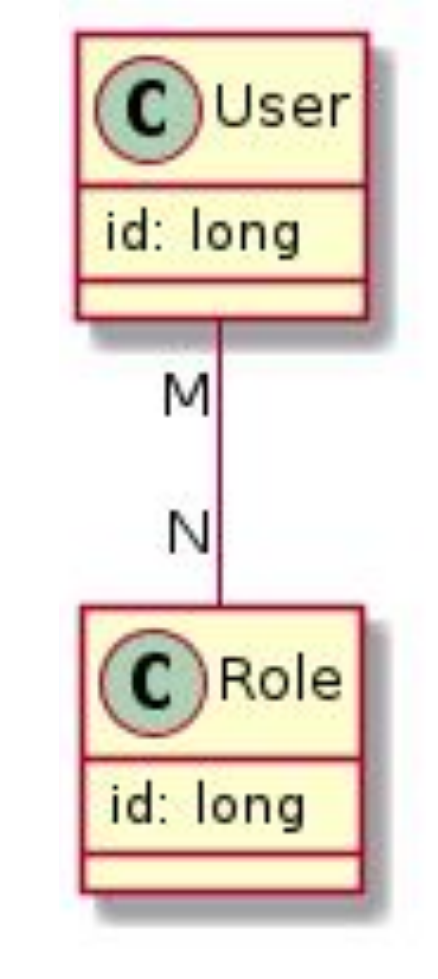

#### export class User { roles: Role[]; } export class Role { users: User[];

**ASSET** 

**Indian** 

 $\blacktriangleleft$ 

 $\Omega$ 

 $\mathbf{\underline{\underline{\alpha}}}$ 

**SIMU** 

## Exemple d'association 3 (M:N) avec propriétés

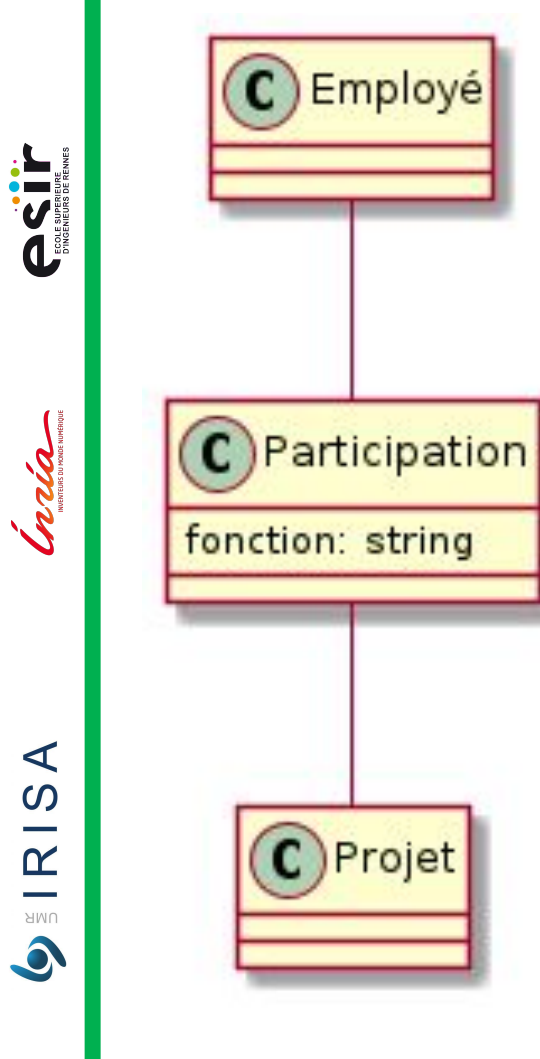

export class Employé { public participations: Participation[];

export class Participation { public employé: Employé; public projet: Projet; public fonction: string;

export class Projet { public participations: Participation[];

Inda

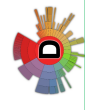

#### Et dans le monde relationnel ?

2023-2024 Stéphanie Challita

▪Une ou plusieurs clé(s) étrangère(s) (foreigns keys)

▪Table d'associations

#### Exemple d'association 1 (1:1)

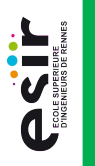

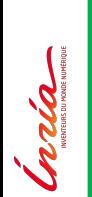

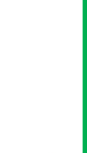

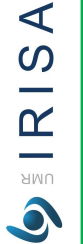

19

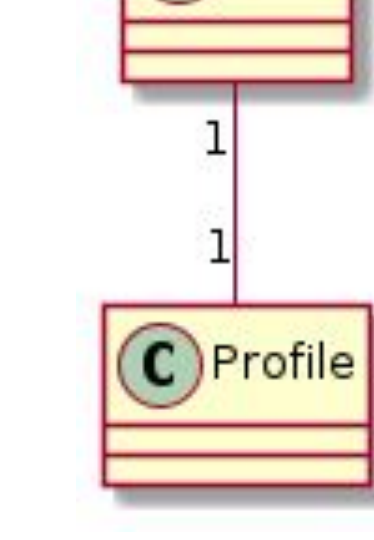

 $\mathbf C$ User

Table User

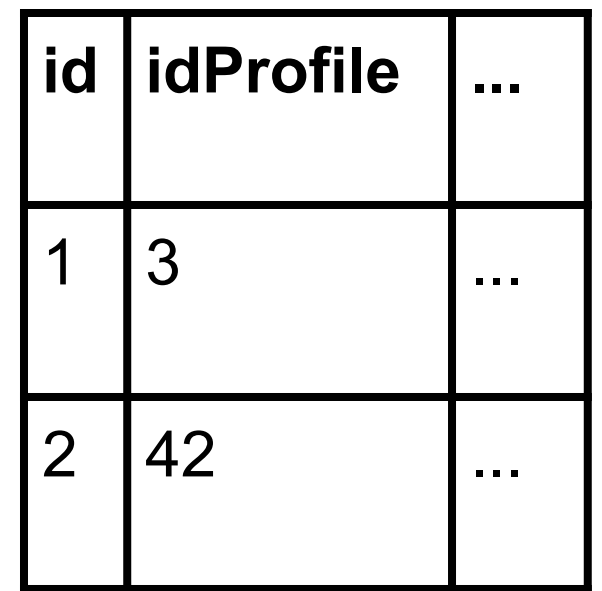

#### Table Profile

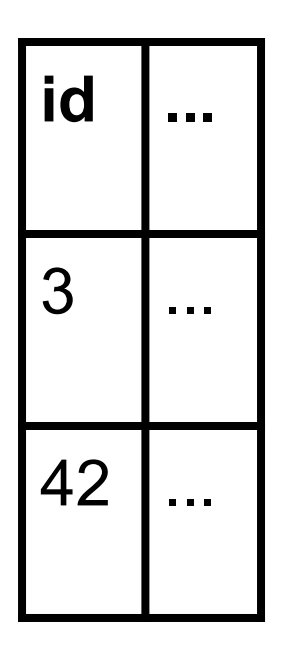

#### Exemple d'association 2 (1:M)

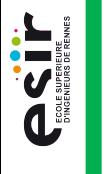

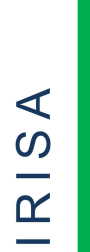

**PO** 

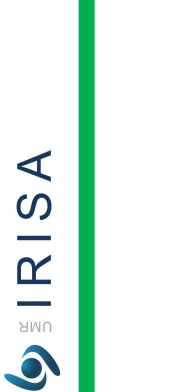

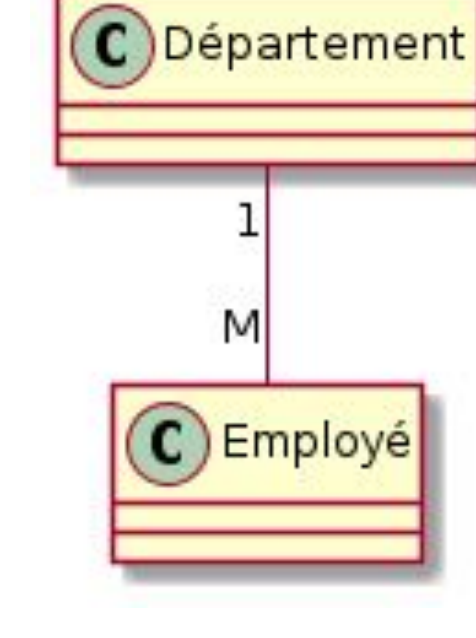

#### Table Département

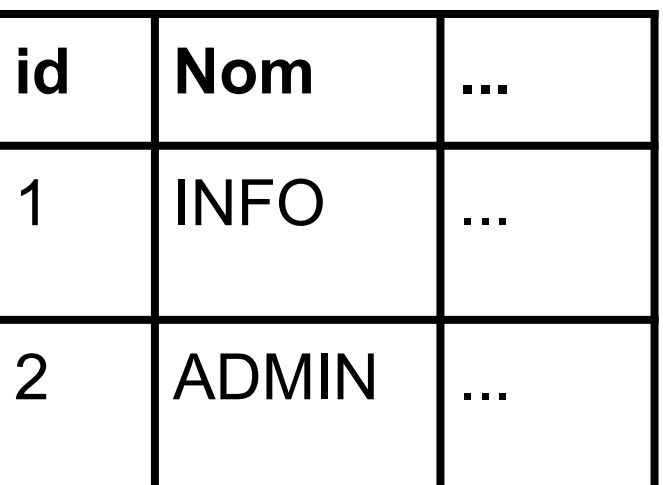

#### Table Employé

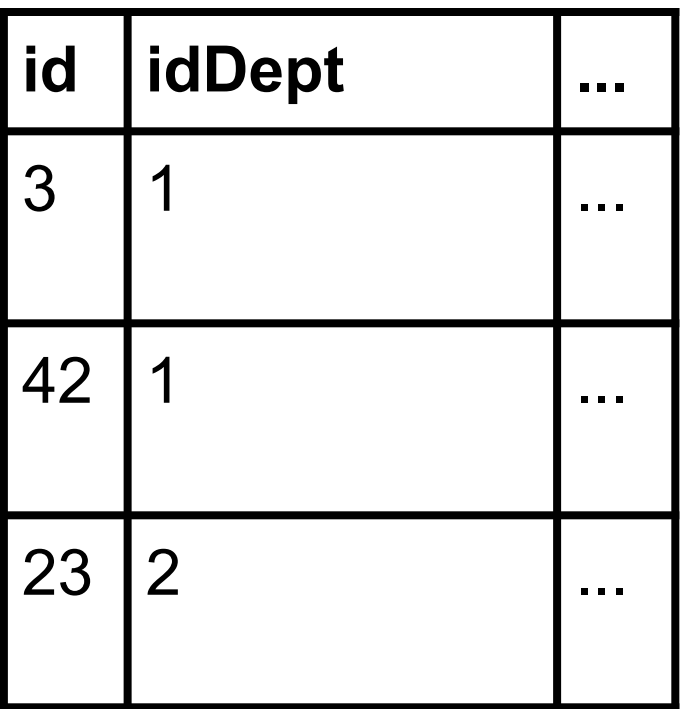

## Exemple d'association 2 (M:N)

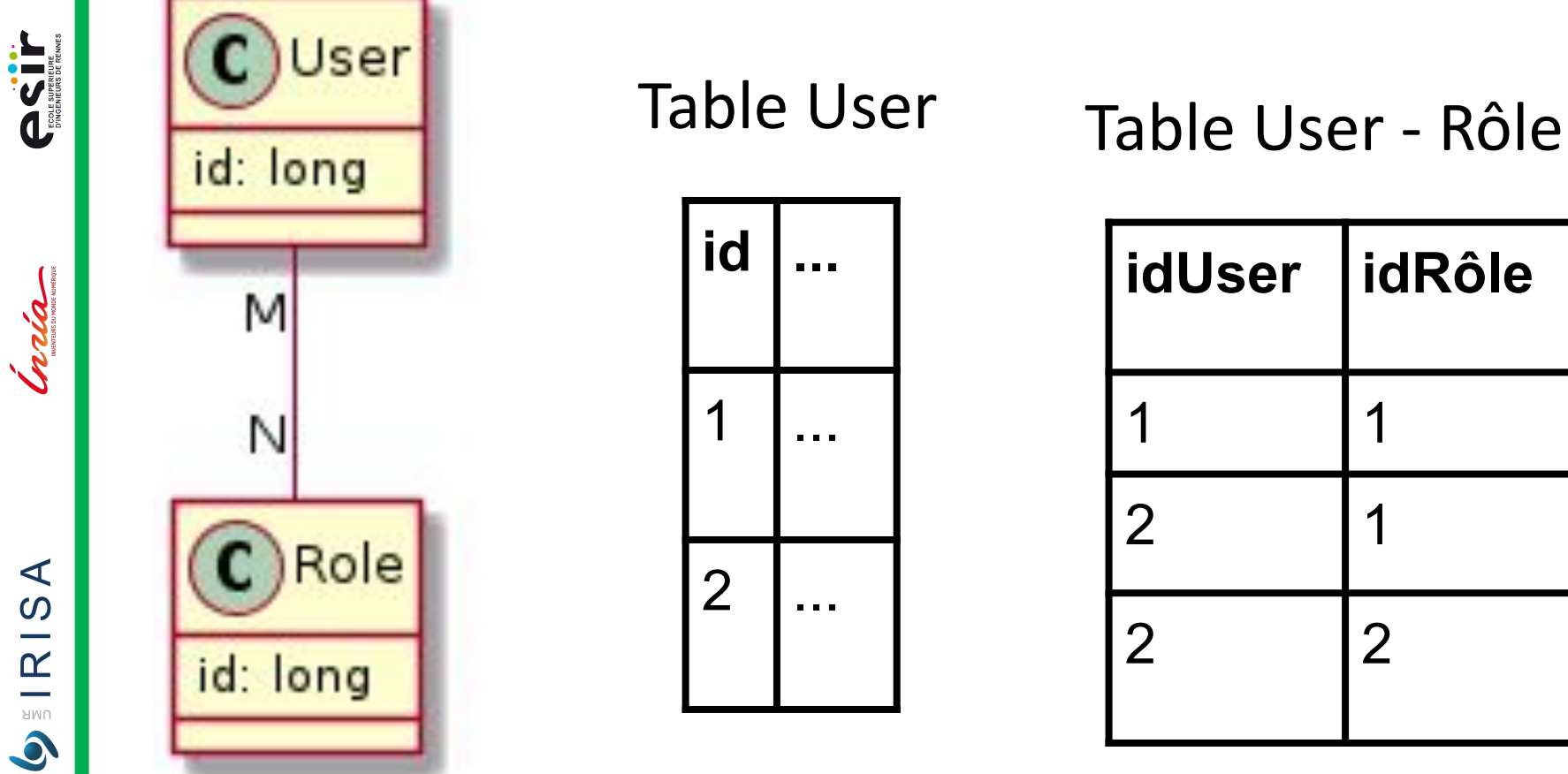

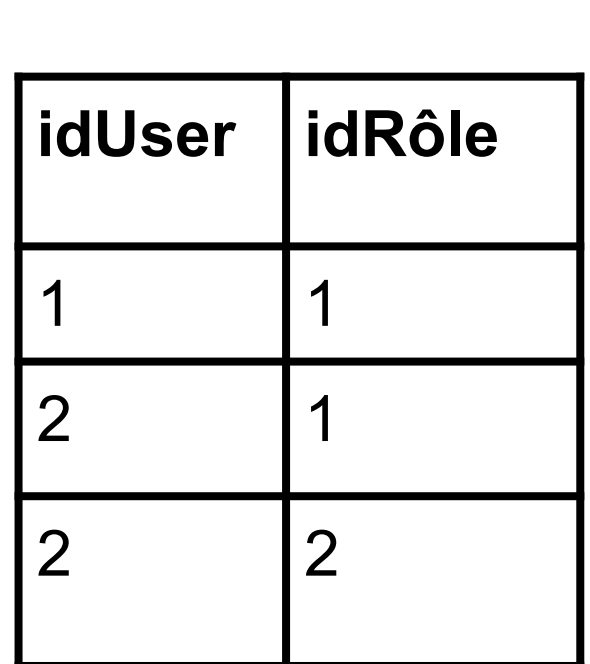

Table Rôle

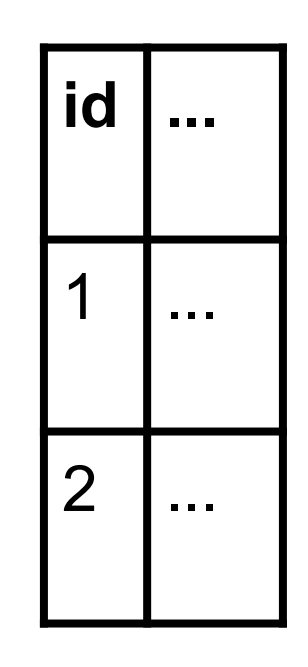

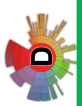

**ASSESSIBLE** 

Inda

 $AR$   $R$  ISA

 $\bullet$ 

## Exemple d'association 3 (M:N) avec propriétés

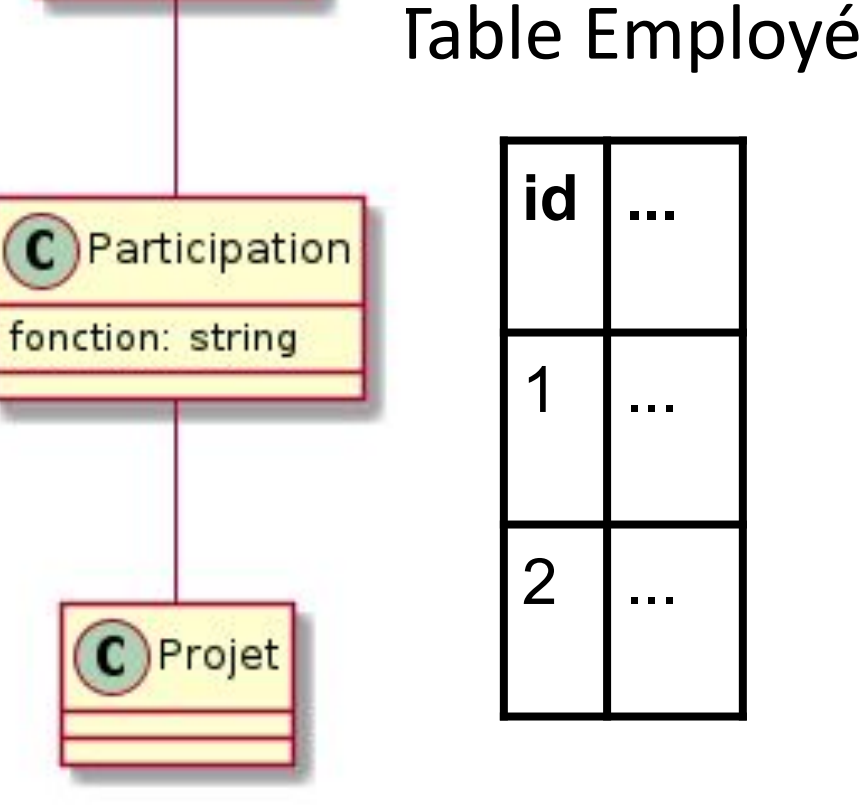

Employé

 $\mathbf C$ 

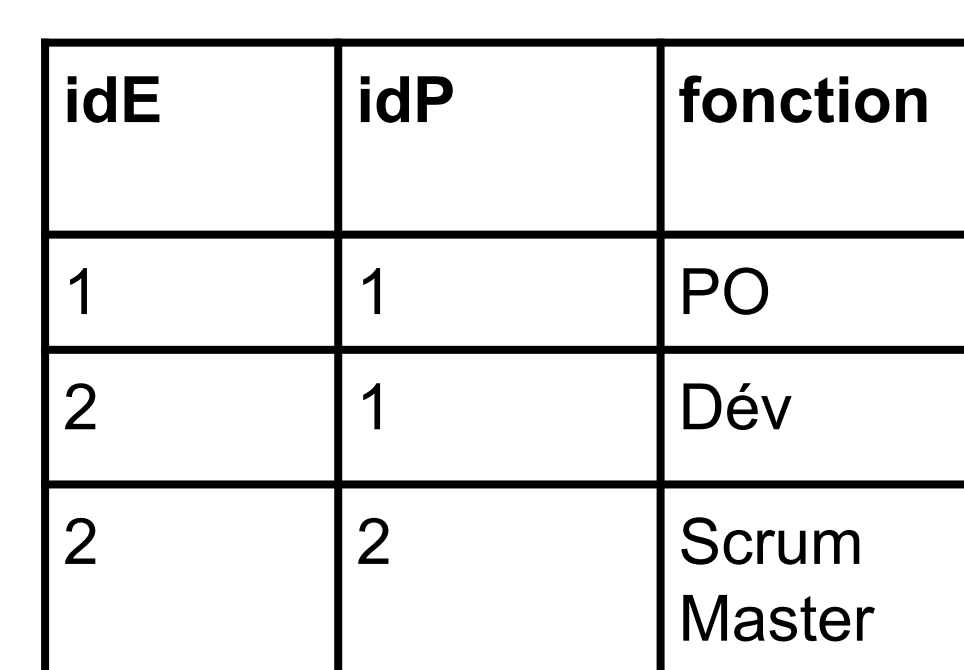

Table Participation

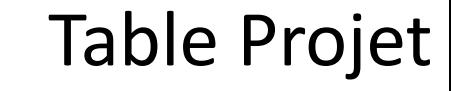

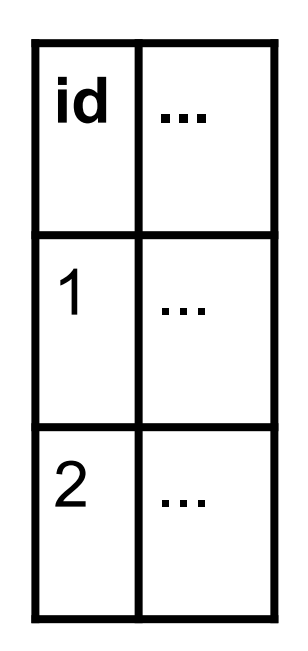

**PERIT** 

Indiana

 $\blacktriangleleft$ 

 $\Omega$ 

 $\mathbf{\underline{\underline{\alpha}}}$ 

**AMU**  $\bullet$ 

#### La navigation dans les objets

- En objet, une association peut-être bidirectionnelle ou unidirectionnelle
- ▪Exemple :
- export class Département {  $\overline{2}$ 3 export class Employé { 4 département: Département; 5 6

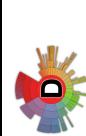

## Différents types de bidirectionnalités

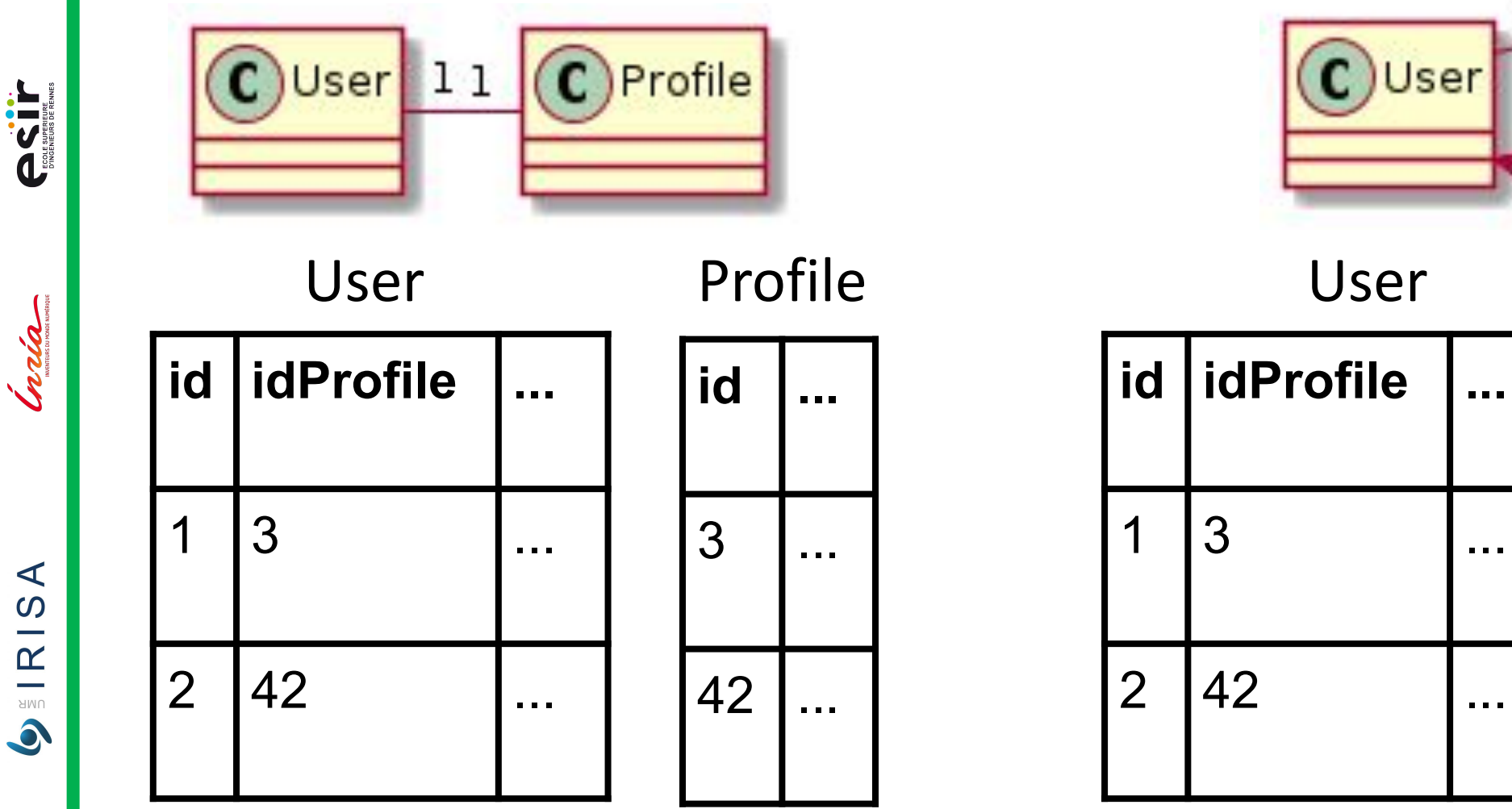

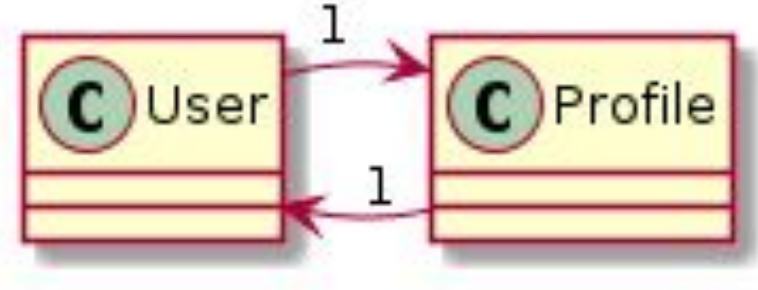

User

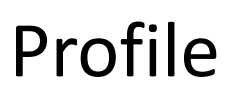

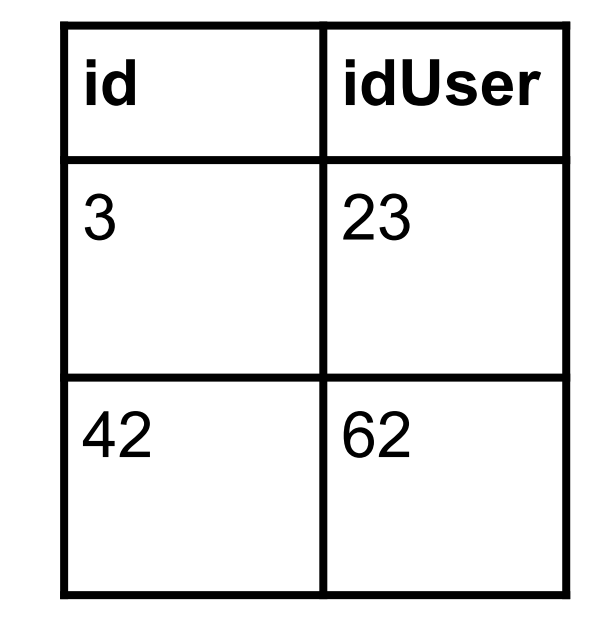

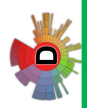

UNUERITÉ DE **CONTRO** 

**PERIT** 

**India** 

 $\blacktriangleleft$ 

 $\frac{1}{2}$   $R$   $S$ 

 $\bullet$ 

## Différents types de bidirectionnalités

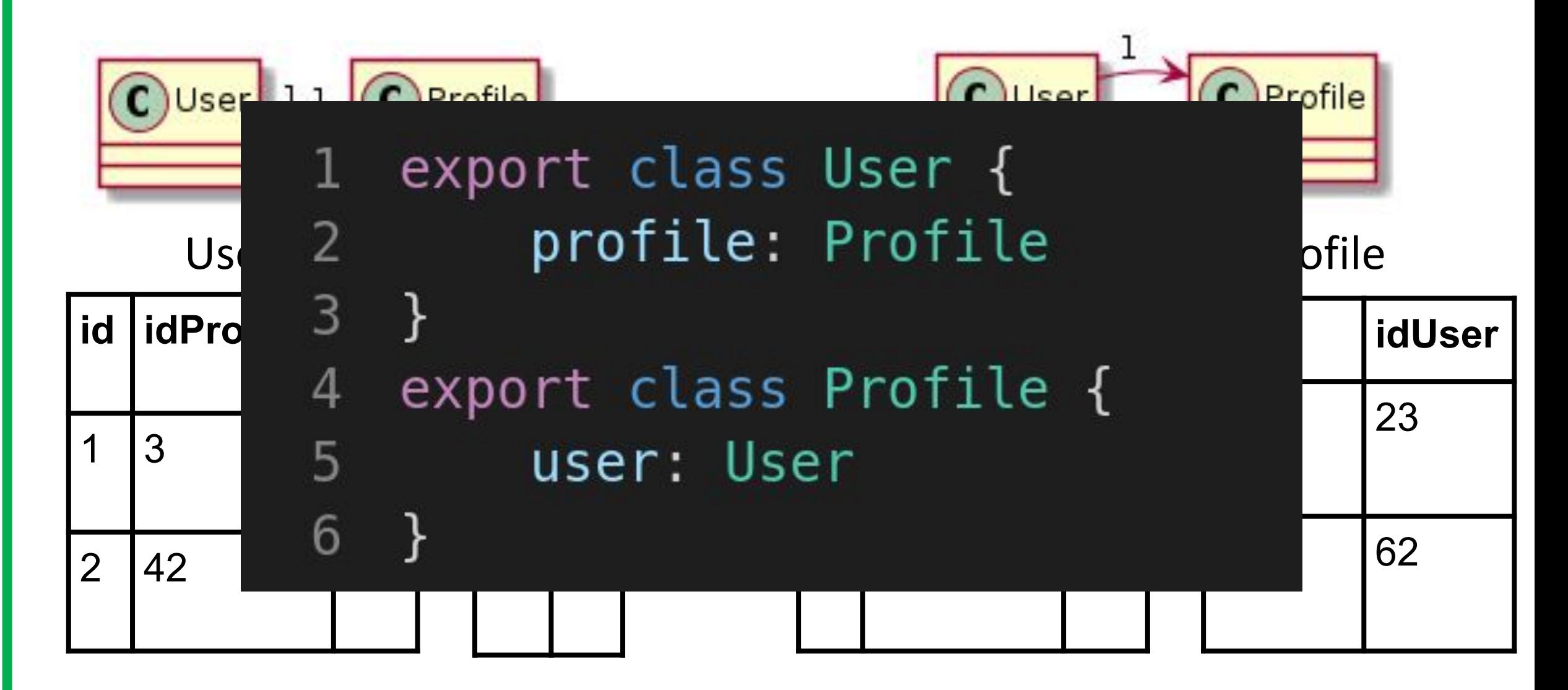

Indiana mental

## Objet dépendant

- ■Le cycle de vie d'un objet dépendant dépend du cycle de vie d'un objet propriétaire
- ▪Que faire lorsque je supprime l'objet propriétaire ? Suppression en cascade ?

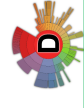

**PSS** 

## Objet dépendant : exemple

- **Une facture est composée de lignes** Suppression de facture  $\rightarrow$  suppression des lignes
- **Une ligne référence une produit** Suppression de la ligne  $\rightarrow$  on garde le produit intact
- **Cas typique où il faut donner ces informations au framework**

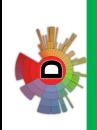

**IRISA** 

**AMU**  $\bullet$ 

#### UNLENNES Traduction de l'héritage A) Player ▪Des sportifs qui peuvent être des **ASSESS**  $\Box$  name footballeurs ou des joueurs de crickets India Footballer Cricketer p batting\_avg  $\Box$  club  $\blacktriangleleft$ Les "Bowlers" sont les joueurs de  $\Omega$ crickets qui lancent la balle  $\mathbf{\underline{\underline{\alpha}}}$  $\mathbf{C}$ Bowler **AMU** p bowling\_avg  $\bullet$

VO

India

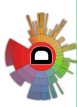

Exemple  $\bigcap$  Player  $\Box$  name C Footballer Cricketer  $\mathbf C$ p batting\_avg  $\Box$  club Bowler  $\mathbf{C}$ p bowling\_avg

2023-2024 Stéphanie Challita

#### Footballer

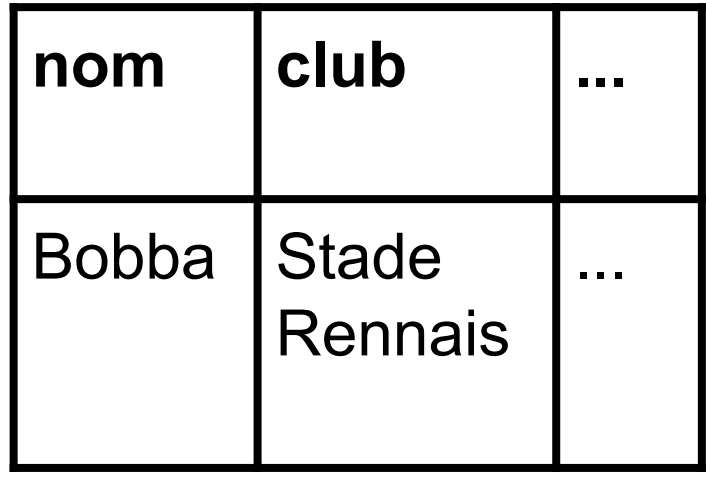

#### Bowler

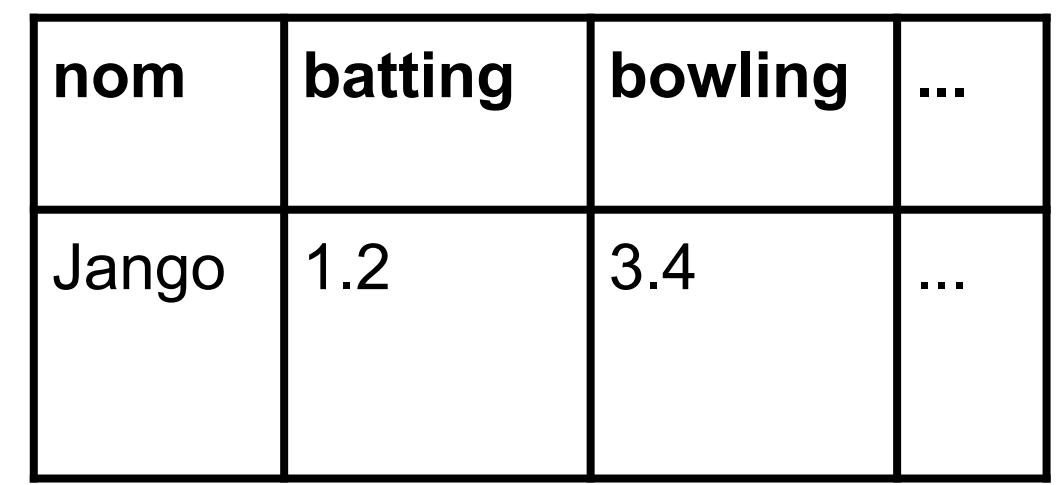

India

 $\blacktriangleleft$  $\Omega$ 

 $\frac{1}{\sum_{i=1}^{n} \sum_{i=1}^{n} a_i}$ 

 $\bullet$ 

### Méthodes de traduction

- ▪Arborescence d'héritage == 1 table relationnelle (single table)
- ∀ class instanciable, 1 class == 1 table relationnelle
- ▪∀ class (même abstraite), 1 class == 1 table relationnelle

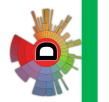

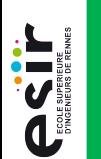

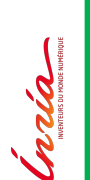

 $\bullet$ 

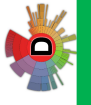

## Arborescence d'héritage == 1 table relationnelle

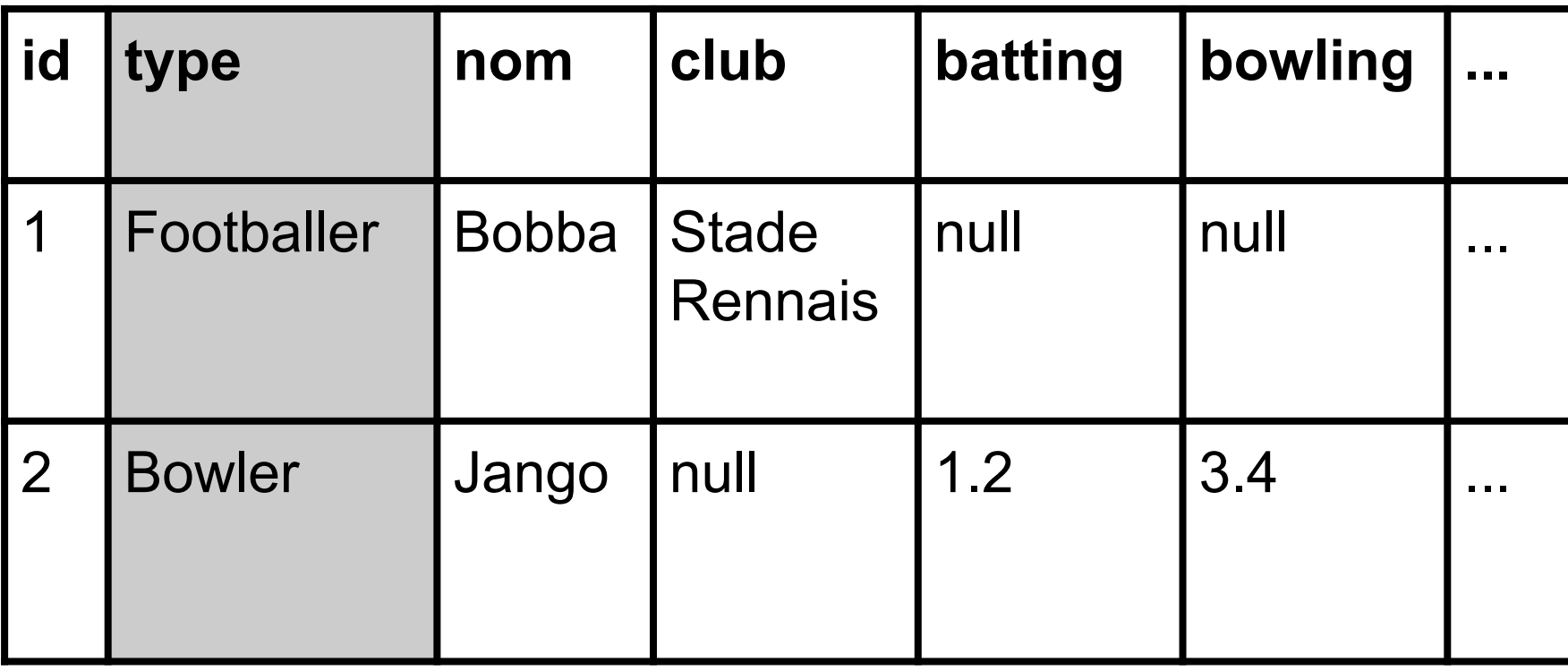

#### Avantages

▪Simple

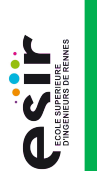

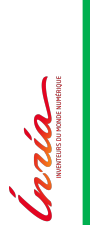

#### **Par défaut**

#### ▪Courante

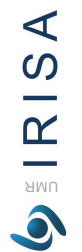

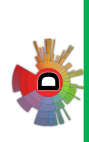

#### **Requêtes et associations polymorphiques**

2023-2024 Stéphanie Challita

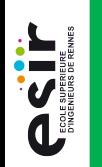

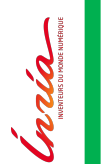

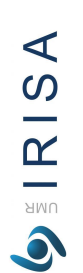

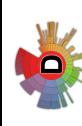

**BDD "gruyère" avec possiblement bcp de valeurs NULL** 

▪Impossibilité de mettre certaines contraintes d'intégrité

## ∀ class instanciable, 1 class == 1 table ralationnalla<br>A Player

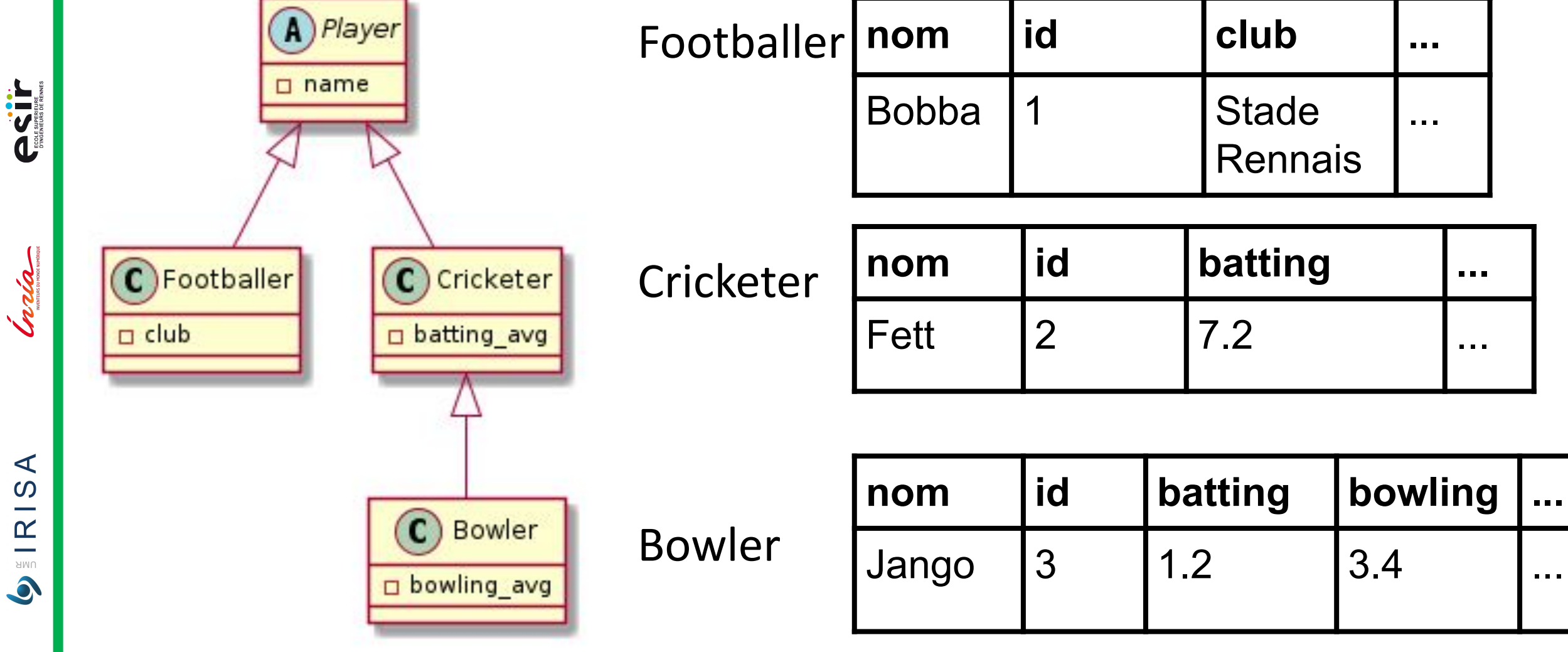

**PO** 

UNUERS PENNES

**CONSTRUCTED** 

**Craign** 

#### Avantages

#### ▪Naturelle

#### **-Claire**

#### **Pas besoin de faire des jointures**

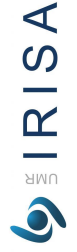

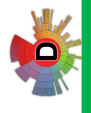

#### Inconvénients

**A** éviter

- **Traduction d'associations polymorphiques impossible**
- **Requêtes polymorphiques difficiles**
- India

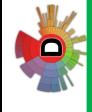

#### ∀ class (même abstraite), 1 class == 1 table relationnelle

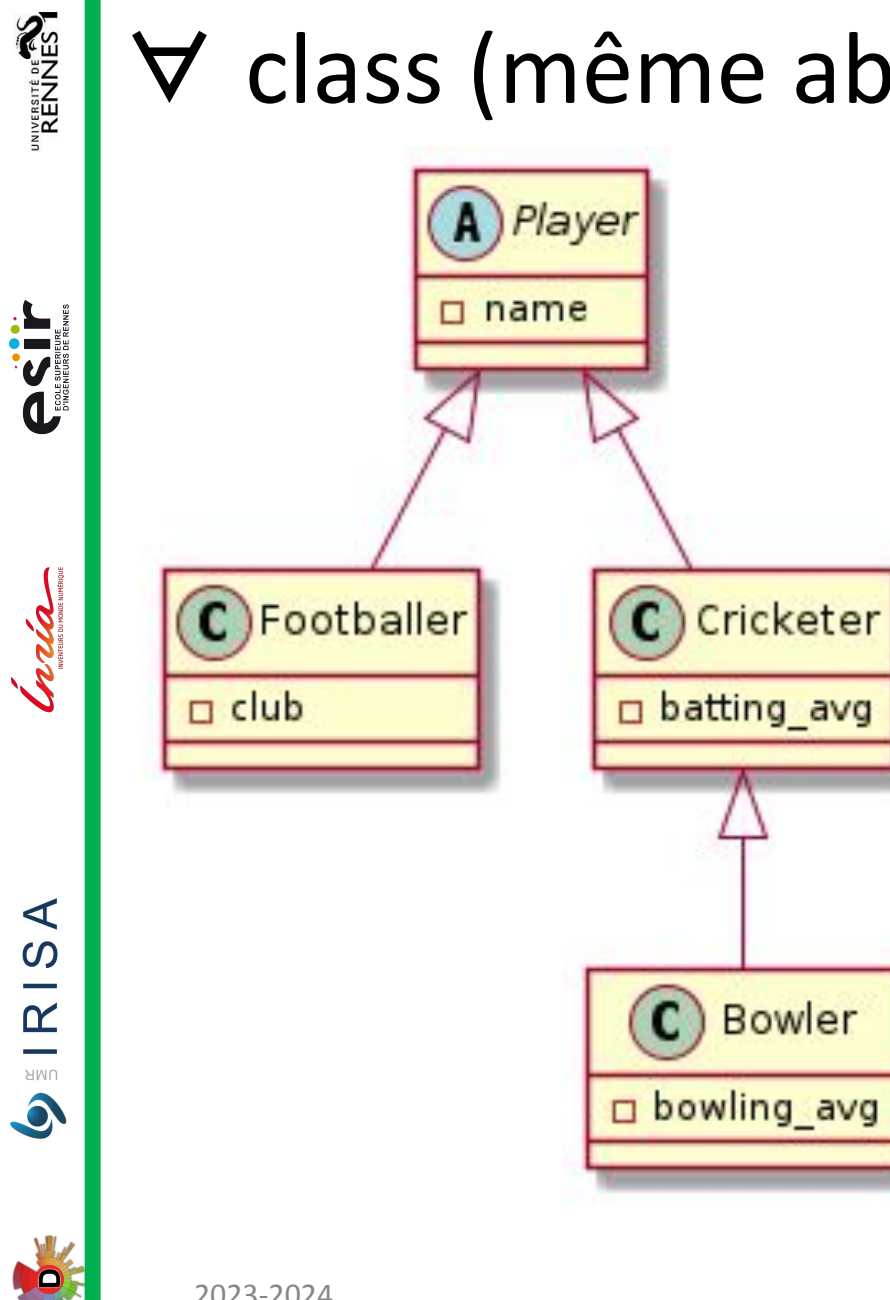

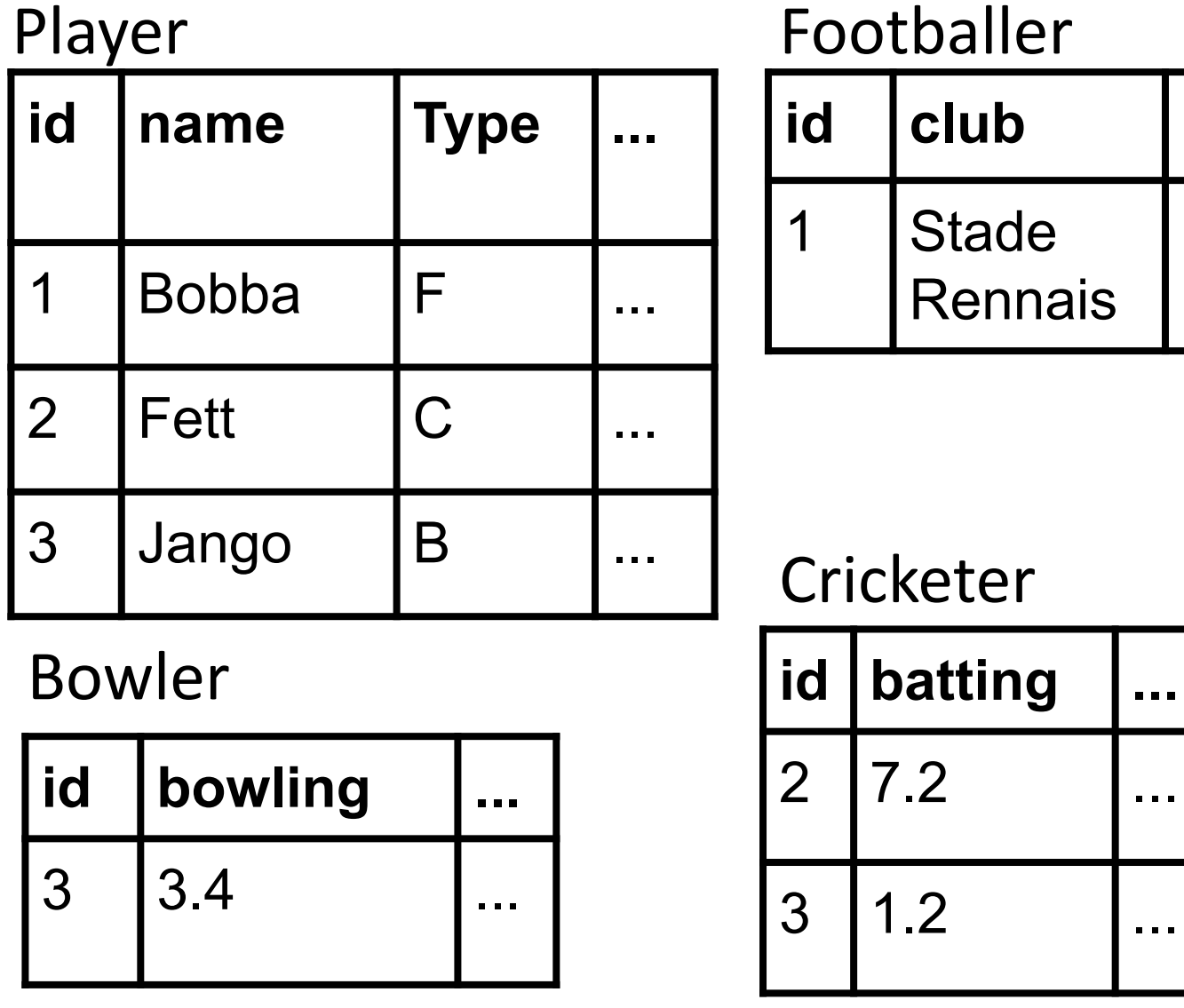

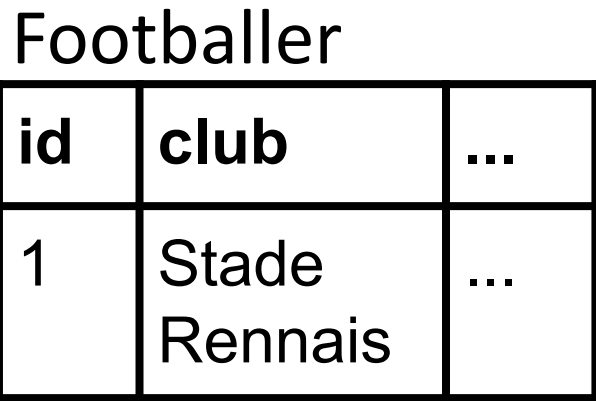

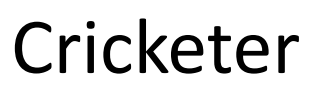

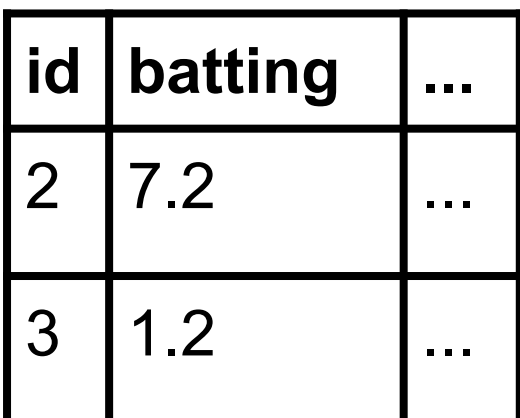

**PERITE** 

India

ISA

 $\mathbf{\underline{\underline{\alpha}}}$ **AMU**  $\bullet$ 

#### Préservation de l'identité

- **Les données d'un objet sont réparties sur plusieurs tables**
- ■Identité préservée en donnant la même clé primaire aux lignes dans les différentes tables
- ▪Jointure entres les tables pour récupérer les données des classes filles

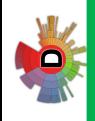

#### Avantages

- **ASSESS**
- **Craign**

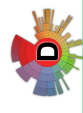

**Simple : bijection tables - classes** 

**Requêtes et associations polymorphiques possibles et faciles** 

**ASIL** 

#### Inconvénients

- ■ $\mathcal{I}$ complexité de la hiérarchie =>  $\mathcal{I}$  des jointures
- Les jointures sont coûteuses et donc > performance

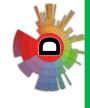

**Continuum** 

#### Solution ?

- **Aucune solution parfaite**
- ▪Seulement des solutions partielles :
	- ignorer les contraintes d'intégrité (prob solution 1)
	- Ø polymorphisme (prob solution 2)
	- coût (prob solution 3)

 $\blacktriangleleft$  $\Omega$ 

 $\mathbf{\underline{\underline{\alpha}}}$ 

## Stratégie de chargement des objets associés

- ▪Lorsqu'un objet est construit depuis les données de la BDD, il y a 2 stratégies concernant les objets associés :
	- récupération immédiate et création des objets associés
	- création des objets associés quand l'application en a besoin => Réalisé avec le "lazy loading"

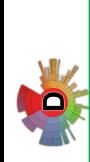

INVERSITÉ DE **END**<br>RENNES

**PSS** 

**TOUR** 

 $\blacktriangleleft$  $\Omega$ 

 $\mathbf{\underline{\underline{\alpha}}}$ **AMU**  $\bullet$ 

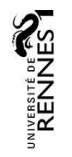

#### Exemple

▪Recherche dans la BDD d'une facture

*LigneFacture* associés ?

**Example 12 - Création de l'objet Facture** correspondant

- **ACTIF**
- Inria
- 
- $\blacktriangleleft$  $\Omega$  $\mathbb{R}$

**AMU**  $\bullet$ 

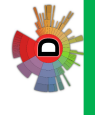

2023-2024

associés ?

▪Si oui…

▪Si oui, doit-on charger les données et créer les objets *Produit*

**Est-ce qu'on doit charger les données et créer les objets** 

**ACTIF** 

Indiana

 $\blacktriangleleft$  $\Omega$ 

 $\mathbf{\underline{\underline{\alpha}}}$ **AMU** 

#### Problèmes :

- ▪Soit on risque de créer un nombre très grand d'objets
- ▪Soit on enchaîne les requêtes parce qu'on n'a pas récupéré suffisamment de données (N+1 Select)
- ▪L'environnement de dev peut "cacher" ces problèmes, et lors de la mise en production, les performances ne sont pas acceptables

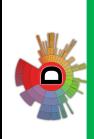

India

 $\blacktriangleleft$  $\overline{S}$ 

 $\frac{1}{\frac{N}{N}}$ 

 $\bullet$ 

## Le "lazy loading" example

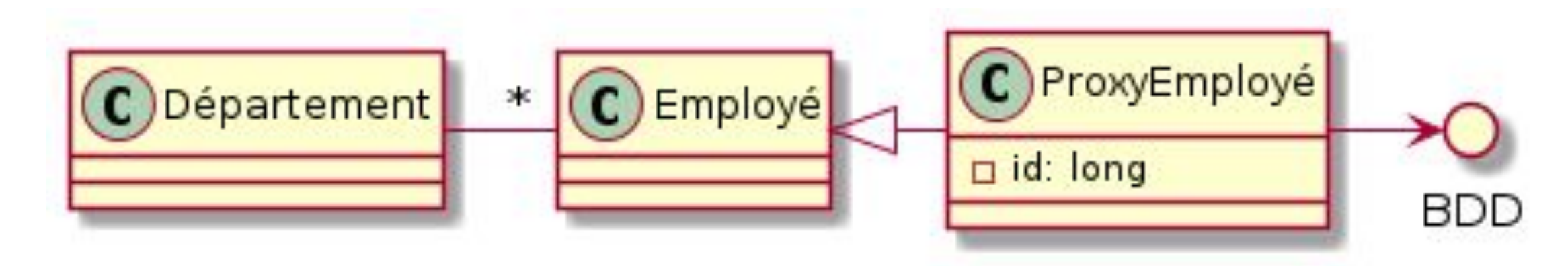

- **Repose sur le design pattern Proxy**
- ▪Construit des objets proxy, et interrogera la BDD à la demande

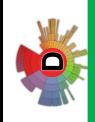

**PERITE** 

India

 $\blacktriangleleft$  $\Omega$ 

 $\mathbf{\underline{\underline{\alpha}}}$ **AMU**  $\bullet$ 

#### Conclusion ORM

- Le mapping objet relationnelle n'est pas une tâche facile
- Les frameworks ORM réduisent grandement le code à produire pour faire de mapping
- **I**Mais tout ne peut être automatisé

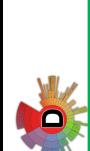

India

 $AR$   $R$  ISA

 $\bullet$ 

DO

## TypeORM : ORM pour TypeScript

- **Inspiré par Hibernate et Doctrine**
- **Simple, flexible et direct**
- ▪Tout en "decorators"

**PERIT** 

Santa Carrier mentioner

## TypeORM : Repositories & Entities

- **Example 7 Repositories : se charge du lien avec la BDD: connection, requête,** transformation des données en objet
- **Entities : objets que l'on veut sauvegarder l'état en base de** données

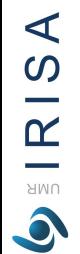

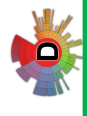
RECTIF

huda

#### Repositories

```
@Injectable()
   export class StudentsService {
        constructor(
3
            @InjectRepository(User)
4
            private repository: Repository<User>
5
        \} {}
6\phantom{1}6async getById(idToFind: long): Promise<User> {
8
             return await this.repository
9
                 . findOne({}10
                      id: Equal(idToFind)
11
                 \});
12
13
        }
14
15
```
**IRISA** 

UMR  $\bullet$ 

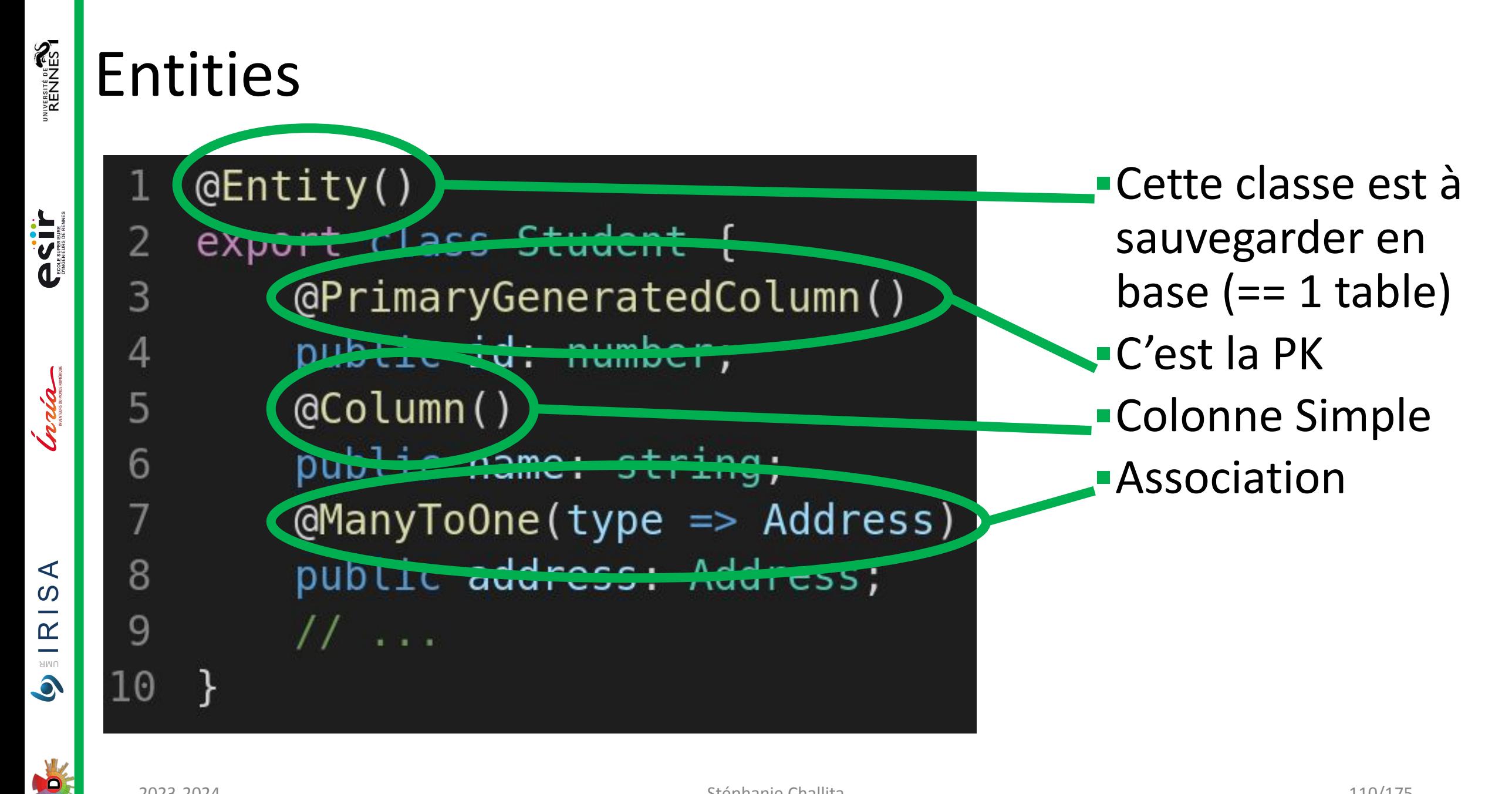

**PERIT** 

Inria

 $\blacktriangleleft$ 

 $IRIS$ 

UMR

#### Colonnes

5

- (aColumn()
- public attribute: number;  $\overline{2}$
- (ePrimaryColumn() 3
- public primaryKey: number; 4
	- (ePrimaryGeneratedColumn()
- public generatedPrimaryKey: number; 6
- 7 (eColumn('uuid')
- 8 public id: uuid;
- $@Column({type: 'int'})$ 9

public n: number; 10

**ASSESS** 

India

 $\blacktriangleleft$ 

IRIS.

UMR

# Entité embarquée

export class Name { @Column() 2 public firstname: string; 3 (@Column()  $\overline{4}$ public lastname: string; 5 6  $QEntity()$ export class User { 8 @Column(type => Name) 9 public name: Name; 10  $11...$ 11  $12$  } (@Entity() 13 export class Employee { 14 @Column(type => Name) 15 public name: Name; 16 17  $11...$  $18$  }

#### Table USER

#### Table EMPLOYEE

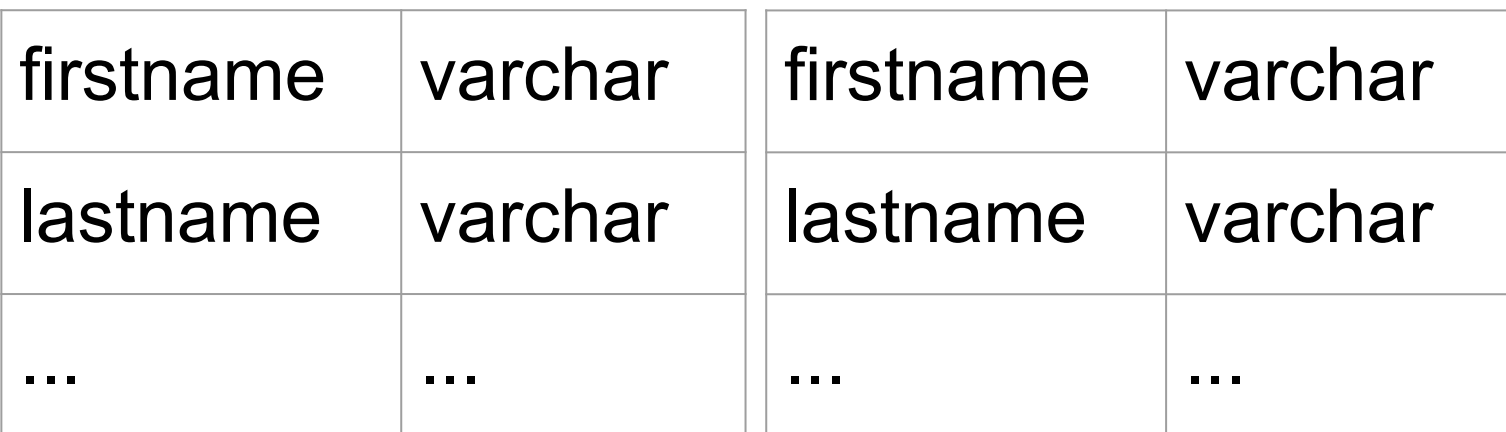

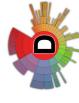

# Associations : OneToOne

RECTIF

India

 $\blacktriangleleft$ 

 $\Omega$ 

 $\overline{\underline{\underline{\alpha}}}$ 

UMR  $\bullet$ 

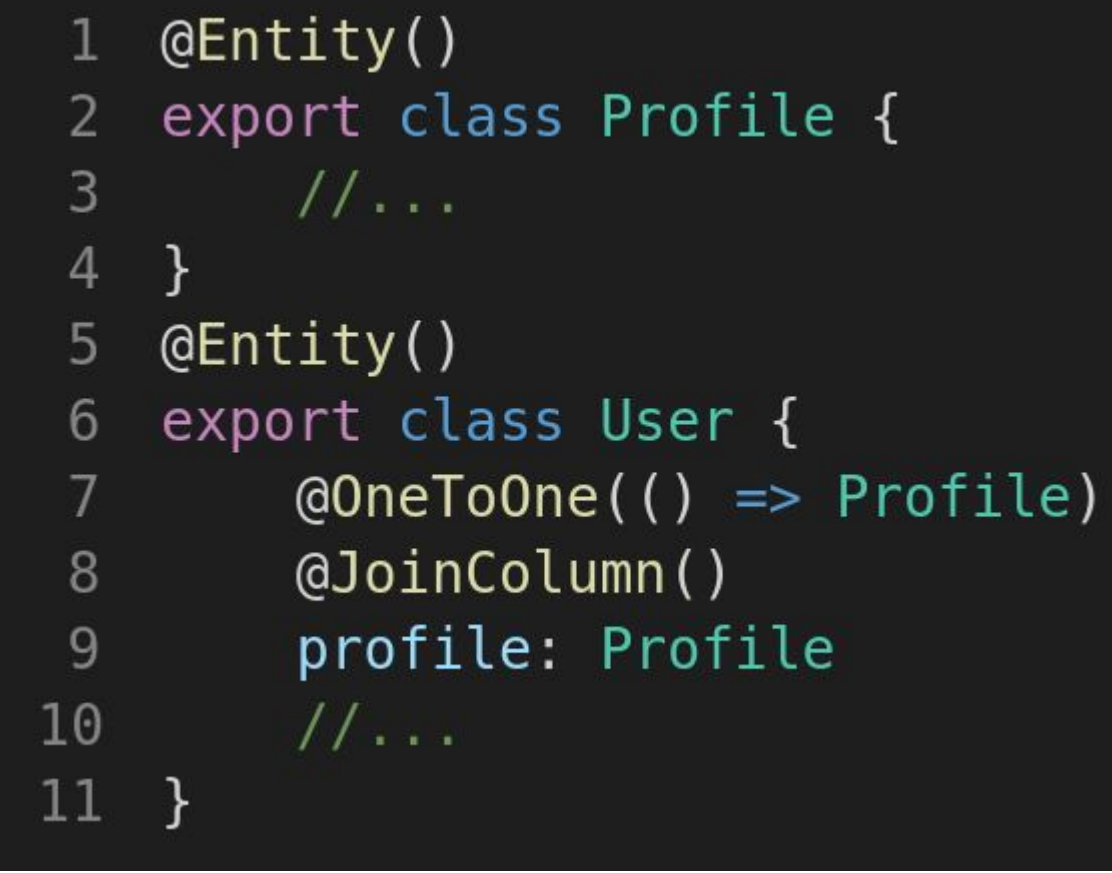

#### Table PROFILE

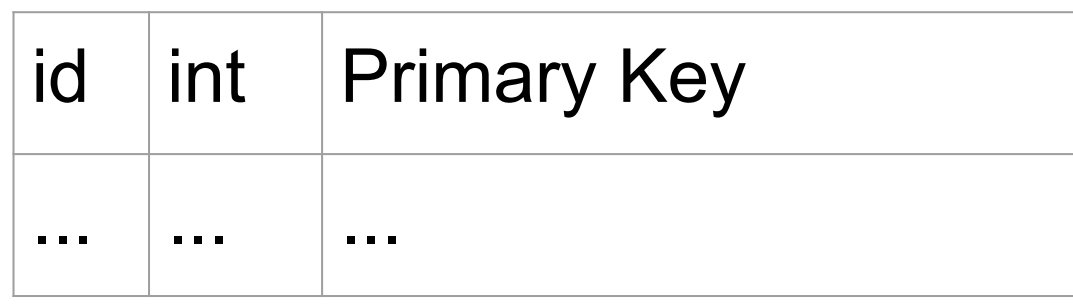

#### Table USER

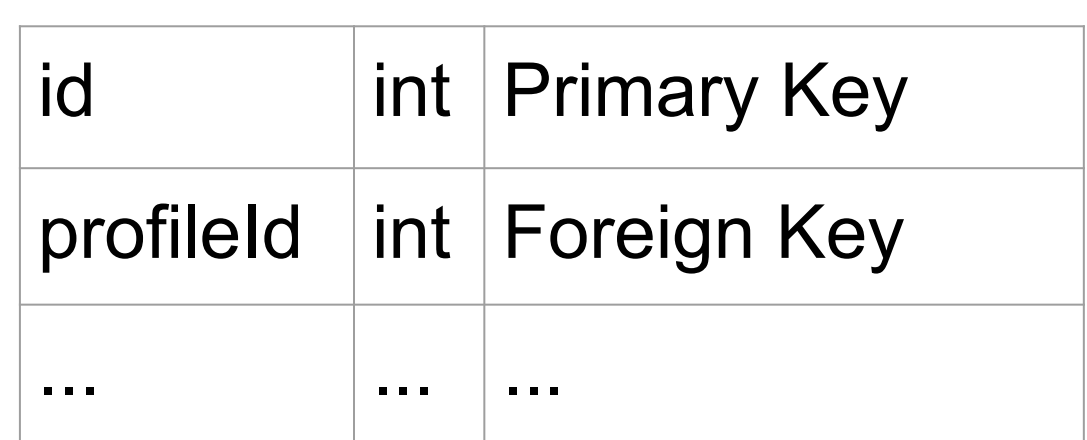

**ASSESS** 

Inda

 $\blacktriangleleft$ 

 $\Omega$ 

 $\mathbb{R}$ UMR  $\bullet$ 

DO

 $\overline{2}$ 

3

 $\overline{4}$ 

5

 $6\phantom{1}$ 

8

9

10

11  $12$ 

 $13$  }

# Associations : OneToOne

#### Table PROFILE

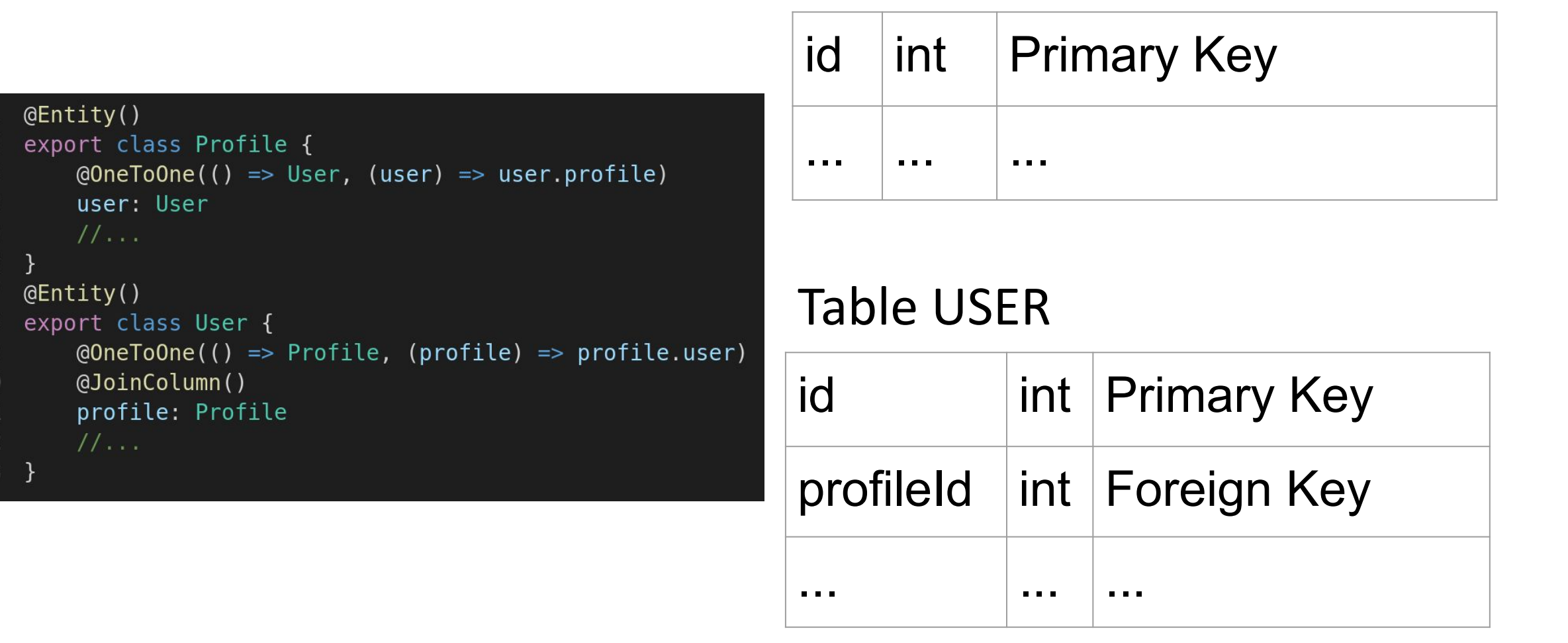

# Associations : OneToOne

export class Profile {

 $@OneToOne(() => User)$ 

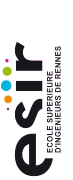

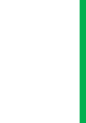

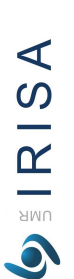

#### @JoinColumn() 4 5 user: User  $6\phantom{1}6$  $\frac{1}{2}$ 7 ł  $QEntity()$ 8 export class User { 9  $@OneToOne() \Rightarrow Profile)$ 10 11 (eJoinColumn() profile: Profile  $12$

 $QEntity()$ 

1

2

3

 $11...$ 

#### Table PROFILE

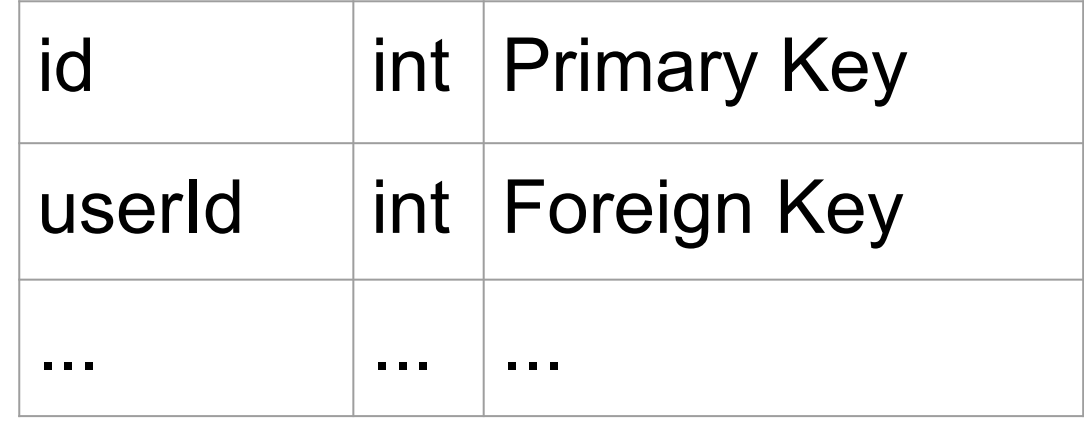

#### Table USER

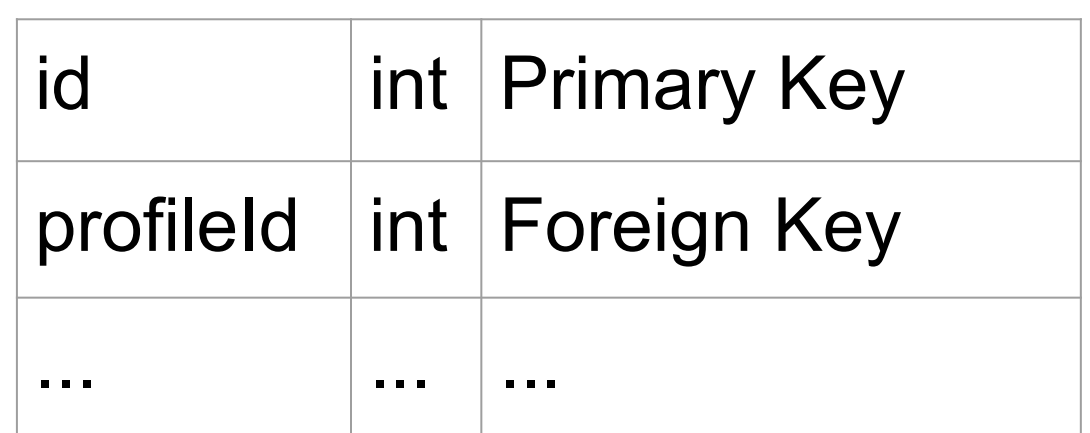

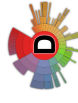

14 }

13

# Associations : ManyToOne

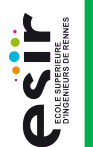

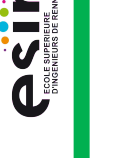

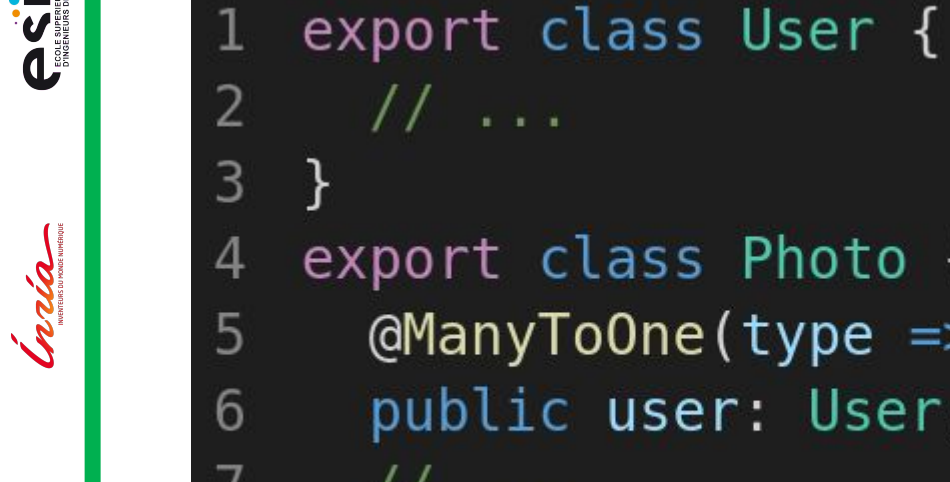

```
export class Photo {
 @ManyToOne(type => User)
  public user: User;
  11...
```
#### Table USER

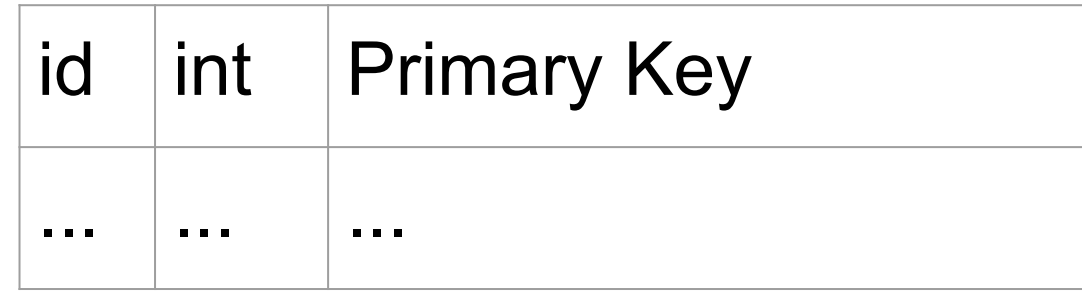

#### Table PHOTO

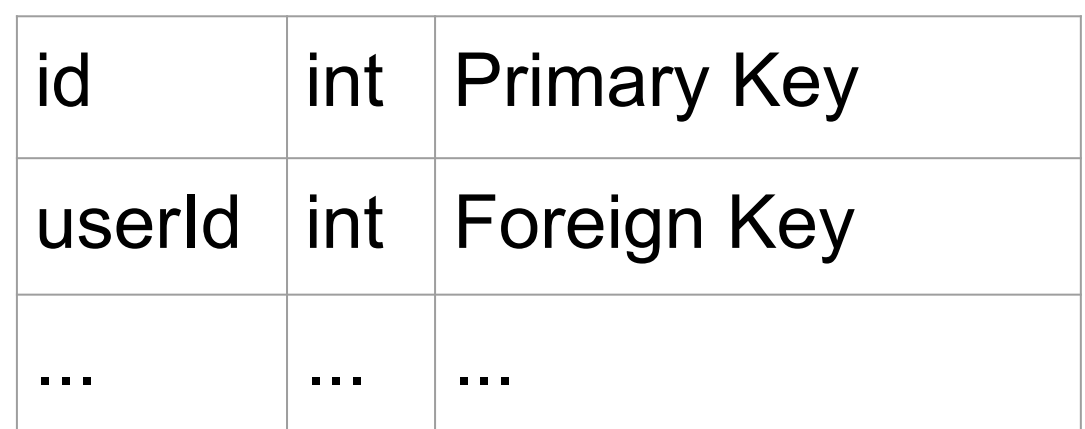

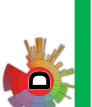

 $\prec$  $\Omega$ 

 $\mathbf{\underline{\underline{\alpha}}}$ **AMU**  $\bullet$   $8<sup>1</sup>$ 

# Associations : OneToMany

 $@OneToMany(() => Photo,$ 

 $photo \Rightarrow photo.user)$ 

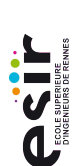

2

3

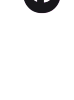

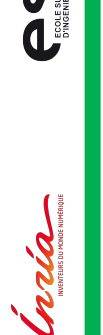

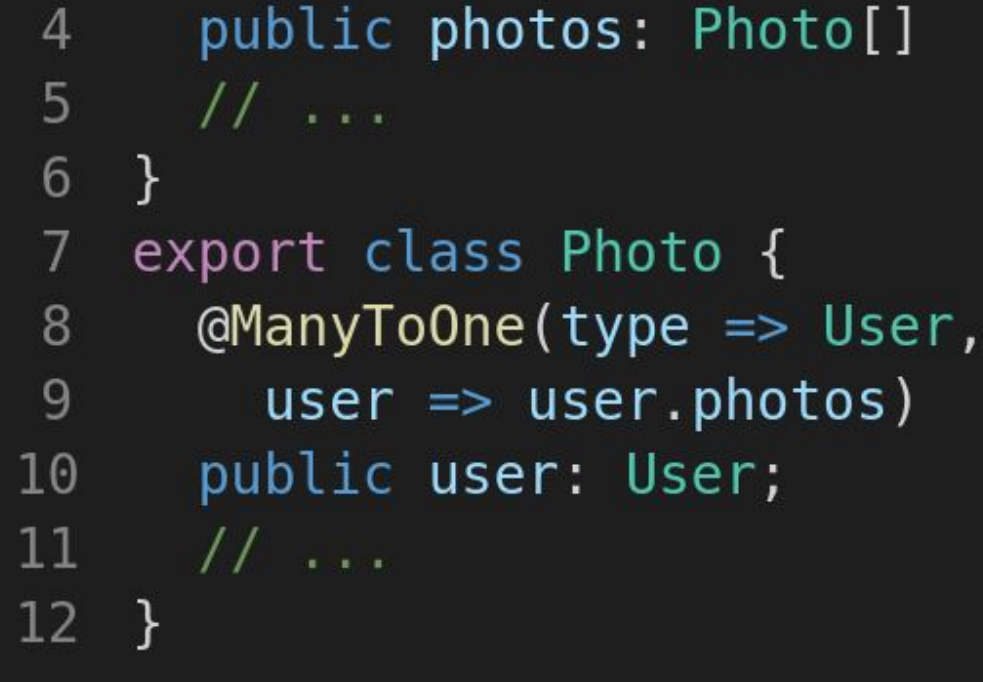

export class User {

#### Table USER

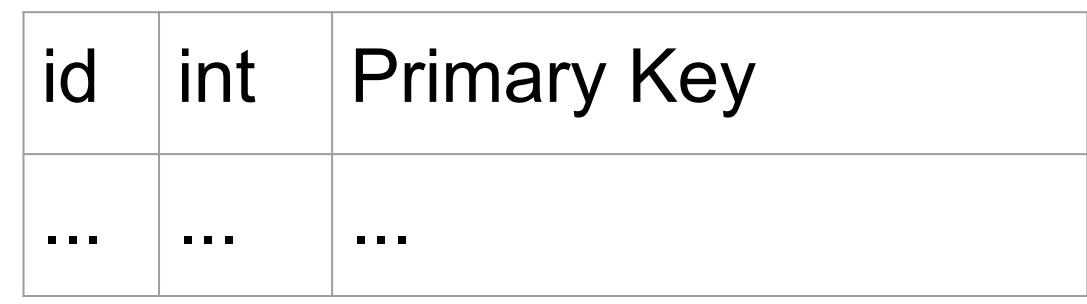

#### Table PHOTO

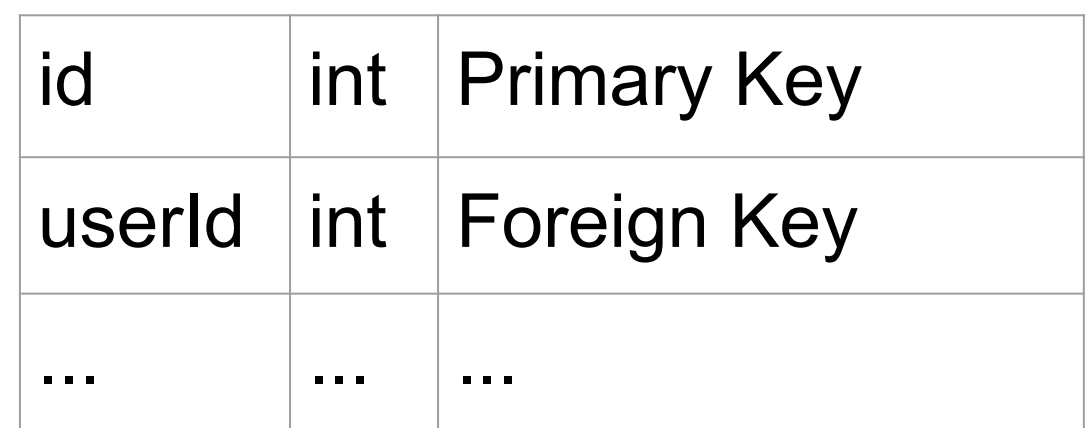

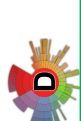

 $\blacktriangleleft$ 

 $\Omega$ 

 $\mathbf{\underline{\underline{\alpha}}}$ 

UMR  $\bullet$ 

# Associations : ManyToMany

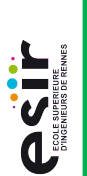

India

 $\blacktriangleleft$  $\Omega$ 

 $\mathbb{R}$ **AMU**  $\bullet$   $6\phantom{.}6$ 

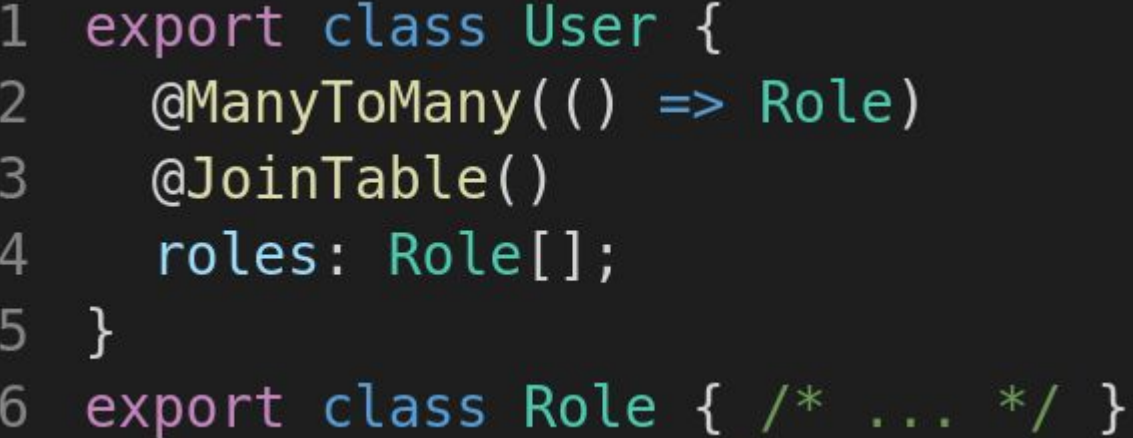

#### Table ROLE-USER

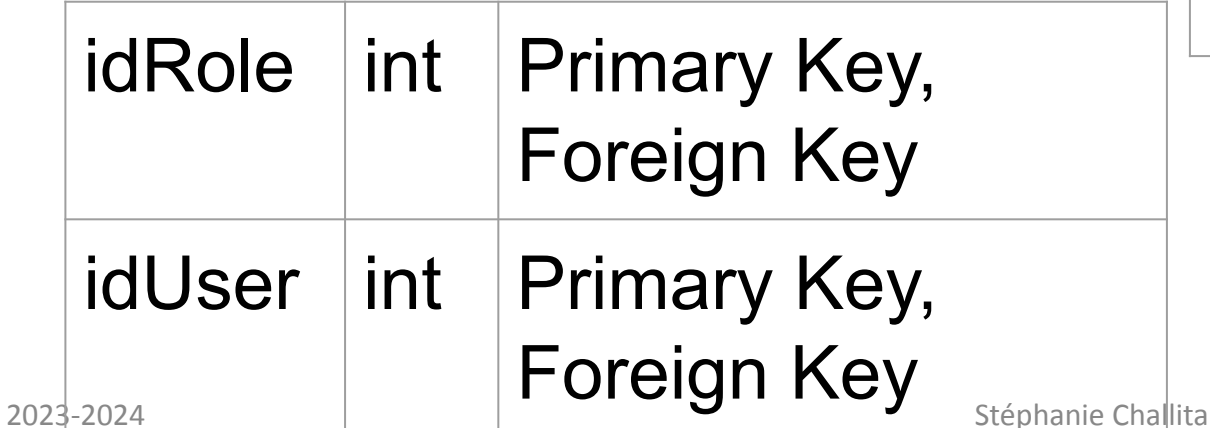

#### Table USER

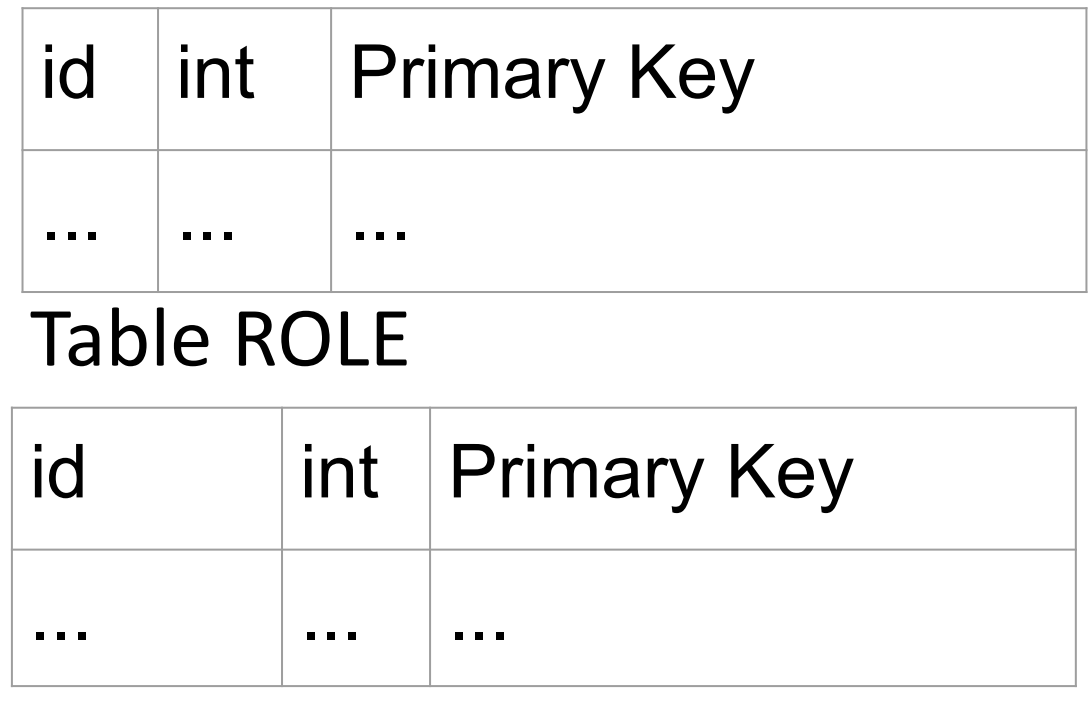

QQ

RECTIF

Inda

 $\blacktriangleleft$  $\infty$  $\longrightarrow$  $\overline{\mathbf{K}}$ UMR 

# Clé composite à partir de 2 clés étrangères

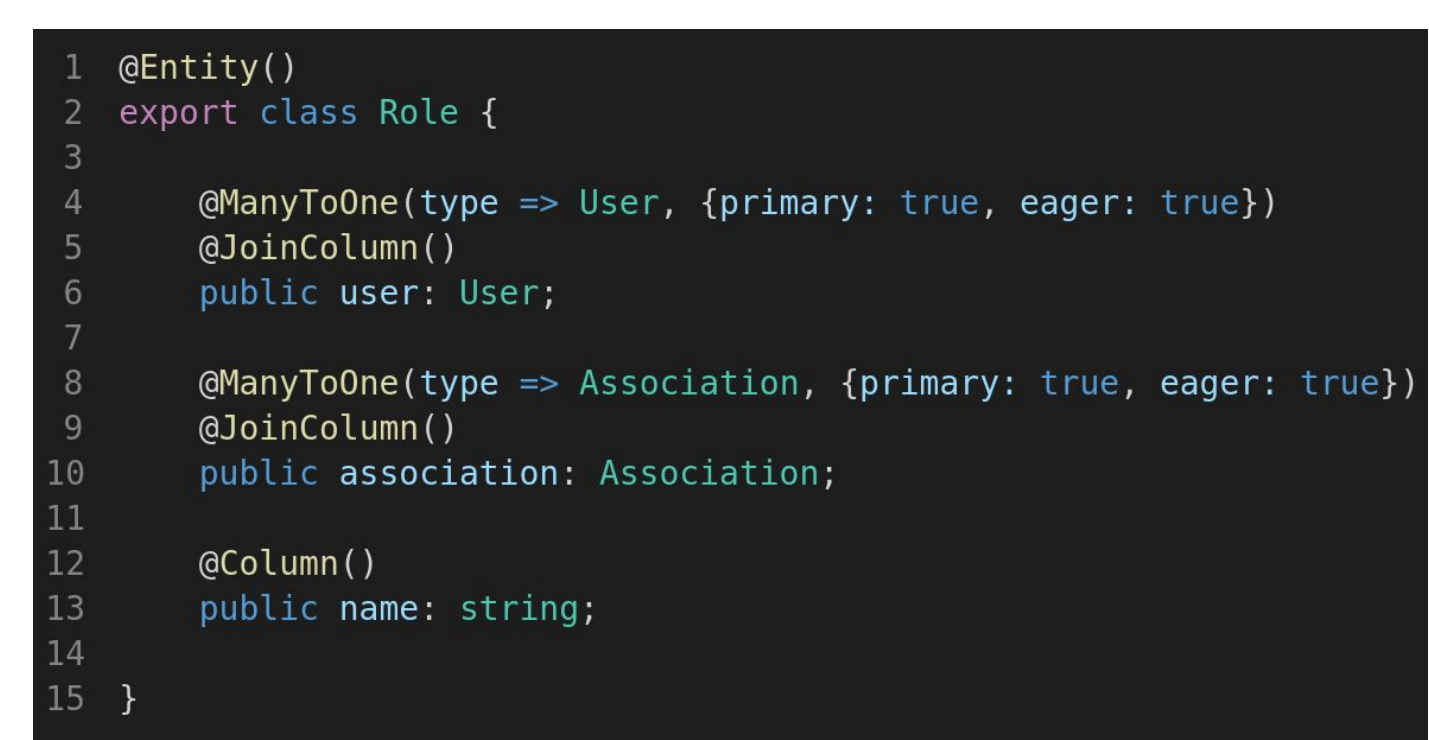

2023-2024 Stéphanie Challita Table ROLE IdUser int Primary Key, Foreign Key  $idAssociation$  int Primary Key, Foreign Key name string

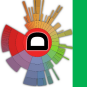

**ASIT** 

India

 $AR = 18A$ 

 $\bullet$ 

19

# Héritage avec TypeORM

#### Footballer

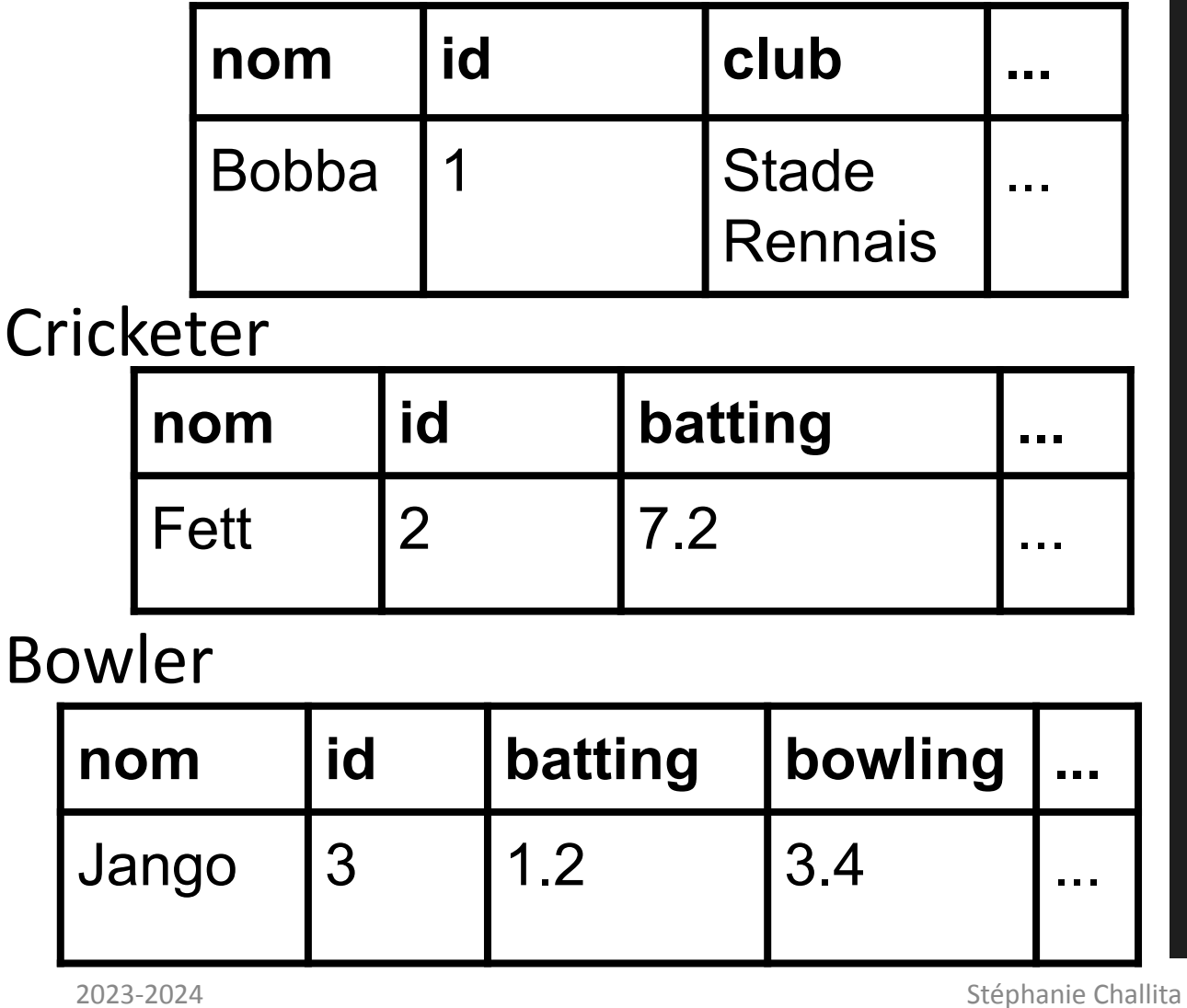

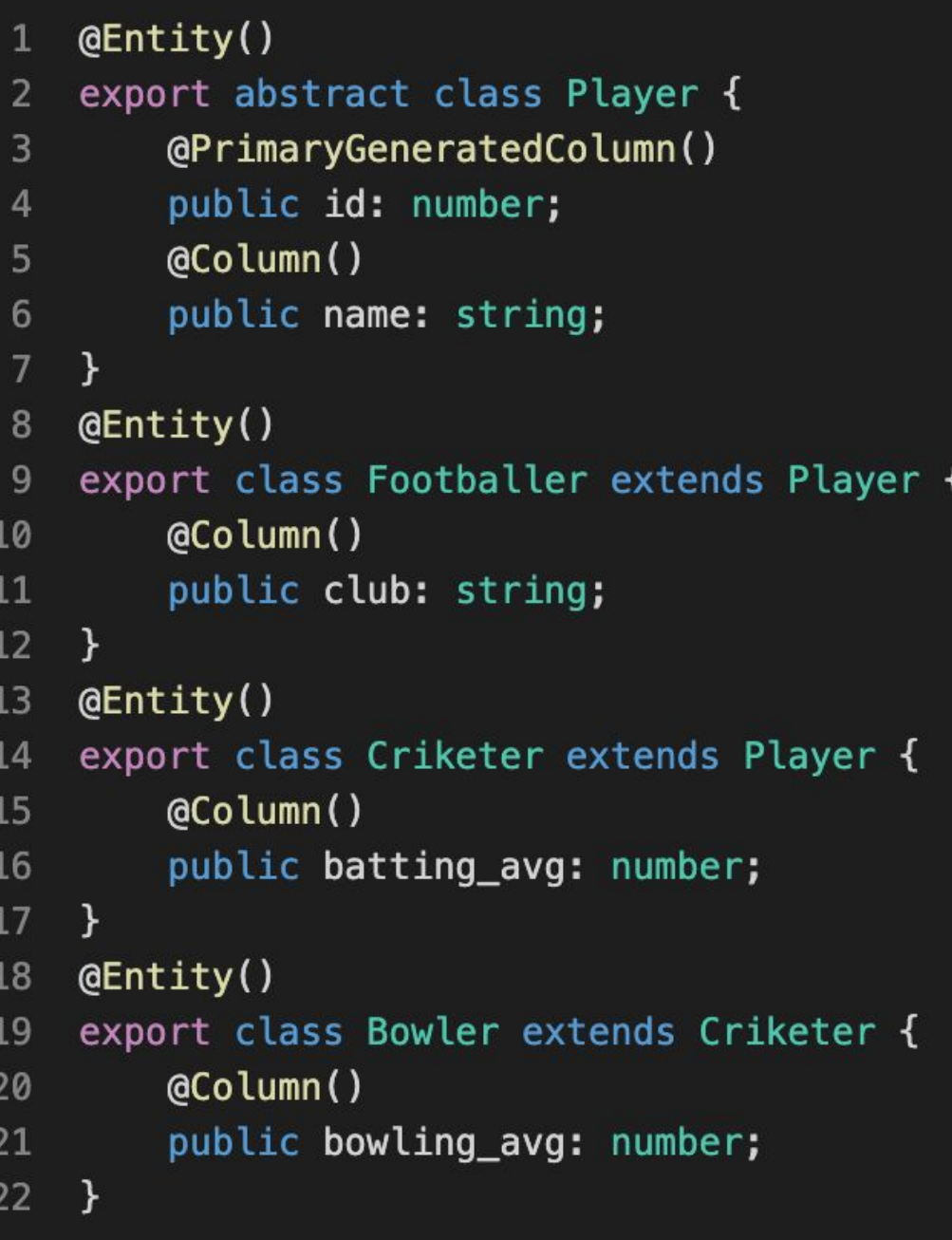

# Héritage avec TypeORM

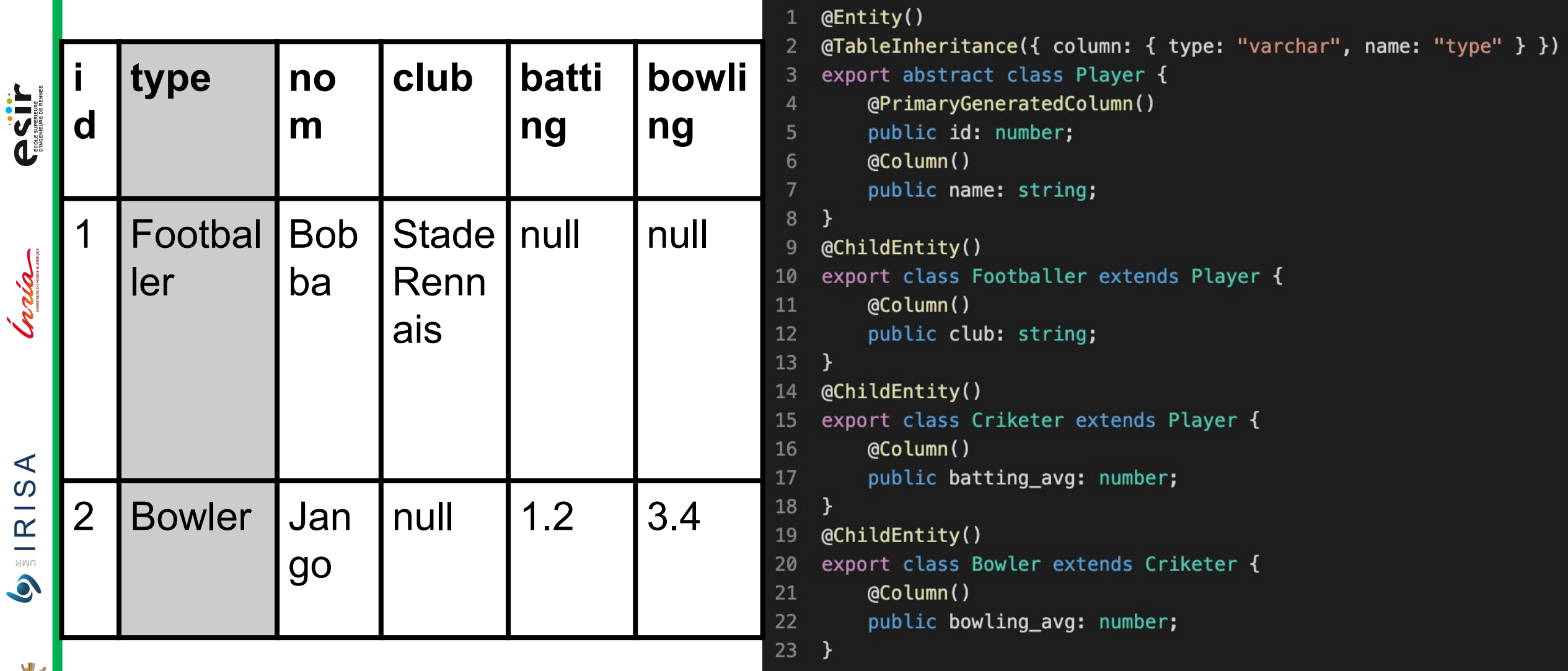

#### Partie vue : Back du back

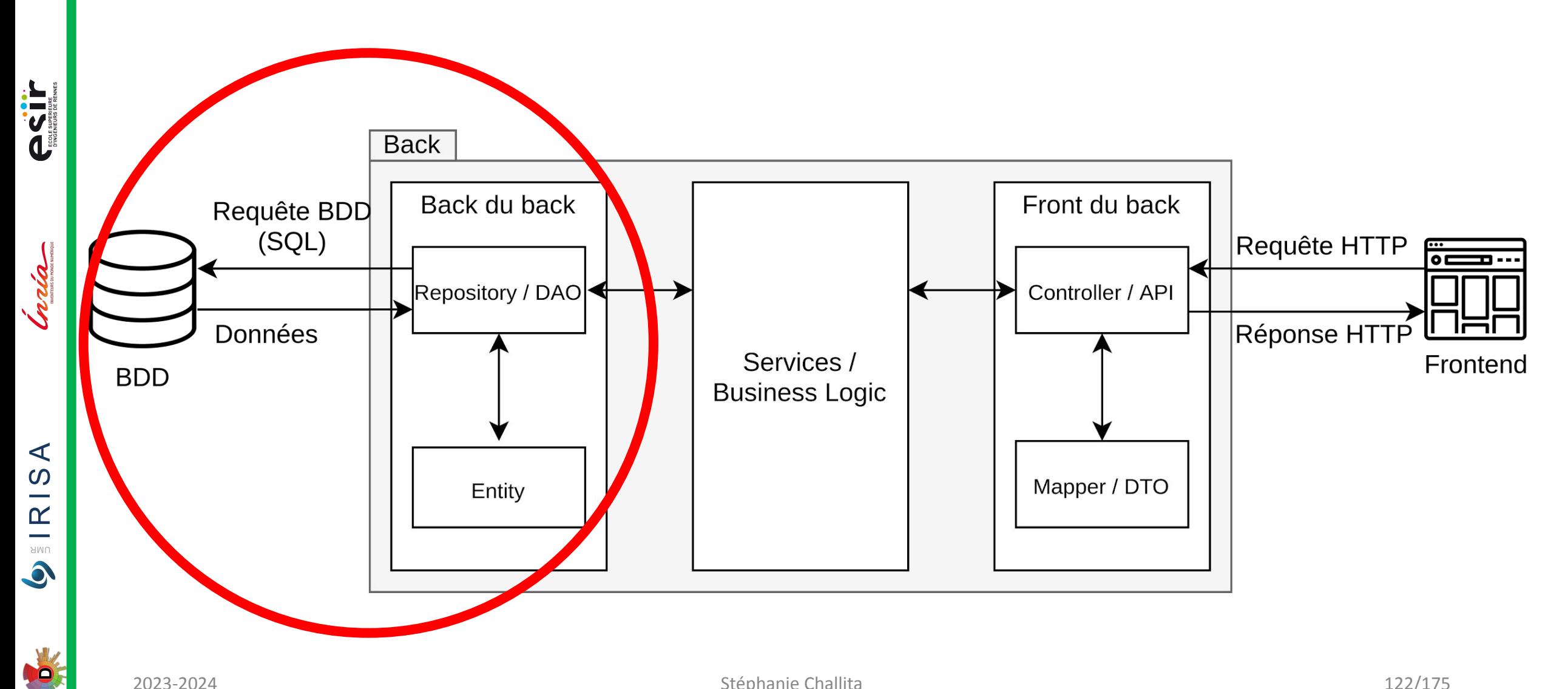

#### **ASIT Back** Back du back Front du back Requête BDD (SQL) Requête HTTP India **Figure** Б. Repository / DAO Controller / API Réponse HTTP **Données** Services / Front**:** nd **BDD Business Logic**  $\blacktriangleleft$  $\Omega$ Mapper / DTO Entity  $\overline{\phantom{a}}$  $\frac{1}{\sum_{i=1}^{N} a_i}$  $\bullet$

#### Prochaine partie : Front du Back

40

# API REST, OpenAPI et bonnes pratiques

**API REST : bonnes pratiques** 

**Un mot sur le standard OpenAPI** 

# Intro à SOA

- **PSS**
- India
- $\blacktriangleleft$  $\Omega$

 $\mathbf{R}$ **AMU**  $\bullet$ 

- 
- 2023-2024
- ▪**S**ervice **O**riented **A**rchitecture
- **Agnostique du protocole de communication**
- **Repose sur des normes W3C : SOAP et WSDL**
- ▪Outillé, structuré et spécifié
- ▪Lourd
- **•0 Performance**

**ASSET** 

Craia

 $AR$   $R$  ISA

 $\bullet$ 

#### Intro à REST

- **Orienté Ressources**
- **RE**presentational State Transfert ; Inventé par R Fielding (2000)
- **·Statelessness**
- **Basé sur une sémantique des méthodes HTTP**
- ▪Basé sur les codes de retour

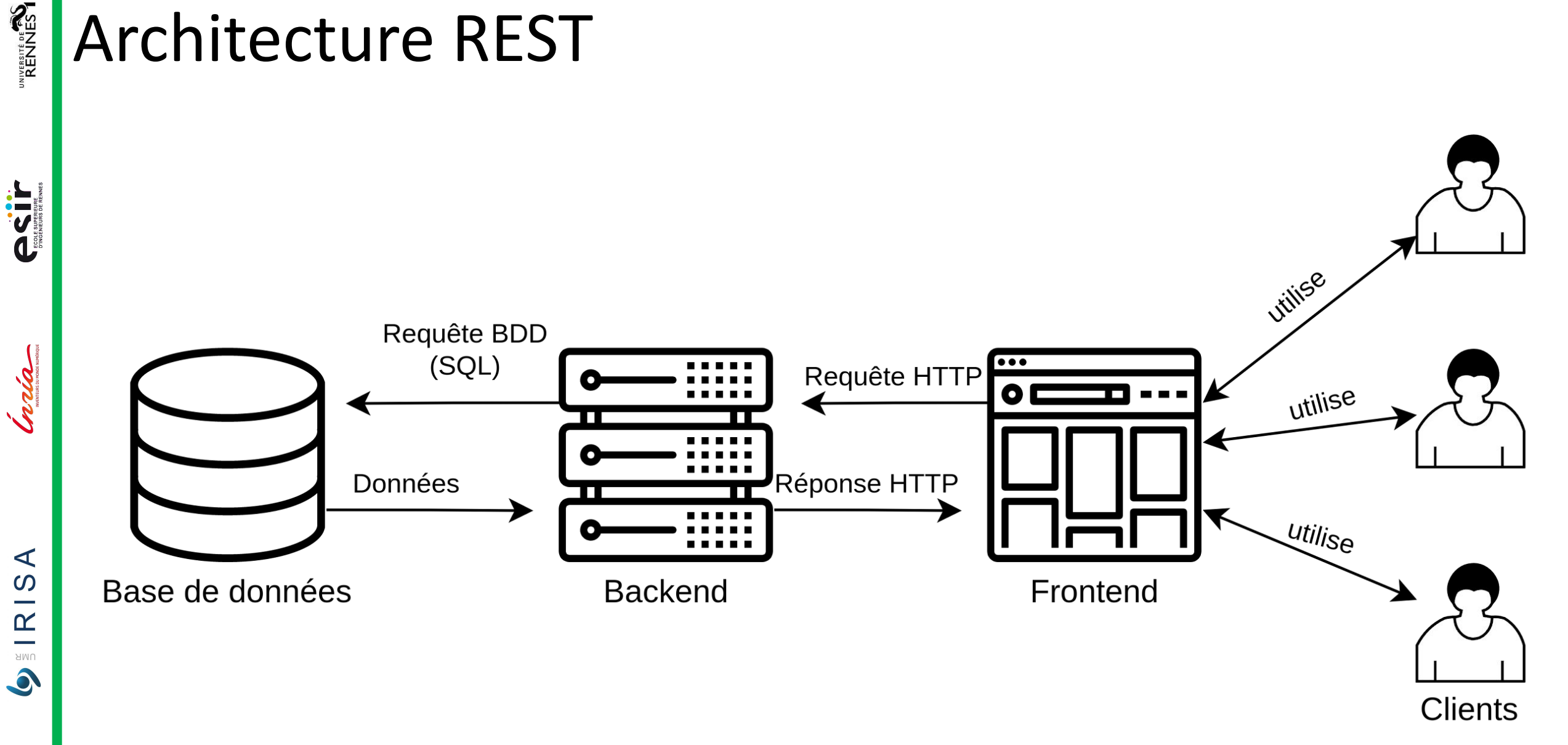

LO

#### Architecture REST

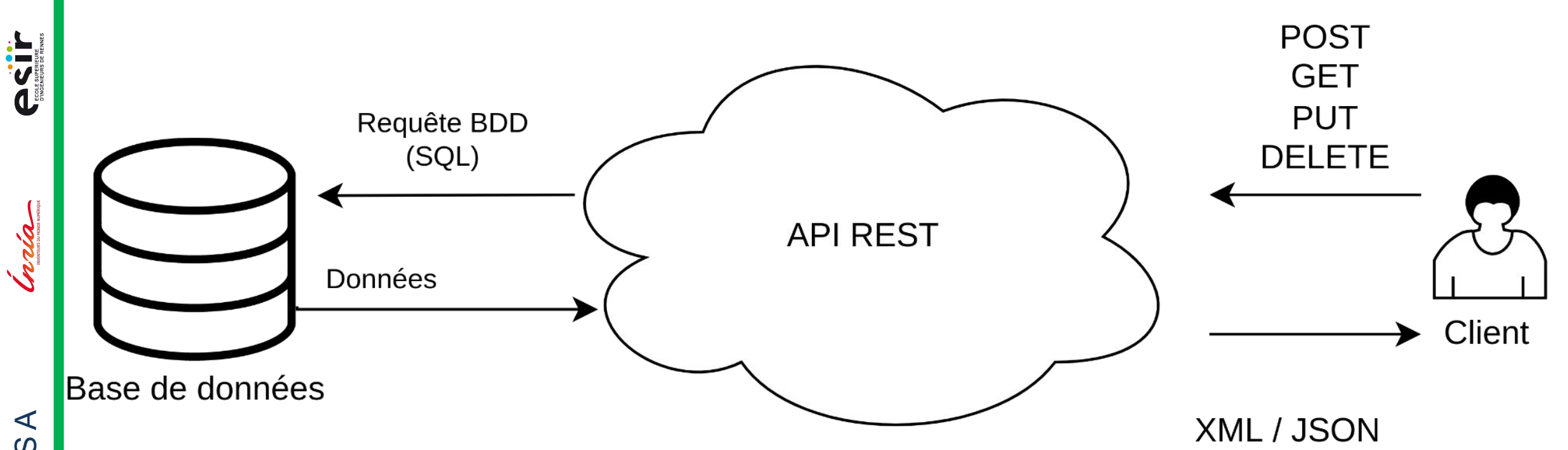

 $\frac{1}{2}$  RIS  $\bullet$ 

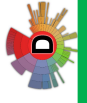

#### Architecture REST

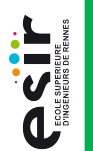

**PO** 

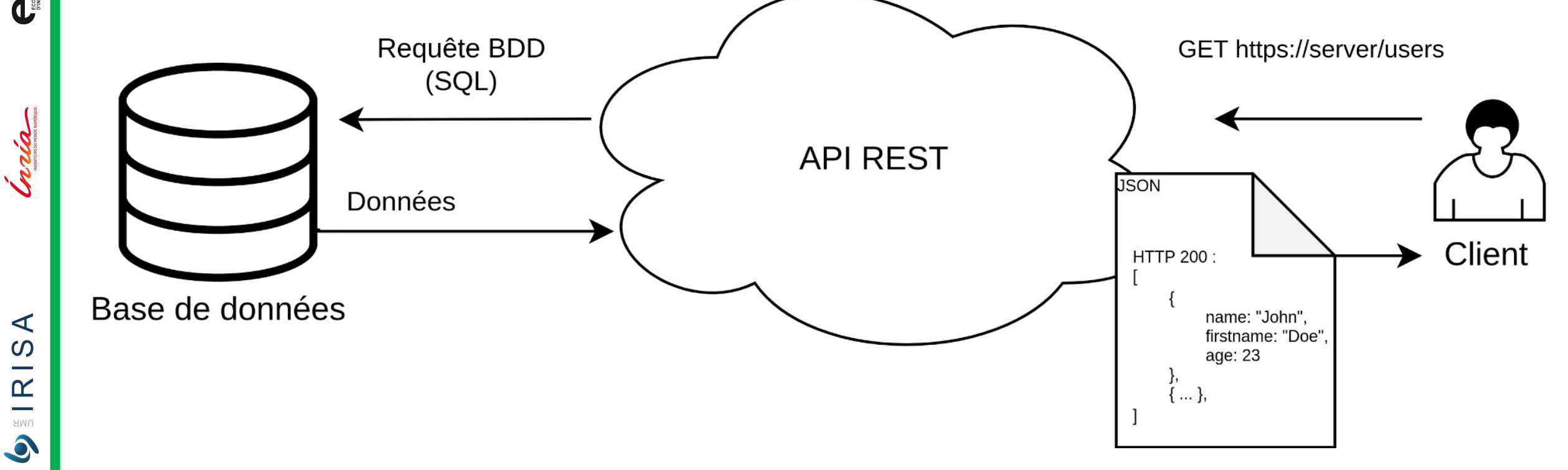

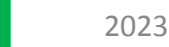

**ASSESS** 

Crain

 $\blacktriangleleft$  $\Omega$ 

 $\mathbb{R}$ UMR 

#### Avantages de REST

- **Simple et Souple (vs SOA)**
- **Très bonnes performances, capacité de monter en charge**
- **Portabilité**

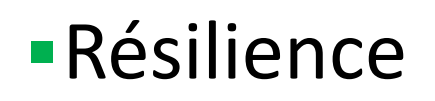

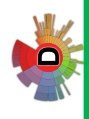

**ASSESS** 

# API REST : bonnes pratiques

- **A priori, pas de règle stricte**
- ■MAIS ! De bonnes pratiques pour aider les consommateurs (ou vous-mêmes)

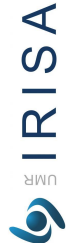

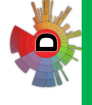

# **ARENNES**

**ASSESS** 

# API REST : bonnes pratiques

- ▪https://server/resources?id=12435
- ▪https://server/resources/12435
- **Utiliser des mots standards, et non du métier**
- **Utiliser des noms, pas des verbes**
- **-Les ressources au pluriel**
- ▪Cohérence dans toutes l'api
	- snake case ou CamelCase
	- code de retour unifié

 $\blacktriangleleft$  $\Omega$ 

 $\mathbf{\underline{\underline{\alpha}}}$ **NNU**  $\bullet$ 

# API REST : bonnes pratiques - Codes de Retour

- ▪Fournir un code de retour à chaque requête
- $-200 > OK$
- ▪201 -> Resource created
- $-400 \rightarrow$  bad request
- ▪401 -> Unauthorized
- $-403$  -> Forbidden
- $-404$  -> Not Found
- ▪500 -> Internal Server Error

**AENNES** 

**ASSESS** 

Inria

 $\blacktriangleleft$  $\Omega$ 

 $\mathbf{\underline{\underline{\alpha}}}$ **AMU**  $\bullet$ 

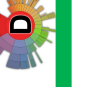

**ASIL** 

**Craign** 

# API REST : bonnes pratiques - CRUD

**Implémenter pour toutes les ressources, un CRUD** 

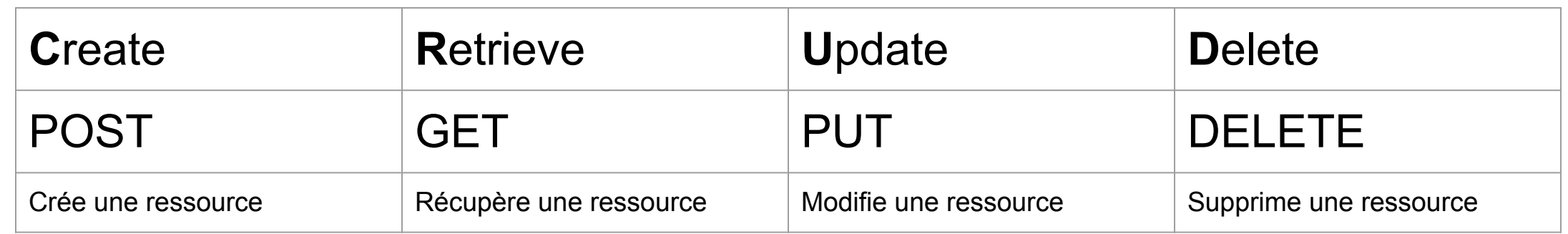

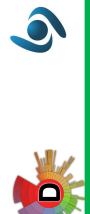

**IRISA** 

UMR

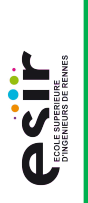

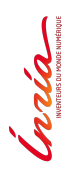

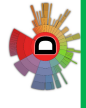

#### API REST : bonnes pratiques - Versionning

- ▪https://server/v1/resources
- ▪https://server/v1/resources
- ▪https://server/v1.1/resources
- ▪https://server/v1.2/resources

**PERIT** 

 $\blacktriangleleft$  $\Omega$ 

 $\mathbb{R}$ **AMU**  $\bullet$ 

## API REST : bonnes pratiques - Réponses Partielles

Etre capable de retourner une partie des données pour ne pas encombrer la bande passante

> GET /users/1?fields=id, firstname "id":  $1,$  "firstname": "John" }

**ASSESS** 

Inda

 $\blacktriangleleft$  $\Omega$ 

 $\mathbf{\underline{\underline{\alpha}}}$ **AMU**  $\bullet$ 

## API REST : bonnes pratiques - Tri des Données

▪Offrir la possibilité de trier les données retournées

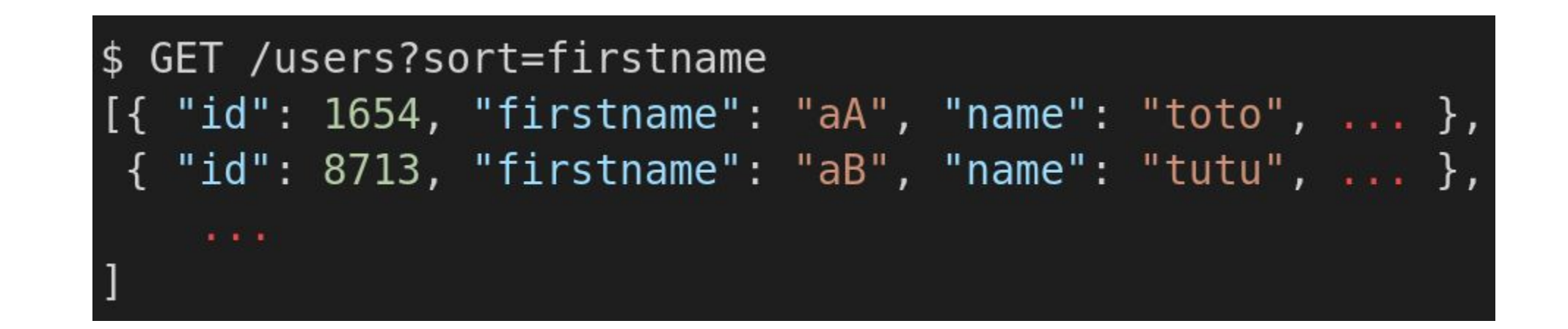

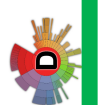

**ASIL** 

Crain

# API REST : bonnes pratiques - Pagination

**Pouvoir gérer le plus grand volume de données page par page** 

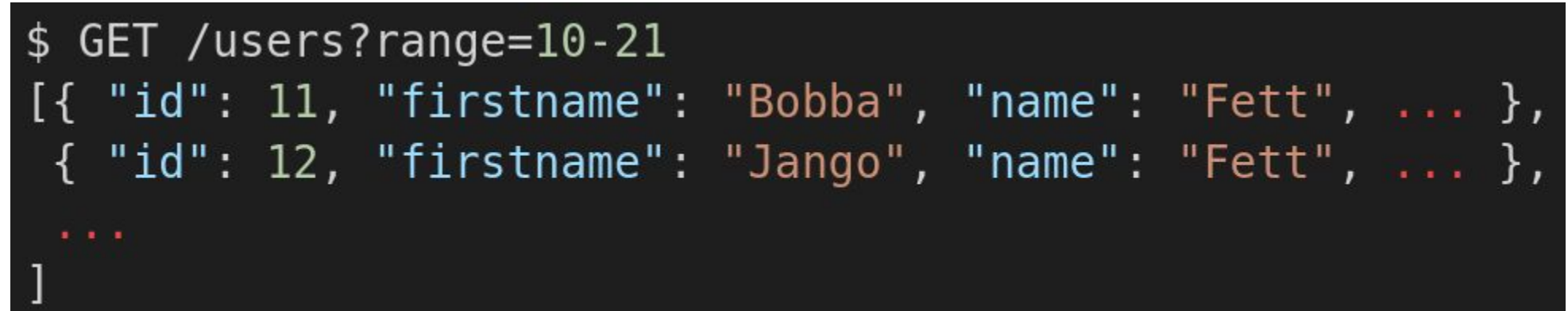

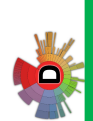

**IRISA** 

**AMU**  $\bullet$  **PECTE** 

Inria

 $\blacktriangleleft$ 

 $\frac{1}{2}$  RIS

 $\bullet$ 

# API REST : bonnes pratiques - Mots-Clés Réservés

▪Mots-clés pour les apis qui retournent des listes :

```
$ GET /users/count
30000
$ GET /users/first
\{ "id": 1, "firstname": "John", ... }
$ GET /users/last
\{ "id": 29999, "firstname": "Nobody", \{... }
```
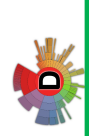

**PERITE** 

Grada

 $\prec$ 

 $\frac{1}{2}$  R IS

 $\bullet$ 

# API REST : bonnes pratiques - Filtrage

▪Pouvoir filtrer les données pour n'afficher que des données requises par l'utilisateur

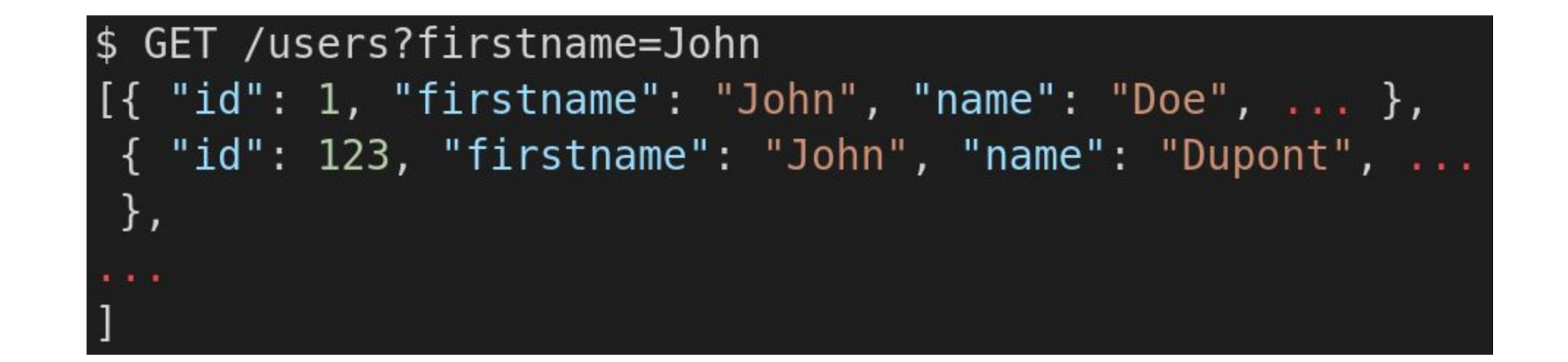

**PERITE** 

Indiana mental

 $\blacktriangleleft$  $\Omega$ 

 $\overline{\mathbf{R}}$ **SIMU**  $\bullet$ 

#### Standard OpenAPI

- ▪Spécifie un format de documentation d'API
- **Elssu du projet Swagger**
- ▪Des vues graphiques permettent de documenter, visualiser et même de tester l'API
- ▪Démo : **<https://github.com/OpenAPITools/openapi-petstore>**

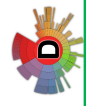

# Standard OpenAPI : exemple

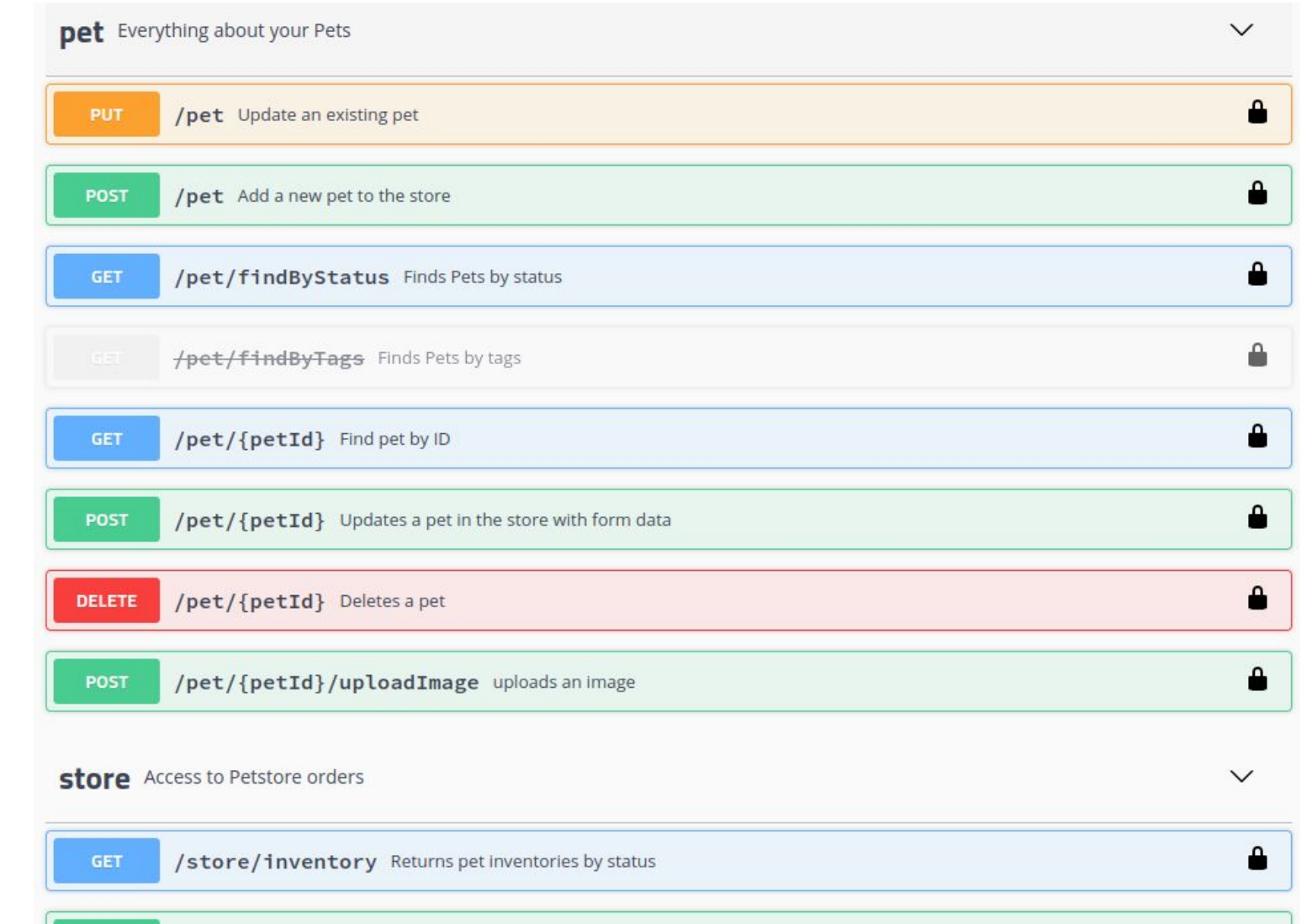

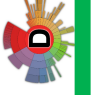

#### Standard OpenAPI : exemple

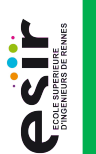

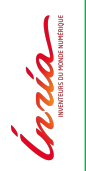

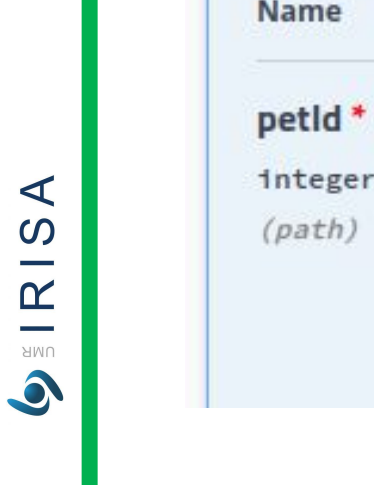

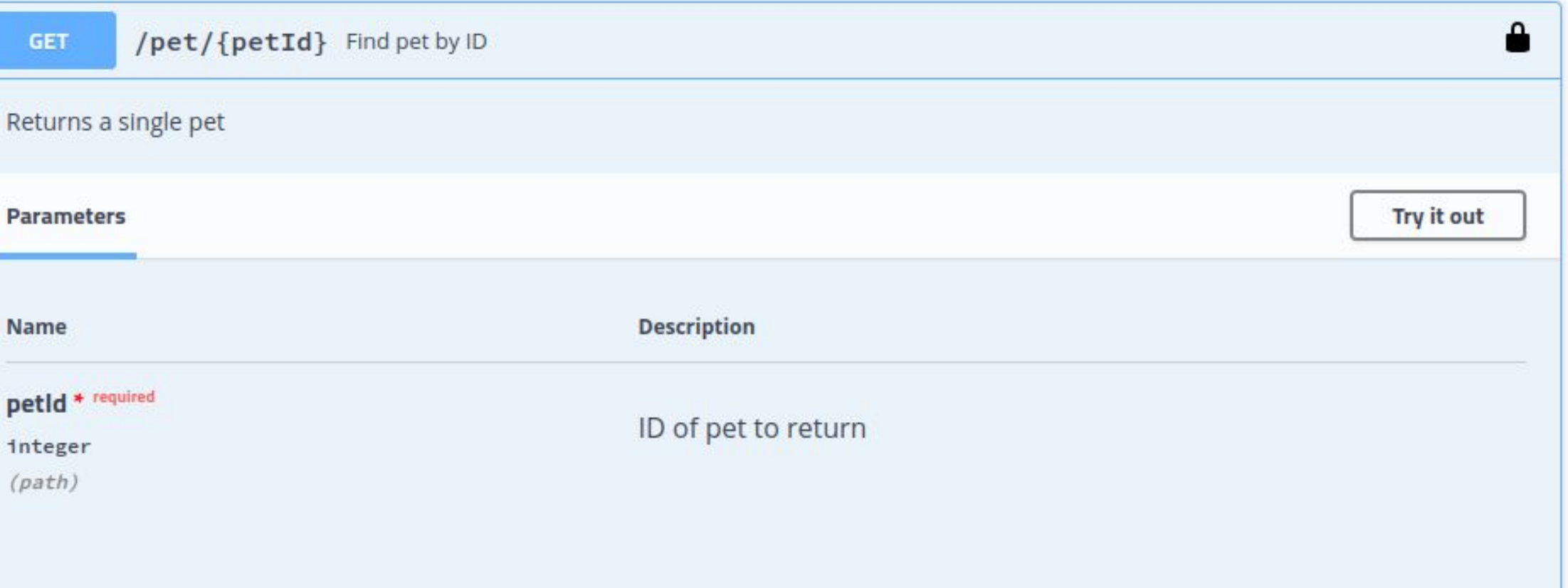

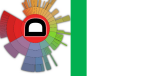

**ACIT** 

India

 $AR = 18A$ 

 $\bullet$ 

LO

### Standard OpenAPI : exemple

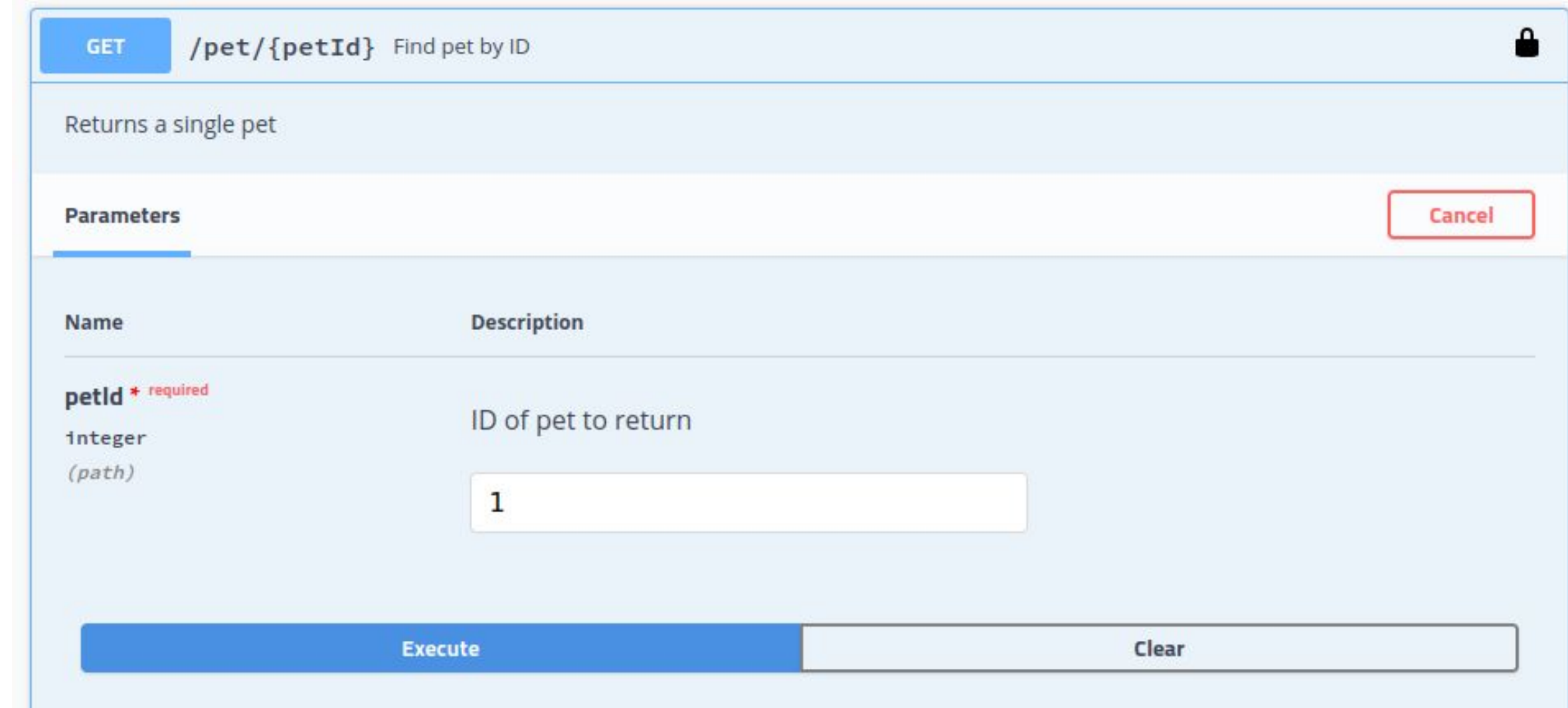
**ASSET** 

Inda

 $AR = 18A$ 

 $\bullet$ 

P

#### Standard OpenAPI : exemple

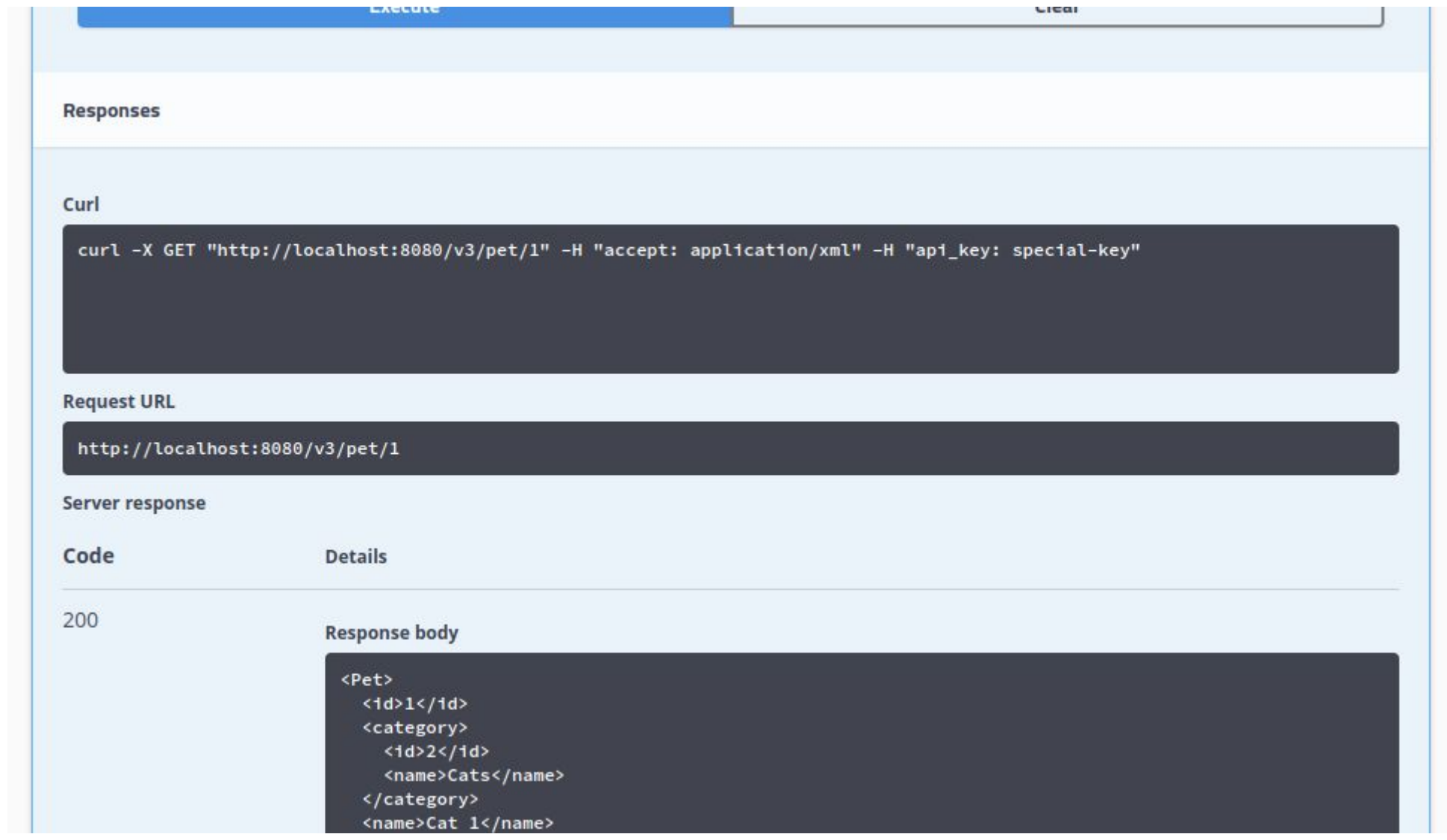

**ASIL** 

**Craign** 

 $\blacktriangleleft$  $\Omega$  $\overline{\phantom{a}}$  $\mathbf{\underline{\underline{\alpha}}}$ UMR 

#### Standard OpenAPI : exemple

200

#### **Response body**

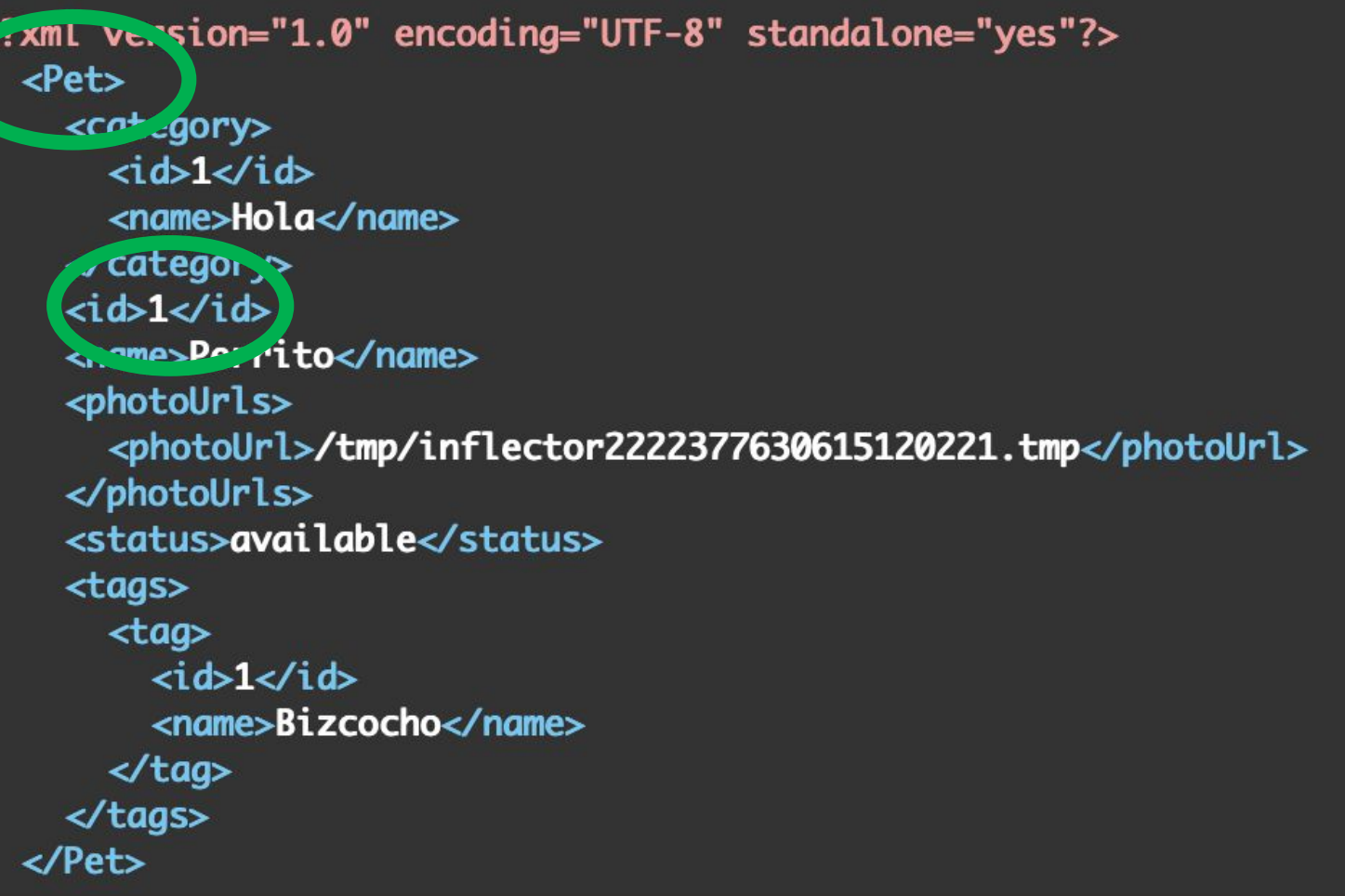

## UNVERSITÉ DE **CONS**

## **ASSET**

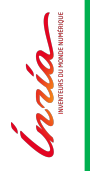

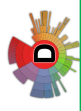

#### Standard OpenAPI : exemple

Curl

 $curl -X$  'GET' \ 'https://petstore3.swagger.io/api/v3/pet/23'\ -H 'accept: application/xml' **Request URL** https://petstore3.swagger.io/api/v3/pet/23 **Server response** Code **Details** 404 **Error: Not Found** Response hady Pet not found

#### Outils Swagger

- **PERIT**
- nria

**IRISA** UMR

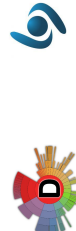

▪Swagger Editor : éditeur d'API pour la création d'APIs suivant les spécifications d'OpenAPI

- ▪Swagger UI : visualisations des spécifications OpenAPI dans une interface utilisateur interactive
- ▪Swagger Codegen : générer des squelettes de code serveur et de code à partir de spécification OpenAPI

## Sécurité

- **Sécuriser son API**
- **Sécuriser ses mots de passe**

#### ▪HTTPs

■Authorization & Authentication 149/175

### Sécuriser son API

- ▪5 Mythes autour de la sécurité :
	- Sans lui demander, le développeur fournit une solution sécurisée
	- Seules quelques personnes savent exploiter les failles des applications web
	- SSL suffit à protéger mon site web
	- Un firewall suffit à me protéger des attaques
	- Une faille sur une application web n'est pas importante

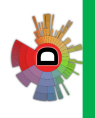

UNIVERSITÉ DE **AN** 

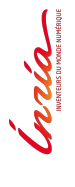

 $\blacktriangleleft$ 

IRIS.

UMR  $\bullet$  **ASSESS** 

Indiana

 $\blacktriangleleft$  $\Omega$ 

 $\mathbf{\underline{\underline{\alpha}}}$ **AMU**  $\bullet$ 

#### Sécuriser son API

- ■OWASP : Open Web Application Security Project
- ▪OWASP ZAP (Zed Attack Proxy) : Outil d'analyse des failles de sécurité des applications web
- **ELiens utiles :** 
	- [We're under attack! 23+ Node.js security best practices](https://medium.com/@nodepractices/were-under-attack-23-node-js-security-best-practices-e33c146cb87d)
	- [Fixing OWASP Top 10](https://nodegoat.herokuapp.com/tutorial)

### Exemple d'attaque : Denial of Service attack

- **But : rendre inaccessible l'application web**
- **INéthode : surcharger le serveur de requêtes**
- **Très simple à mettre en place**
- ▪Contre-mesure : limiter le nombre de requêtes par client
- Solution : frontal gateway (nginx), load balancer, firewall ou intergiciel (comme express-rate-limit)
- En plus, ces solutions protègent des attaques par force brute pour la recherche de mot de passe

**NENNES** 

**PERMIT** 

Indiana

### Exemple d'attaque : ClickJacking

- **But : récupérer des informations privées**
- Méthode : embarquer le site dans une iframe et afficher des éléments graphiques pour faire cliquer l'utilisateur sur des éléments piégés
- ▪Contre-mesure : indiquer au navigateur que le contenu ne peut pas être embarqué dans une balise frame, iframe ou object
- ▪Solution : utiliser le paramètre X-Frame-Options dans le header des réponses http

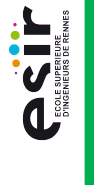

**NENNES** 

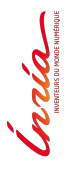

 $\blacktriangleleft$ 

IRIS.

UMR  $\bullet$ 

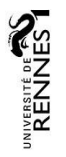

#### Helmet

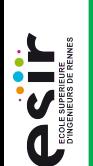

**Craign** 

#### **Helmet réunit des modules pour se protéger d'un certain nombre** de failles

## $import * as helmet from 'helmet';$ // somewhere in your initialization file  $app.$ use(helmet());

 $AR$   $R$  ISA

 $\bullet$ 

 $\overline{\mathbf{3}}$ 

OST.

nria

#### Sans Helmet

...

#### \$ curl -i http://localhost:3000/v1/users/

#### HTTP/1.1 200 OK

#### **X-Powered-By: Express**

Content-Type: application/json; charset=utf-8 Content-Length: 367 ETag: W/"16f-52pT8zzxFPOAtUF1b4F57cArTZs" Date: Mon, 11 Feb 2019 20:08:26 GMT Connection: keep-alive

IRISA

**AMU**  $\bullet$ 

#### Avec Helmet

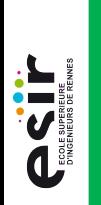

#### \$ curl -i http://localhost:3000/v1/users/

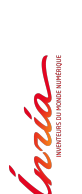

 $\frac{M}{2}$  | R | S A

 $\bullet$ 

... HTTP/1.1 200 OK

- X-DNS-Prefetch-Control: off
- X-Frame-Options: SAMEORIGIN

Strict-Transport-Security: max-age=15552000; includeSubDomains

- X-Download-Options: noopen
- X-Content-Type-Options: nosniff
- X-XSS-Protection: 1; mode=block

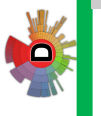

#### Npm audit

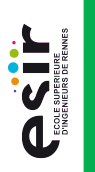

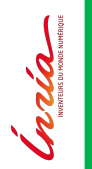

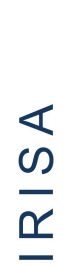

UMR  $\bullet$ 

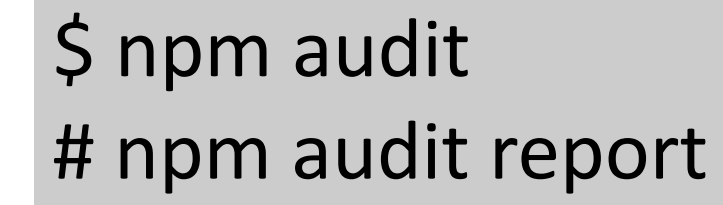

axios <0.21.1 Severity: high Server-Side Request Forgery https://npmjs.com/advisories/1594 fix available via `npm audit fix`

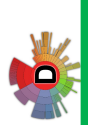

### Sécuriser les mots de passe : stockage

- **•On peut déléguer la gestion de mot de passe à un Identity** provider (IdP)
- Mais il arrive que pour de petites applications, la gestion des mots de passe est faite en interne
- **Aucun problème à condition de ne jamais stocker en clair les** mots de passe dans la base !

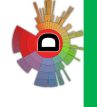

**ARENNES** 

**PERMIT** 

Joda

**IRISA** 

**AMU**  $\bullet$ 

# **PRIT**

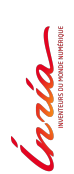

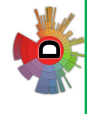

#### Solution : chiffrer les mdps ?

- Et si on chiffrait les mots de passe ?
- ▪Ça ne déplace que le problème sur les clés de chiffrage !
- ▪Si la clé est volée, la sécurité entière est compromise
- **Il existe des boitiers hardware sécurisés, mais c'est très cher...**

**CONSTRUCTED** 

India

### Solution : utilisation du hash

- **Au lieu du mot de passe, on stock son hash**
- **I** Mais il faut utiliser une fonction de hachage avec les bonnes propriétés (comme Sha-256) !
- **Ajout d'un (grain) de sel pour augmenter la sécurité**
- **Pour identifier un user, on compare le hash stocké au hash calculé** à partir de l'input de l'user (plus le sel).

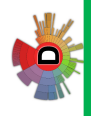

 $AR$  IRISA

 $\bullet$ 

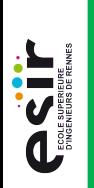

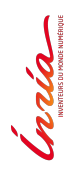

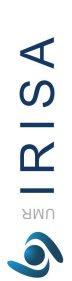

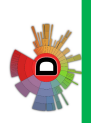

### Utilisation du hash : exemple

$$
^{\prime\prime}\text{mOnPa$$WOrD" + "this_is_a_ssecret_salt"}
$$
\n
$$
^{\downarrow}
$$
\n
$$
^{\downarrow}
$$
\n
$$
^{\downarrow}
$$
\na2003c53f87c1e5ef6efcebb3f53c74c3720887494c4a112fe39fcd2  
\n03ecf3b3 \leftarrow C'est ce qu'on stockera  
\ndans la BDD

**ASSESS** 

India

 $\blacktriangleleft$ 

 $\frac{1}{2}$  RIS

 $\bullet$ 

### HTTPs : objectifs

- **HTTP est lisible par des outils comme WireShark (sniffer, analyse** de réseau)
- **HTTPs : chiffrement SSL / TLS entre le client et le serveur**
- **HTTPs : sécurisation du protocole HTTP avec 3 composantes :** 
	- Intégrité
	- Protection des échanges (Privacy)
	- Authentification

## UNIVERSITÉ DE **AN**

## **PERITE**

- Santa Carrier mentioner
- **IRISA**

**BINO**  $\bullet$ 

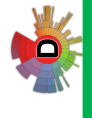

#### HTTPs : fonctionnement

- ▪Utilise un certificat
- ▪Chiffrage asymétrique : clé publique / clé privée pour l'envoi de la clé de chiffrage symétrique
- ▪Chiffrage du message HTTP avant envoi (client)
- ▪Déchiffrage du message à la réception (serveur)
- ▪L'ensemble de la pile HTTP est cryptée : Header + Body. (seul l'ip reste lisible)

**PERIT** 

**Crathenon** 

 $AR$   $R$  ISA

 $\bullet$ 

#### HTTPs : certification

- **Requis pour le handshake et le chiffrement**
- ■Délivré par des Autorités de confiance (Verisign, Thawte, etc)
- ▪Coût : entre 200€ et 500€
- ▪Basé sur le standard X509
- Certificat auto-signé pour les tests

#### HTTPs : certification

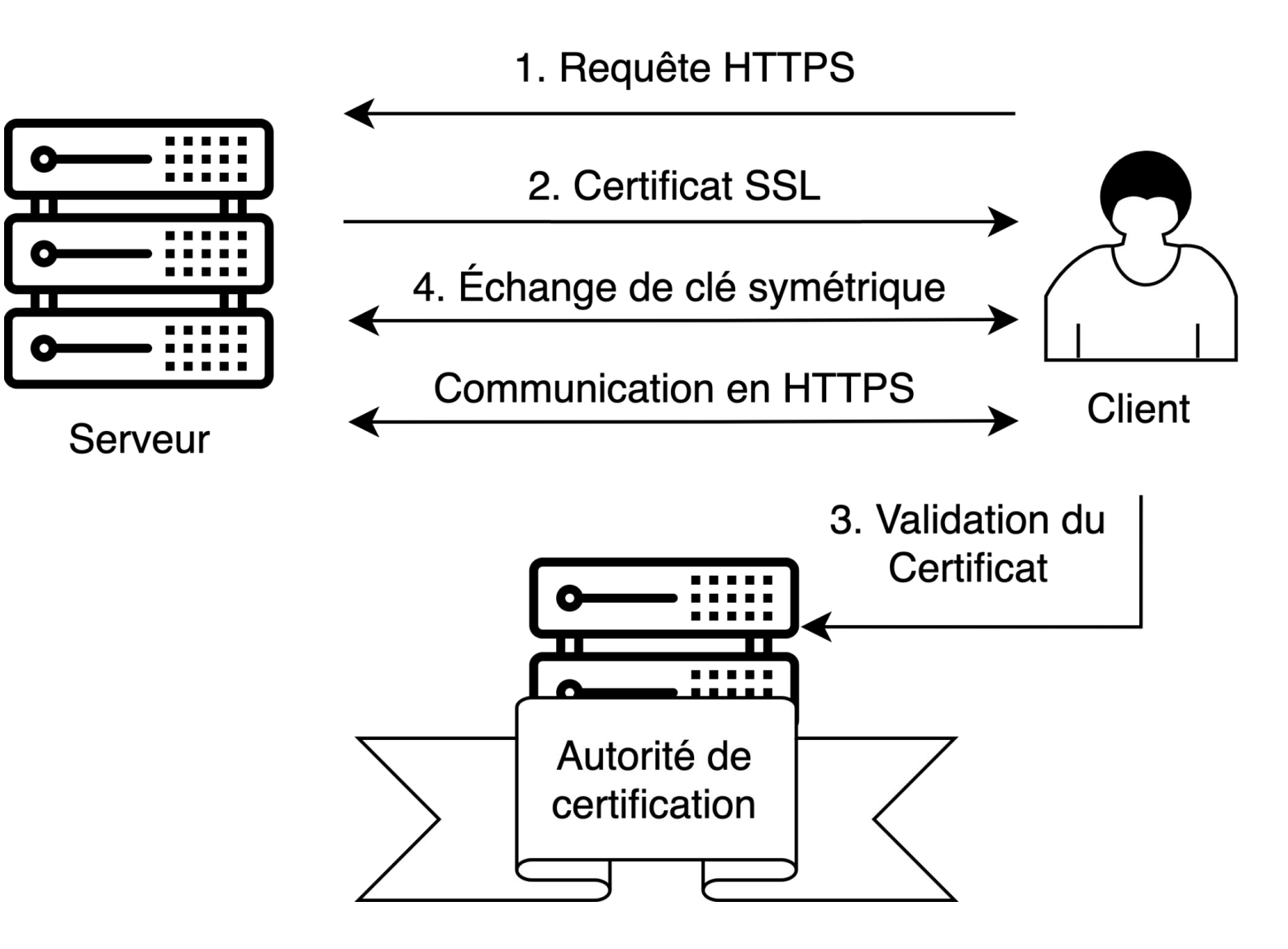

UNVERSITÉ DE **ENDITES** 

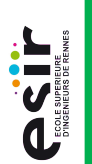

Inria

P

**ASSET** 

**Craign** 

#### HTTPs : authentification

- **ELourd, donc souvent fait autrement**
- **Avoir un certificat par poste est requis**
- **Authentification de l'application cliente, et non pas de l'user**
- ■Mise en place délicate : création, distribution et update des certificats

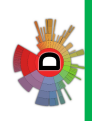

 $AR$   $R$  ISA

 $\bullet$ 

**PETER** 

Crain

 $\blacktriangleleft$  $\Omega$ 

 $\mathbf{\underline{\underline{\alpha}}}$ **AMU**  $\bullet$ 

### OAuth2 : authorization

- ▪Protocole de délégation d'autorisation (pas d'authentification)
- ▪le **access\_token** est transmis dans le header HTTP :
	- Authorization: Bearer 34EF5EF9.5435DEE.54533EE6E
- Le serveur vérifie le token et sa validité à chaque requête

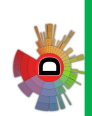

#### OAuth2 : acteurs

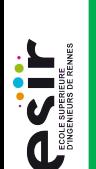

India

- **Resource Owner** : Propriétaire des ressources, il est le seul à pouvoir déléguer les autorisations
- **Resource Server** : Machine qui hoste les ressources
- **Authorization Server** : Serveur d'autorisation
- **Elient** : Application qui souhaite accéder à une ressource

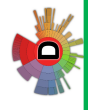

IRISA

UMR  $\bullet$  **CONSTRUCTED** 

### OAuth2 : scénario

- ■Je (resource owner) souhaite donner à une application sur mon smartphone (client) des droits sur une ressource qui m'appartient et qui est hébergée par un tiers (Resource server)
- ▪Exemple **:** donner un accès sur mon compte dropbox pour que l'appli puisse y stocker des données

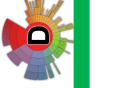

 $\blacktriangleleft$  $\Omega$ 

 $\mathbb{R}$ **AMU**  **ASIT** 

India

 $\prec$  $\Omega$ 

 $\overline{\phantom{0}}$ 

 $\frac{1}{\sum_{i=1}^{N} \sum_{i=1}^{N} \sum_{j=1}^{N} \sum_{j=$ 

 $\bullet$ 

**DO** 

# OAuth2 : workflow

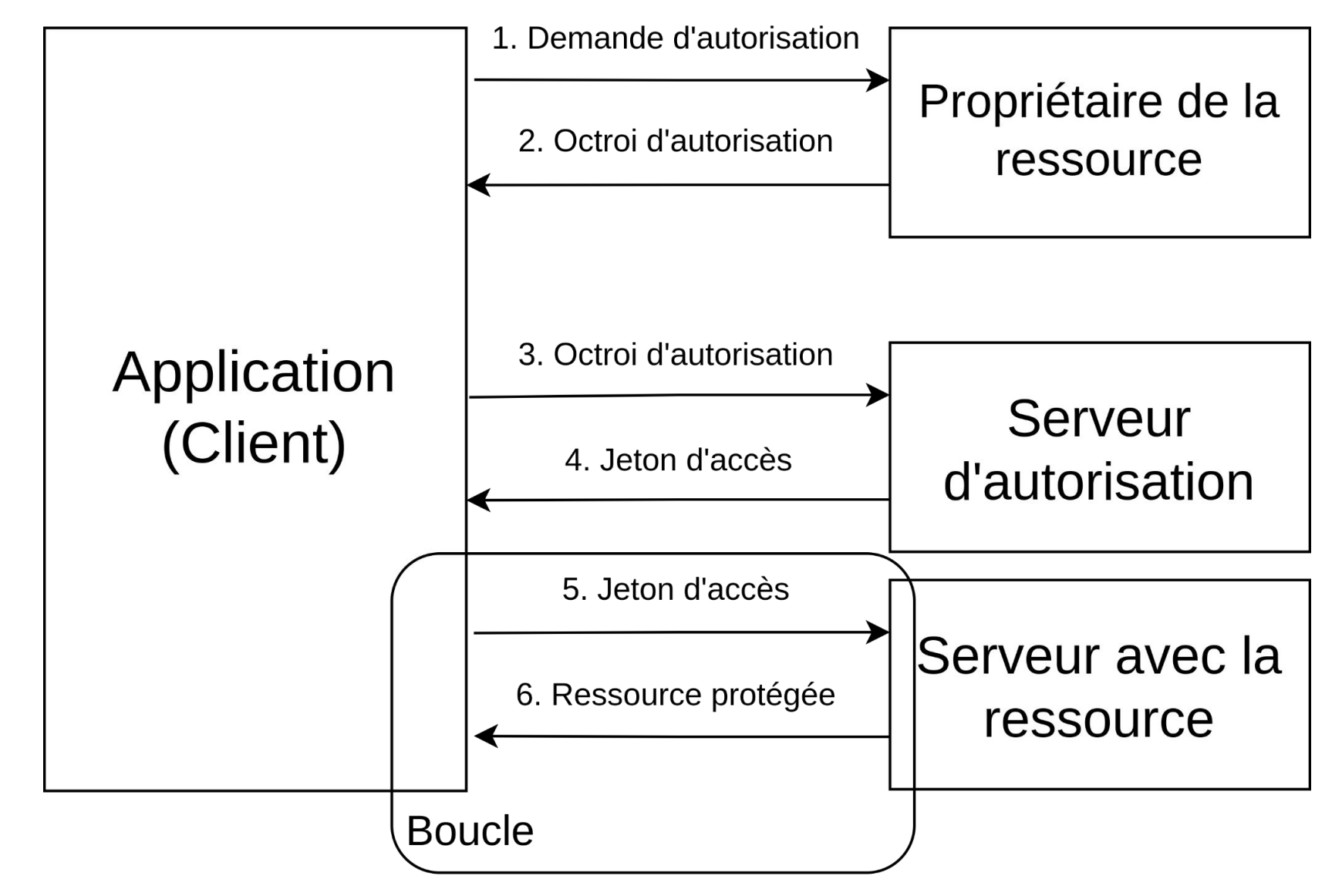

**ASIL** 

#### OpenID connect : OAuth2 + JWT

- ■OAuth2 s'occupe des autorisations
- ▪OIDC ajoute une couche d'authentification grâce au JWT

Indiana

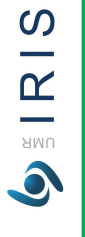

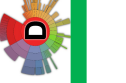

**ASSESS** 

India

 $AR$   $R$  ISA

 $\bullet$ 

### JSON Web Token (JWT)

▪Format standardisé

#### headers . content . signature

**-Chaque partie est encodée en base 64** 

headers

#### content

Algorithme à utiliser pour valider le jeton

Données au format JSON

Signature (hash) du headers et 2023-2024 Stéphanie Challita du content 172/175

signature

#### JWT Exemple

**Encoded** PASTE A TOKEN HERE

**ASSET** 

India

 $\prec$  $\Omega$ e e  $\mathbf{\underline{\underline{\alpha}}}$ UMR  $\bullet$  eyJhbGciOiJIUzI1NiIsInR5cCI6IkpXVCJ9.ey JuYW11IjoiQm9iYmEgRmV0dCIsIm1kIjoyM30.0 \_bmDGagYCISGPizQU62hwXVQkpaGYiAdnWusr6I ViU

#### **Decoded** EDIT THE PAYLOAD AND SECRET

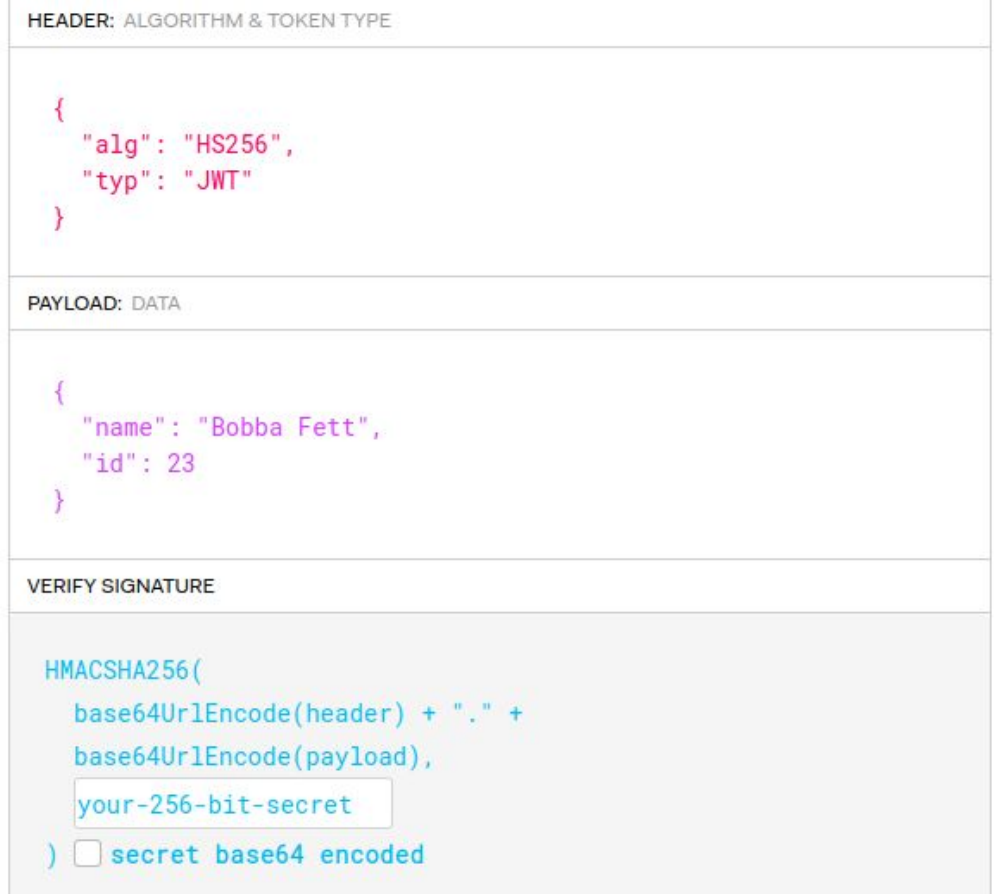

**PERITE** 

#### OIDC : id token et access token

- I id token : contient les informations concernant l'utilisateur
- access token : le même que OAuth2 mais standardisé (JWT), donne l'autorisation d'accès aux ressources

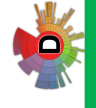

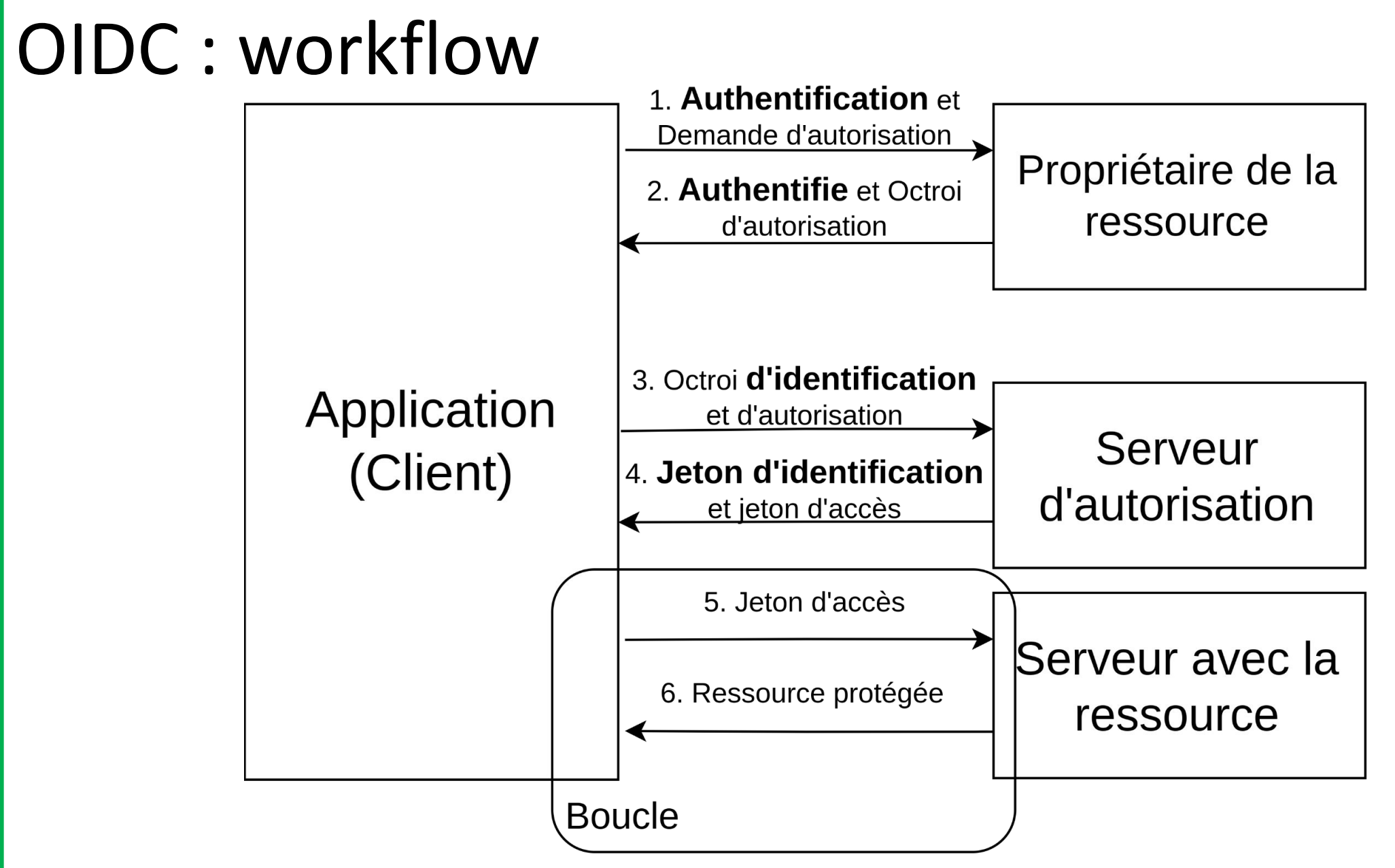

UNIVERSITÉ DE **CONTRO DE SUB** 

**ACTI** 

India

 $\blacktriangleleft$  $\Omega$ 

 $\overline{\phantom{a}}$  $\mathbb{R}$ 

UMR  $\bullet$ 

**DO**